# TEST-DRIVEN DATA ANALYSIS

## PyData London

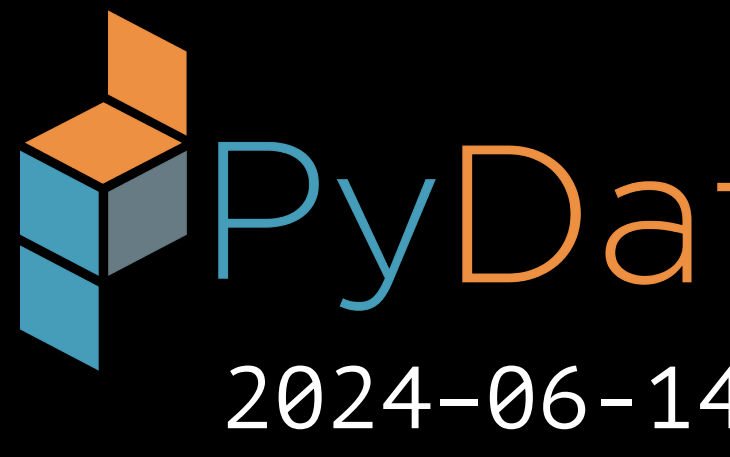

Nicholas J. Radcliffe Stochastic Solutions Limited & Department of Mathematics, University of Edinburgh

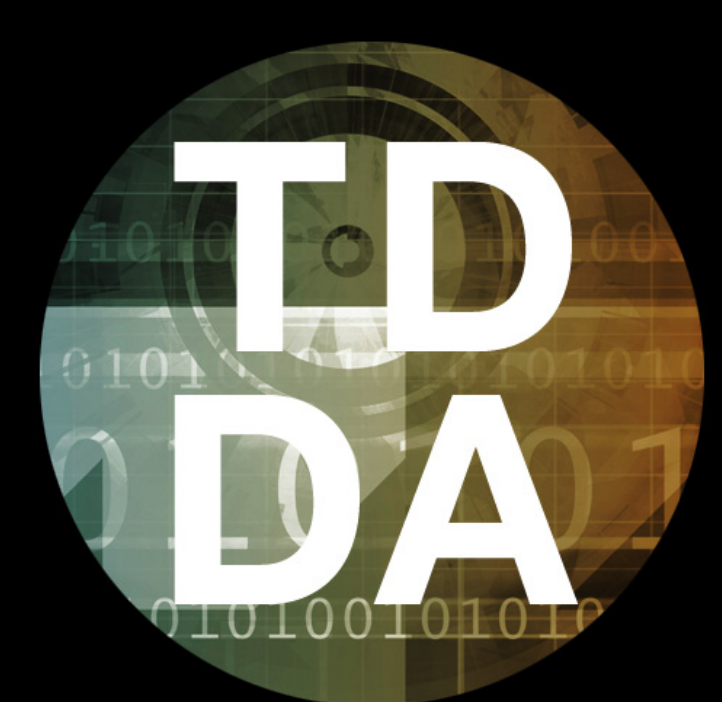

<https://stochasticsolutions.com/pdf/tdda-london-2024.pdf>

2024–06-14T15:30:00+01:00

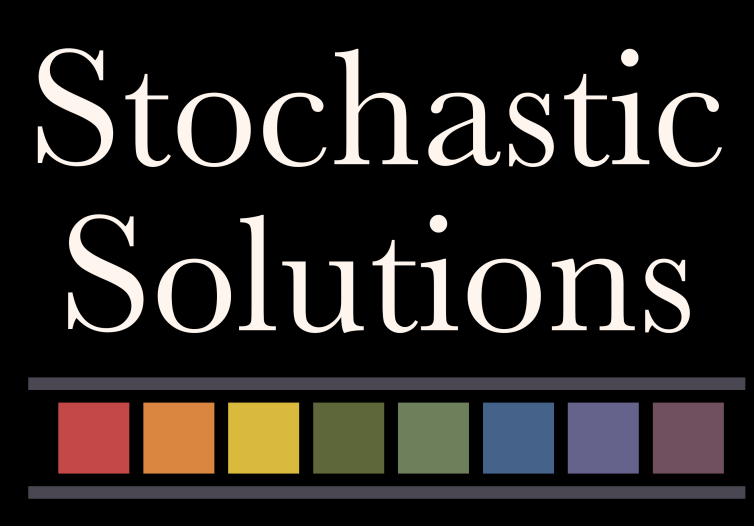

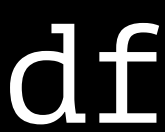

# OUTLINE

- TDDA Motivation & Methodology • Checking data with constraints & tdda command line 20 mins • (Maybe) Rexpy (inferring regular expressions from examples) 5 mins assert sum(
- 
- 
- Testing analytical code with tdda Python API 25 mins
	- (Possibly) Automatic test generation with gentest 10 mins
- Type VI Errors & wrap-up  $\text{TOTAL}$  = 90 mins
- 
- $10$  mins)
	-

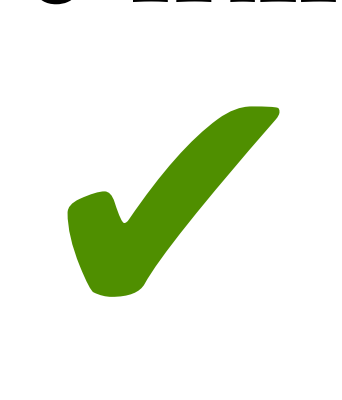

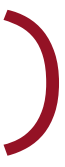

## SOFTWARE DEVELOPMENT (WITH TDD\*)

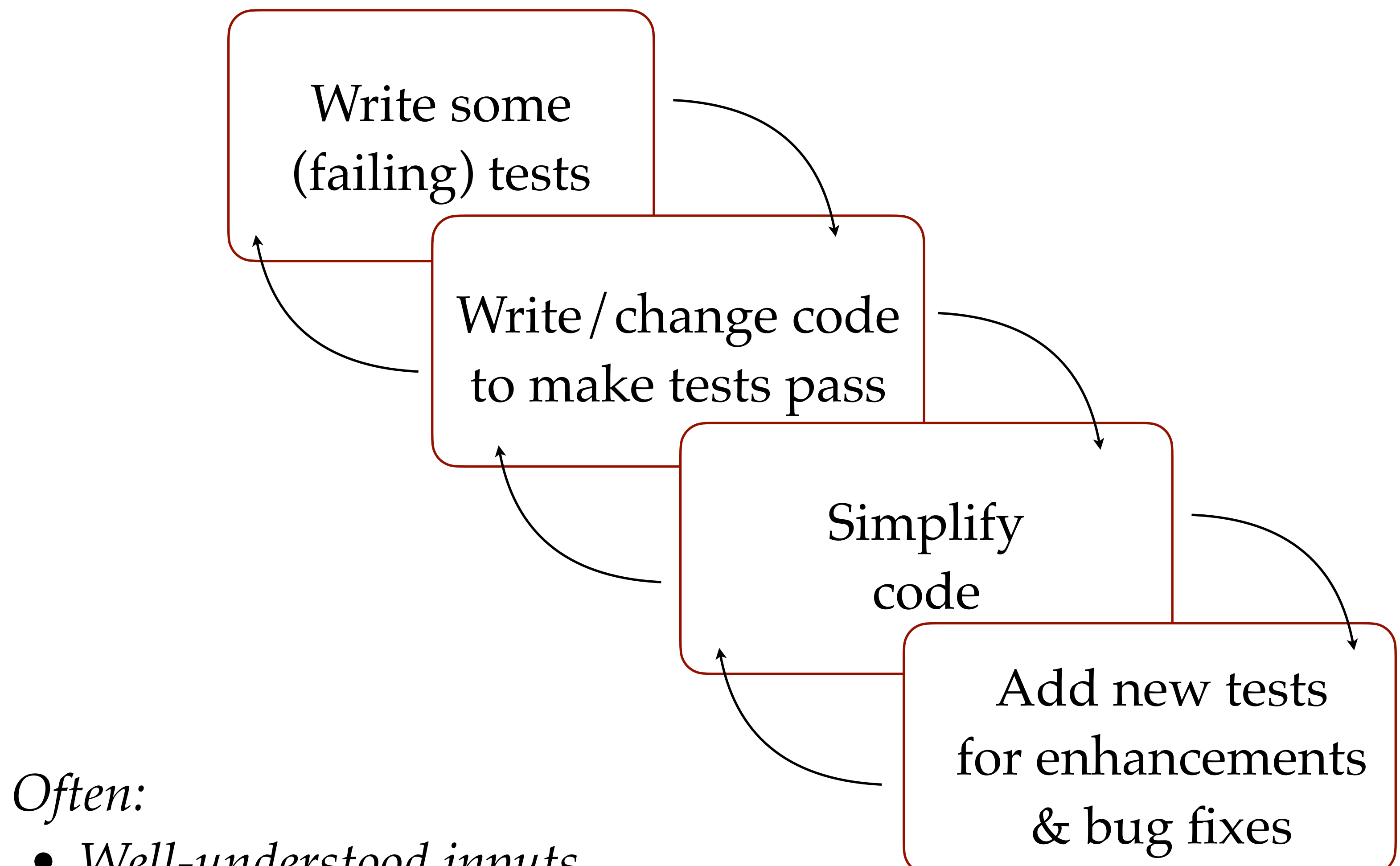

- *• Well-understood inputs*
- *• Well-understood goal*
- *Many kinds of errors/failures are unmistakable*

#### Constantly run tests with CI?

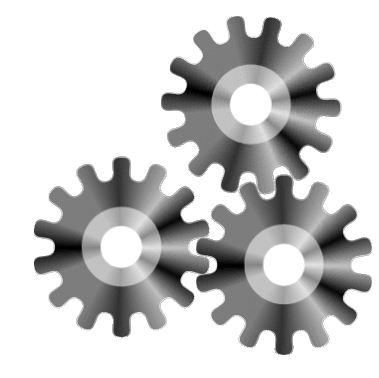

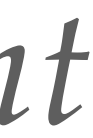

\**test-driven development*

Transform the data Try to understand Cremerate results Formulate an analytical Try to formulate the problem Make sense? Try that approach Eyeball, the clata -Show to a colleague Segment & profile Discover the approve! Make sense? Discover you don't Show to expert Ausstan sm -Male sense? Discover the dates Deploy Distribute Curse < is wrong Question others' sanity REFORMMETE K- Make sense? Re-source the data

*software correctness*

- *TDDA extends TDD's idea of testing for*
	-
	- *with the idea of testing for*
	- *meaningfulness of analysis,*
- *correctness and validity of input and output data,*
	- *& correctness of interpretation.*

# TDD ↦ TDDA

*"test-driven data analysis"*

# *Why is this lying bastard lying to me?*

— Jeremy Paxman (paraphrasing Louis Heron, paraphrasing unnamed mentor from Daily Worker)

# *How is this misleading data misleading me?*

— Nick Radcliffe

# TEST-DRIVEN DATA ANALYSIS IS …

- A methodology for attempting to improve the quality of data and analysis in data science (see blog <https://tdda.info>)
- An open source Python library (pip install tdda) with command-line tools and APIs for constraints, reference testing, automatic test generation and regular expression inference
- Available commercially as part of Miró, the data analysis suite from Stochastic Solutions, with enhanced capabilities in constraint generation, validation, reporting, synthetic data generation etc.

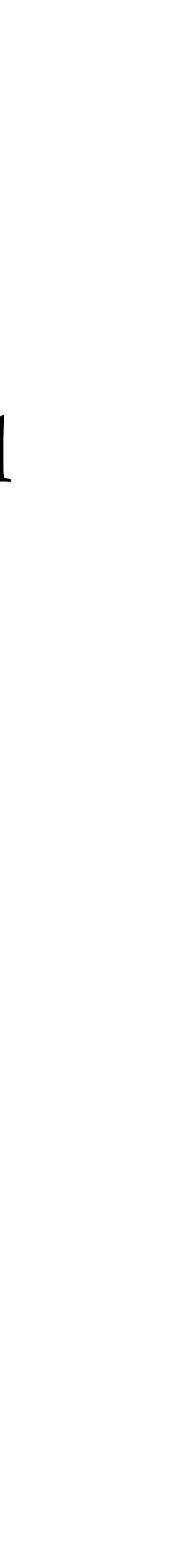

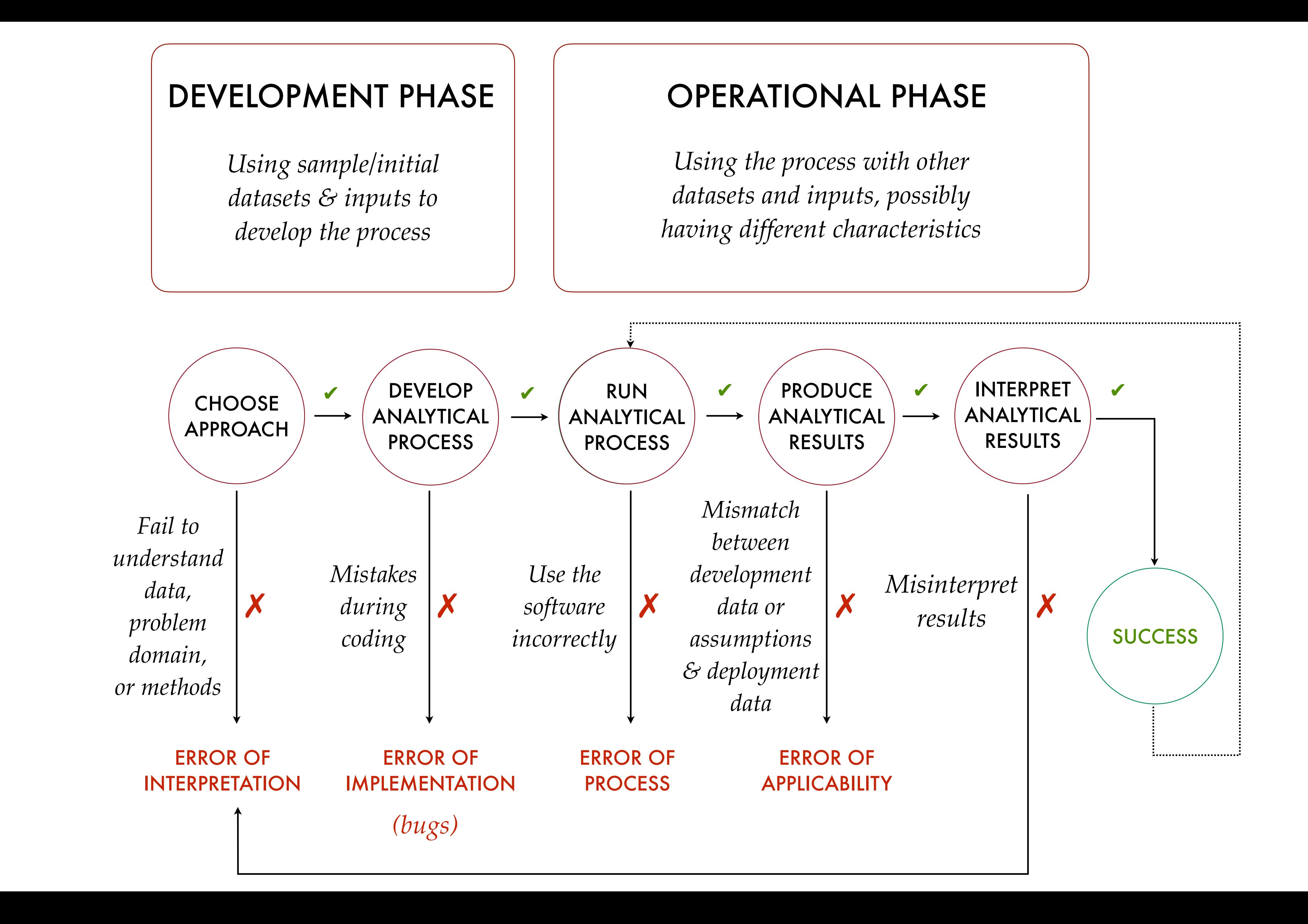

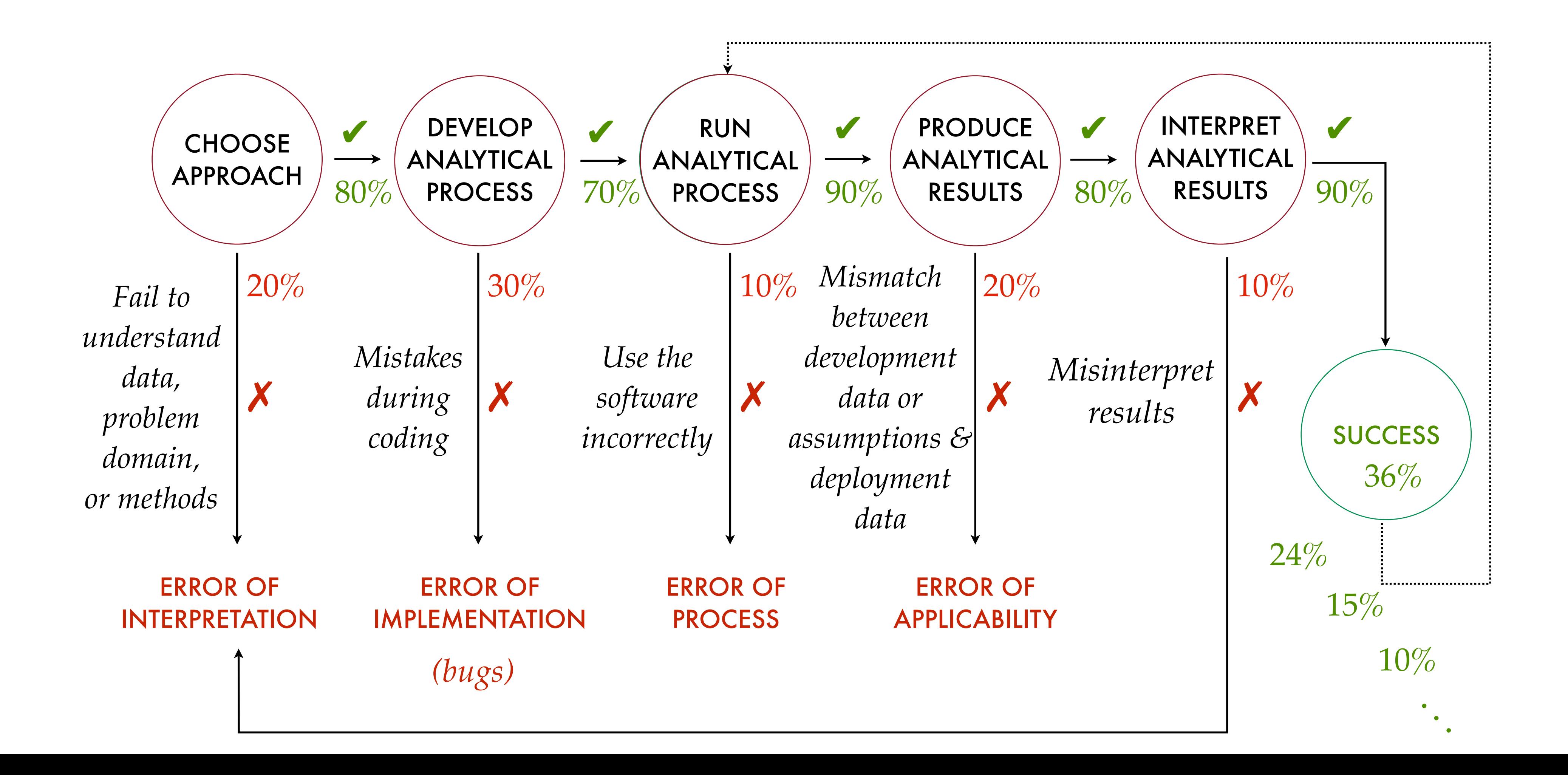

*If you buy into this model, it's sobering to attach probability estimates to each transition and calculate the probability of success after a few runs . . .*

#### 1. Checking data: Constraint Discovery & Verification

- A bit like "unit tests for data"
- Can cover inputs, outputs and intermediate results
- Automatically discovered (and refined by humans)
- Use as part of analysis to verify inputs, outputs and intermediates (as appropriate)
- 2. Checking analytical processes & pipelines: "Reference" Tests
	- *cf*. system/integration tests in TDD
	- With support for new assertions, exclusions, regeneration, helpful reporting etc. • Re-run these tests *all the time*, *everywhere*
	-
	- 2a. Automatic Test Generation (currently in beta)
		- Give **tdda gentest** a command/script to run.
		- It generates tests for you.

# TDDA: MAIN IDEAS

Install from PyPI (recommended)

pip install -U tdda

- 
- *or* (if your pip isn't connected to the specific Python binary you want to use)
	-

python -m pip install -U tdda

*or* from Github (source)

git clone <https://github.com/tdda/tdda.git>

python setup.py install

# TDDA LIBRARY

# TDDA LIBRARY

• Runs on Python (3), Mac, Linux & Windows, under unittest and

- pytest
- MIT Licensed
- Documentation:
	- Sphinx source in doc subdirectory
	- Built copy at <http://tdda.readthedocs.io>
- Quick reference:

<http://www.tdda.info/pdf/tdda-quickref.pdf>

#### TESTING DATA PROCESSES *Reference Tests • Gentest*

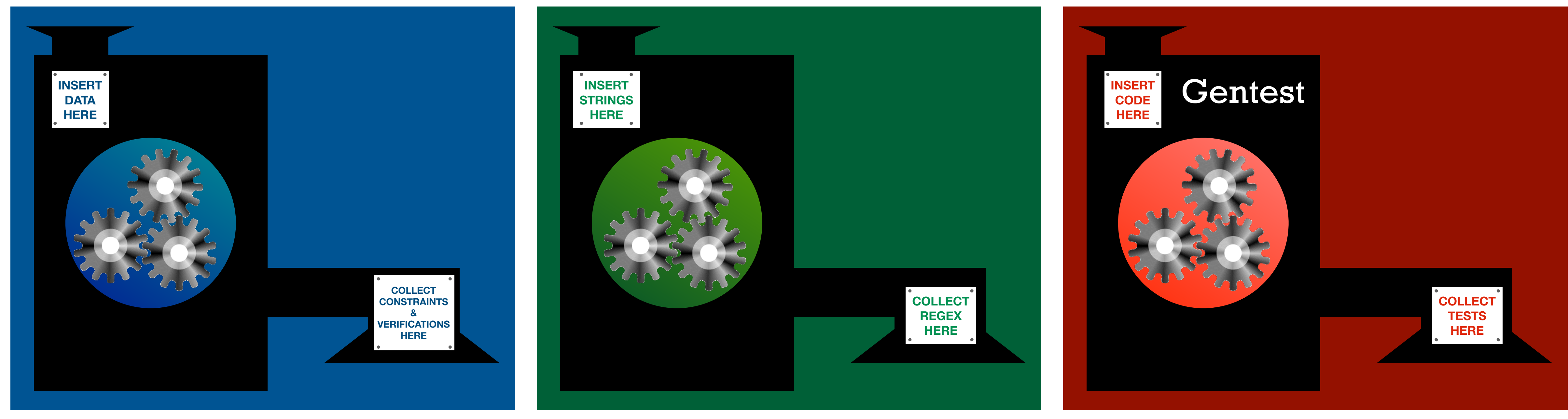

GENERATING REGULAR EXPRESSIONS FROM EXAMPLES *Rexpy*

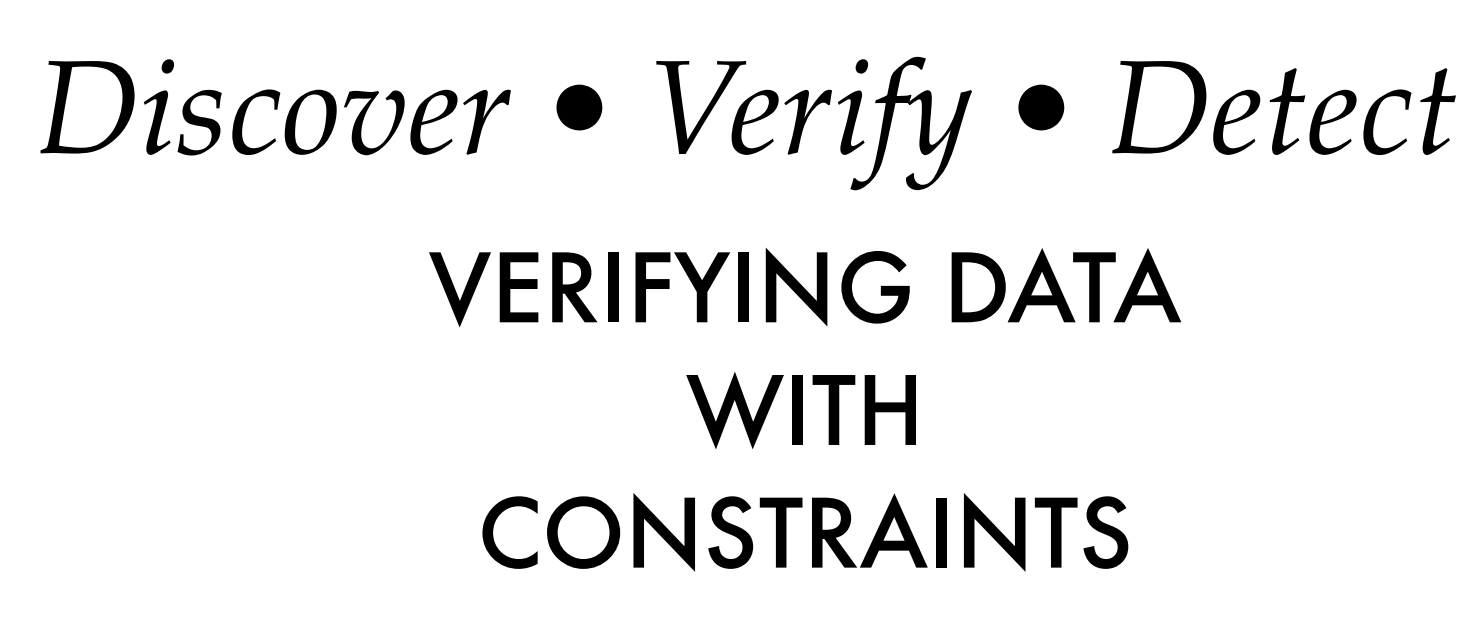

# PYTHON TDDA LIBRARY (**tdda**)

*Gentest writes tests, so you don't have to™*

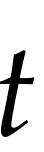

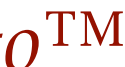

# CONSTRAINT GENERATION, VERIFICATION & ANOMALY DETECTION

**INSER DATA HERE**

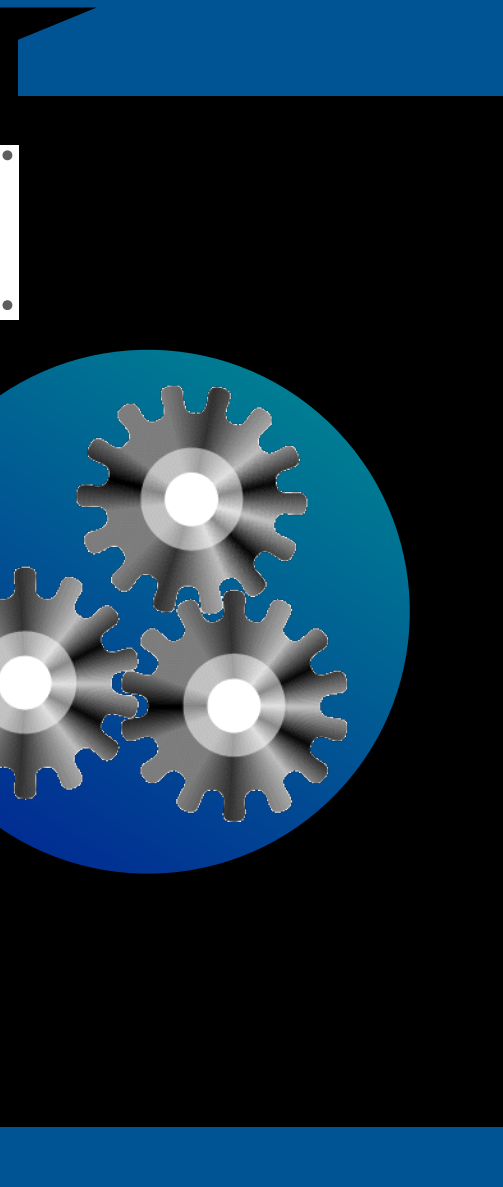

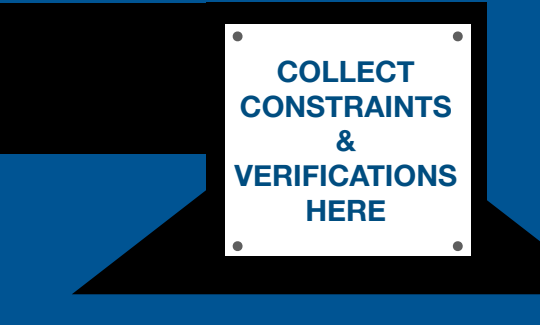

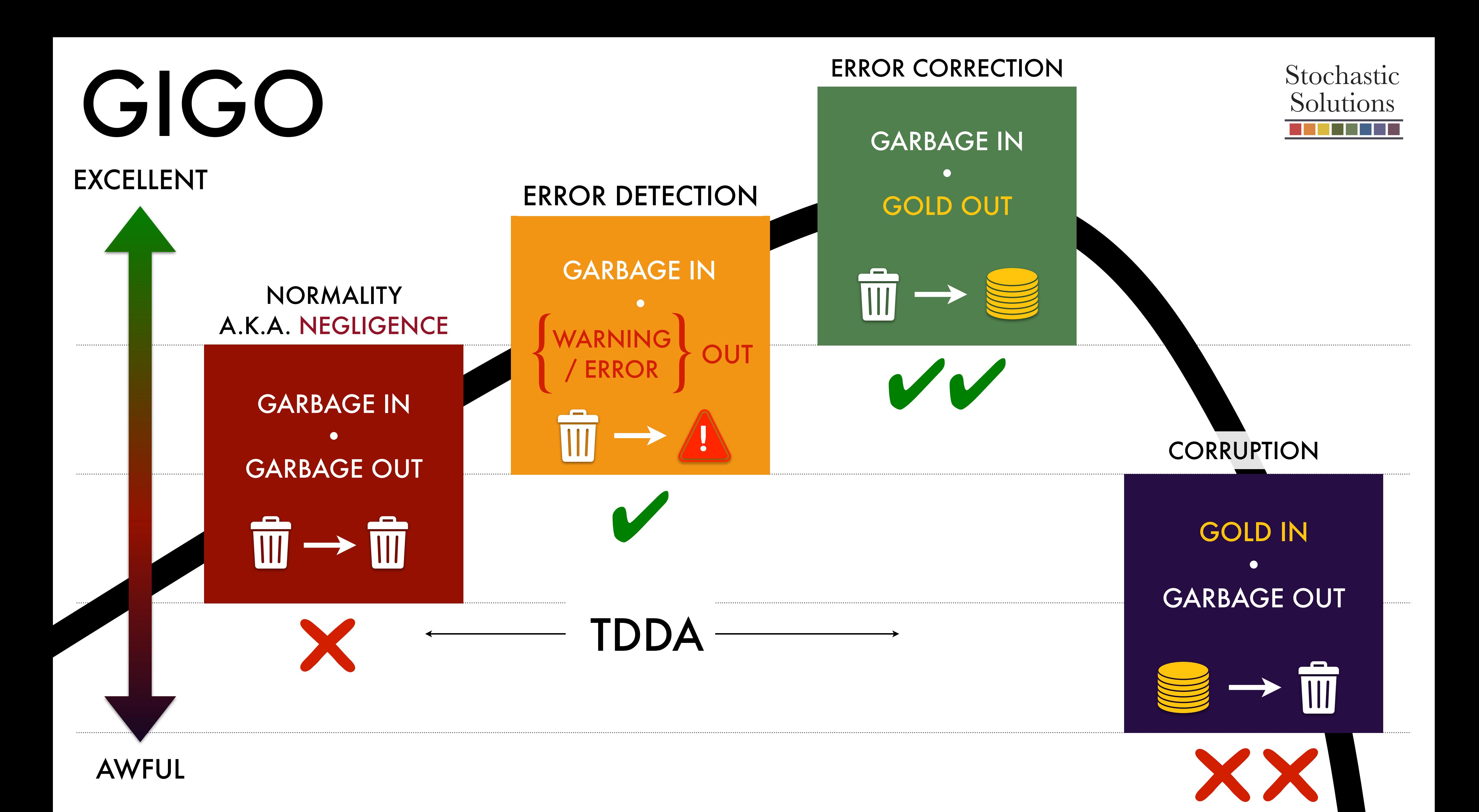

# *First do no harm*

## DATA WORKERS SHOULD SIGN UP TO THE (ACTUAL) HYPOCRATIC OATH

# CONSTRAINTS

- Very commonly, data analysis uses data tables (e.g. DataFrames) as inputs, outputs and intermediate results
- There are many things we know (or at least expect) to be true about these data tables
- *Could* write down all these expectations as constraints and check that they are actually satisfied during analysis . . . *but life's too short!* (Also: humans are rather error-prone)

- Get the computer to find ("discover") constraints satisfied by example datasets automatically.
- Verify against these constraints, modifying as required
- (Humans much happier to make tweaks than start from scratch)

## THE BIG IDEA

CID unique *(in a customer table)* Date should be sorted ascending

len(CardNumber) = 16 MULTI-FIELD CONSTRAINTS

Vote  $\neq$  "Trump"  $\qquad \qquad$  AlmostEqual(F, m  $\times$  a, 6)

 $minVal \le medianVal \le maxVal$ 

# EXAMPLE CONSTRAINTS

#### SINGLE FIELD CONSTRAINTS DATASET CONSTRAINTS

Base in  ${C''}$ , "G", "A", "T"} StartDate  $\le$  EndDate

 $StartDate < tomorrow()$  sum(Favourite\*) = 1

 $v < 2.97e8$  (m/s)

 $Height ~ N(1.8, 0.2)$   $V \leq H \times W \times D$ 

 $Age \leq 150$  The data frame must contain field CID

 $type(Age) = int$  Number of records must be  $118$ 

 $CID \neq NULL$   $One field should be tagged$   $O$ 

### CONSTRAINTS SUPPORTED BY TDDA LIBRARY

 $\checkmark$   $\checkmark$   $\checkmark$ **min\_length** *smallest allowed string length* ✗ ✗ ✗ ✗ ✔︎

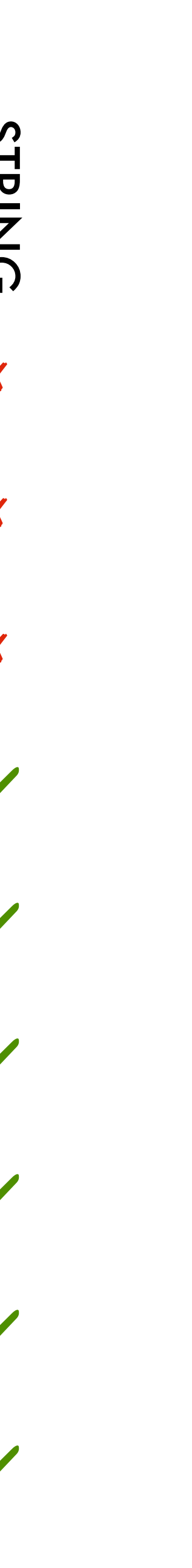

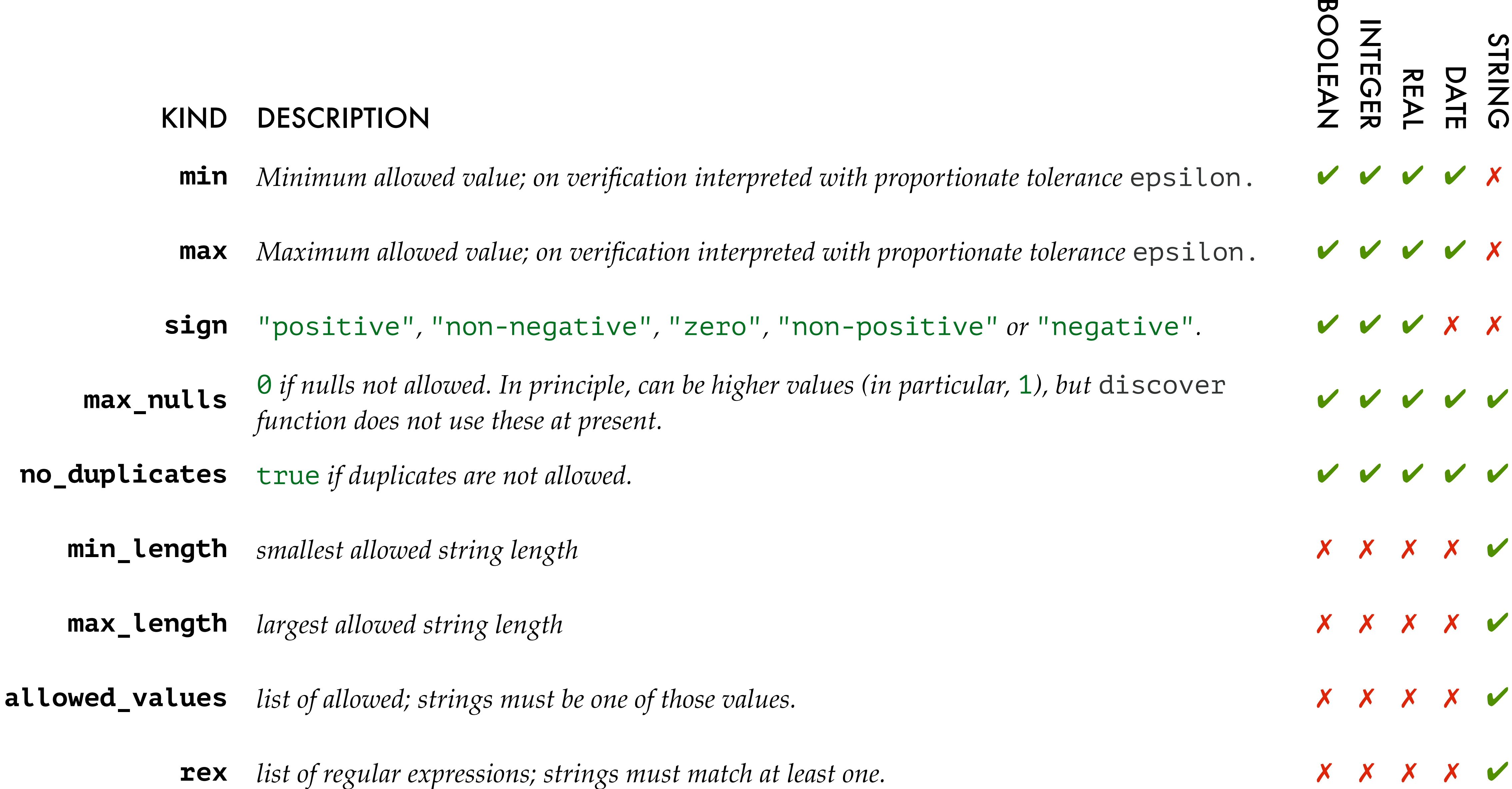

mterpreted with proportionate tolerance  $\epsilon$  psilon.  $\forall$   $\forall$   $\forall$   $\forall$   $\forall$   $\forall$   $\forall$ Interpreted with proportionate tolerance  $epsi$  on  $\mathcal{C}$   $\mathcal{C}$   $\mathcal{C}$   $\mathcal{C}$   $\mathcal{C}$   $\mathcal{C}$ **signaries** "positive" *or* "negative".  $\mathbf{v} \mathbf{v} \mathbf{v} \mathbf{v} \mathbf{x} \mathbf{x}$ higher values (in particular, 1), but discover

# AUTOMATIC CONSTRAINT GENERATION

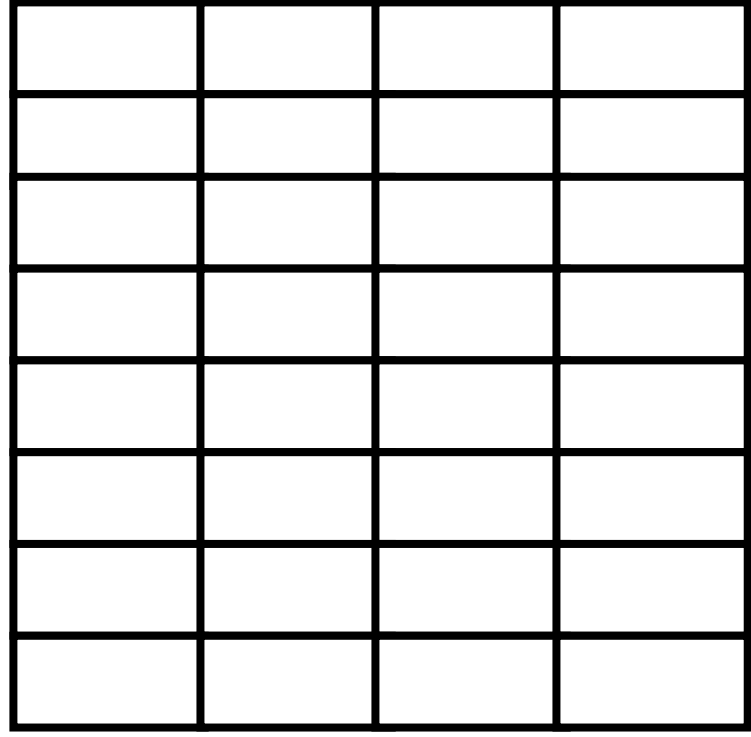

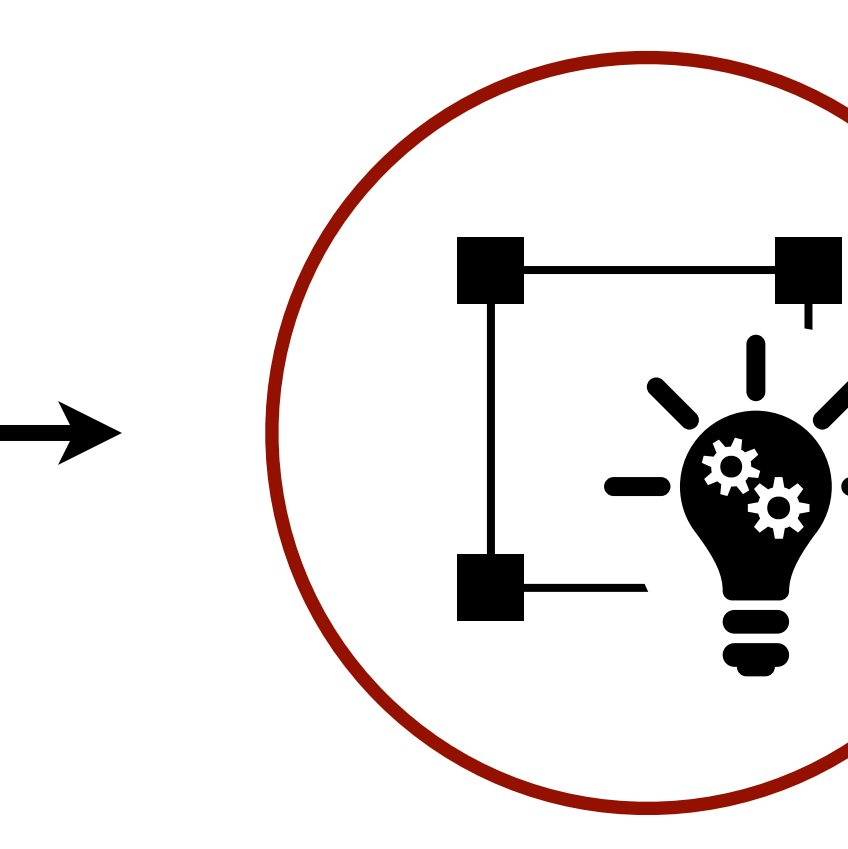

{

 $C1: Age \ge 0$  C2: ID is not null C3: CardNumber ~ DDDD DDDD DDDD DDDD ⋮

#### TRAINING **DATA**

}

AUTOMATIC **DISCOVERY** OF CONSTRAINTS

DISCOVERED CONSTRAINTS

*(believed to be "good")*

*(ideally, now refine by hand)*

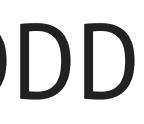

## CONSTRAINT GENERATION

#### 1. Copy examples somewhere:  $cd$  ~/tmp tdda examples cd constraints\_examples

tdda discover -r testdata/elements92.csv elements92.tdda or python elements discover 92.py

#### 2. Generate constraints from first 92 elements of periodic table (testdata/elements92.csv)

3. Examine output (elements92.tdda)

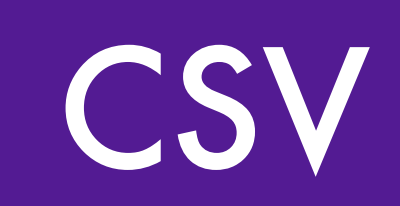

*The* -r *flag tells discover to include regular expression constraints for string fields.*

*This is off by default, because it can be slow on large datasets.*

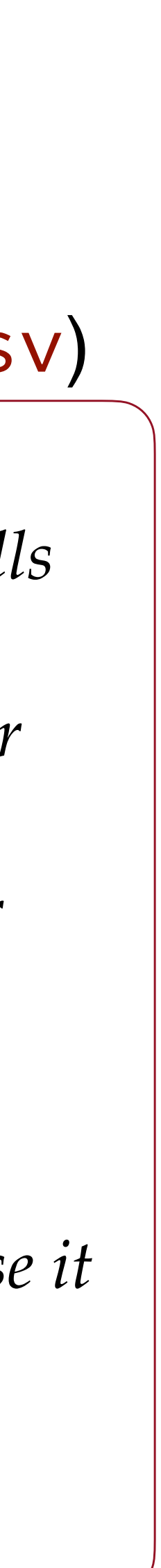

{

#### OPERATIONAL **DATA**

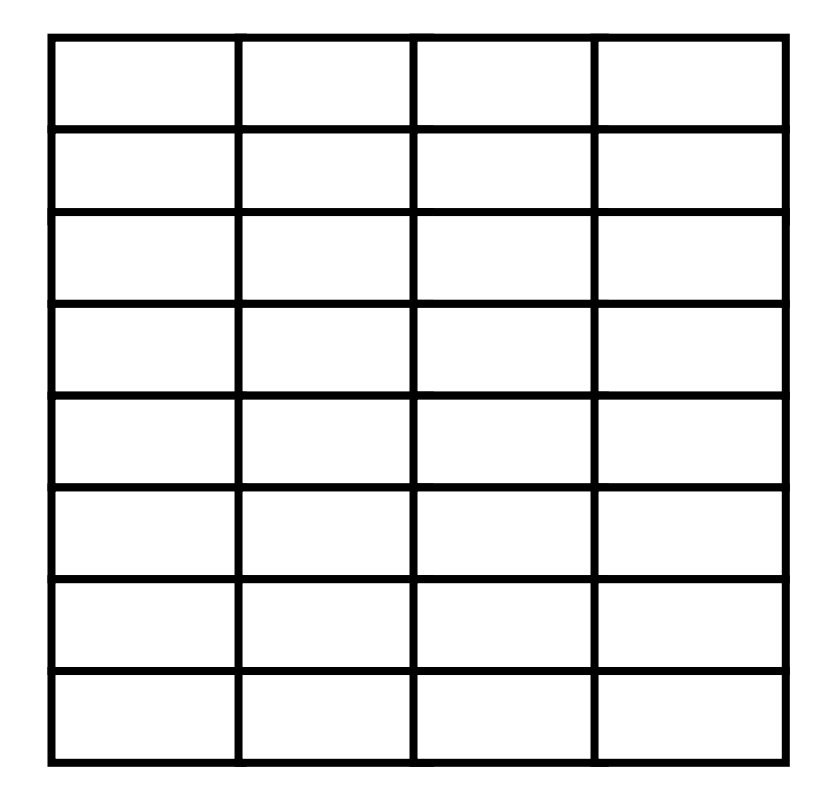

### CONSTRAINTS C<sub>2</sub>: ... **VERIFICATION**

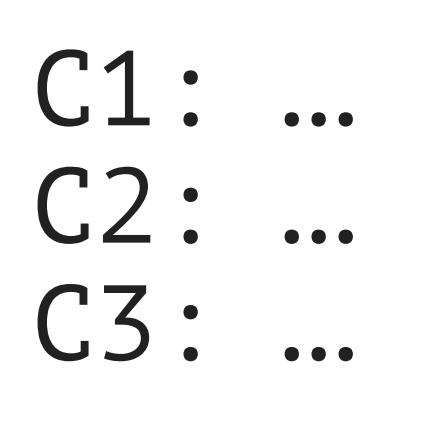

⋮

}

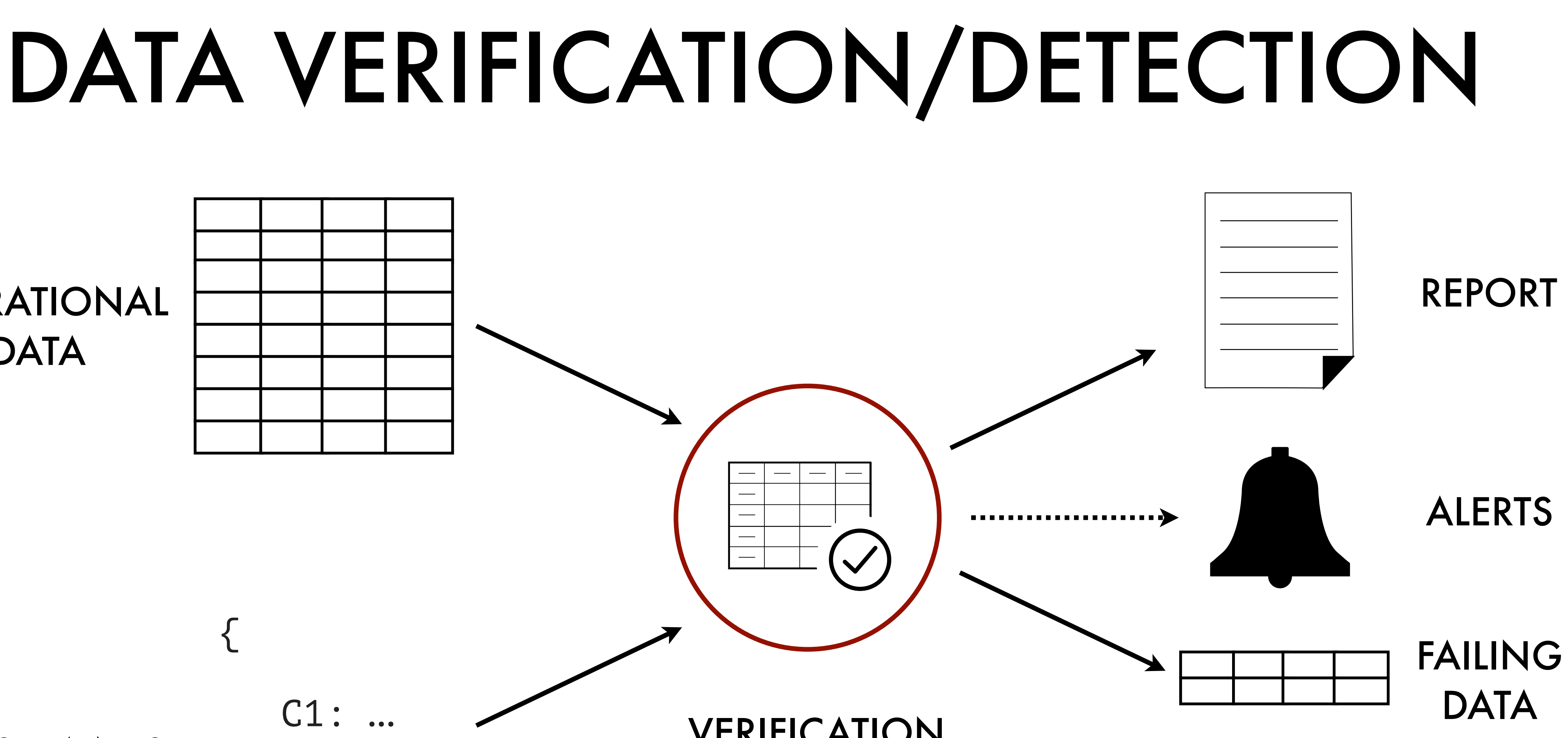

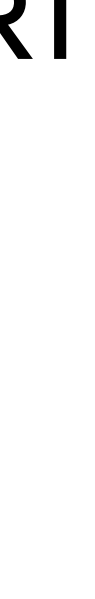

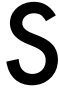

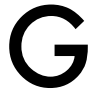

## CONSTRAINT VERIFICATION & ANOMALY DETECTION

- 5. Perform verification of same data (as DataFrame). Should **pass**. tdda verify testdata/elements92.csv elements92.tdda *or* python elements\_verify\_92.py
- 6. Now run verification of larger dataset (first 118 elements of periodic table) against the same constraints. Should **fail** (because, for example, atomic number now goes to 118).
	- tdda verify testdata/elements118.csv elements92.tdda *Or* python elements\_verify\_118\_against\_92.py

*You can use the* .parquet *files instead of the CSV files if you prefer.*

*There's no difference in this case because the CSV files are "good" CSV files and conform to what the* tdda *CSV file reader expects.*

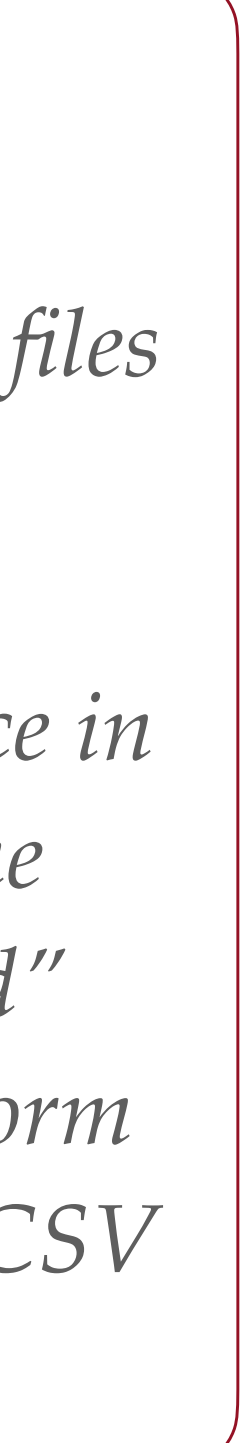

## FAILURE (ANOMALY) DETECTION

- 6. "Detect" the failing records tdda detect testdata/elements118.parquet \ elements92.tdda \ bads.csv \ --per-constraint \ --output-fields \ --interleave
	- This writes out the failing records to bads.csv. (Can use .parquet instead.)
	- well as an nfailures column.
	- (otherwise, it just writes a row number).
	-

*You can use the* .csv *files instead if you prefer.*

• --per-constraint says write out a column for every constraint that ever fails, as

• --output-fields says write all the original fields as well as the results fields

• --interleave says to interleave boolean columns saying which constraints failed with the original columns (otherwise they all go at after the input columns)

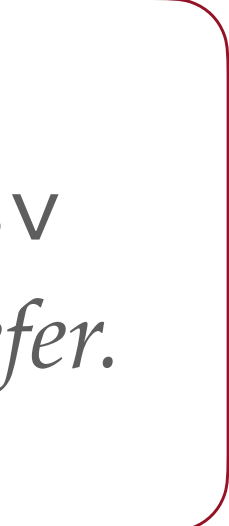

## ASIDE: PARQUET FILES

- Parquet is a cross-framework file format for storing typed data frames
- It was created by The Apache Foundation and effectively subsumes the feather file format, developed by Wes McKinney (Creator of Pandas) and Hadley Wycombe (Creator of HadleyVerse/TidyVerse in R)
- It's a good way to serialize DataFrames from many frameworks, including Pandas and Polars (and R!), to disk (i.e. to save them), and to deserialize them back into memory (i.e. to load them).
- It is broadly type-safe and efficient and has support for reading subsets of fields (columns) and records (rows)
- It is in requirements.txt for tdda.
- If you don't have it: pip install pyarrow

```
$ python
Python 3.11.0 (v3.11.0:deaf509e8f ...
Type "help", "copyright", "credits" or ...
>>> import pyarrow
>>> pyarrow.__version__
'15.0.0'
>>> import pandas as pd
>>> df = pd.DataFrame(\{ 'n': [0,1], 's': ['no', 'yes']})
>>> df
    n s
0 0 no<br>1 1 ves
  1 1 yes
>>> df.to_parquet('foo.parquet', index=False)
>>> df2 = pd.read_parquet('foo.parquet')
>>> df2
   n s
0 0 no
1 1 yes
>>> df2 = pd.read_parquet('foo.parquet')
```
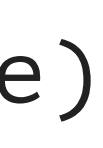

## CONSTRAINT GENERATION & VERIFICATION

 tdda verify testdata/elements118.csv testdata/elements118.tdda or python elements verify 118.py

7. Repeat verification of larger dataset (118 elements) against constraints generated against

that same (118) data. Should **pass**.

8. Finally, verify the constraints from 118 data against the 92 data. Should **pass**. tdda verify testdata/elements92.csv elements118.tdda

*Note: fewer constraints are discovered for* elements118 *than for*  elements92 *(67 against 72). This is because there are nulls in some fields in the 118 data (the melting points, density etc.) but not in the 92 data.*

1. Generate constraints from first 92 elements of periodic table tdda discover -r testdata/elements92.parquet elements92p.tdda 2. Diff against elements92.tdda

diff elements92.tdda elements92p.tdda

3. Perform verification of same data (as DataFrame). Should **pass**. tdda verify testdata/elements92.parquet elements92.tdda

## CONSTRAINT GENERATION & VERIFICATION PARQUET

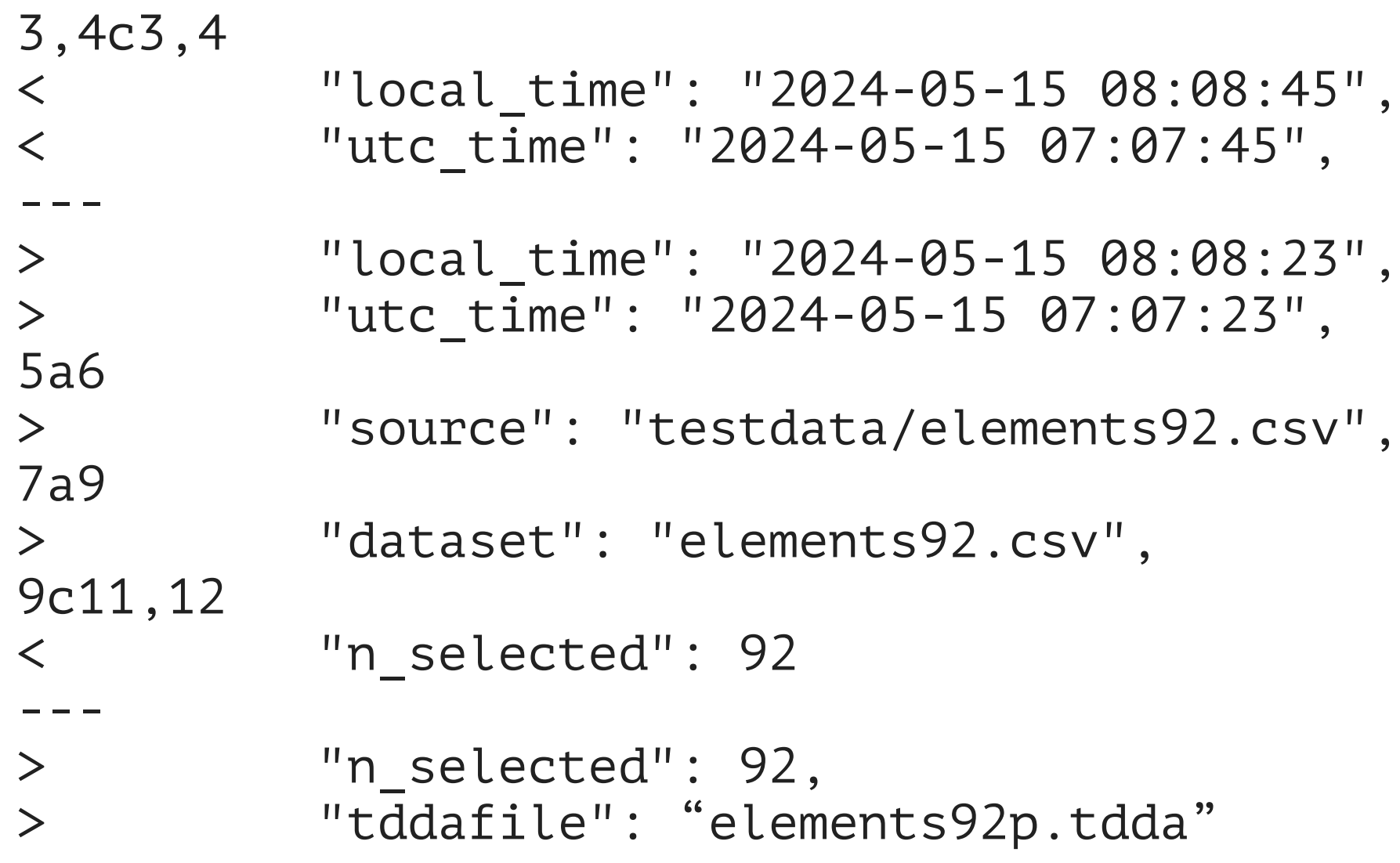

*Use* elements92.tdda *or* elements92p.tdda

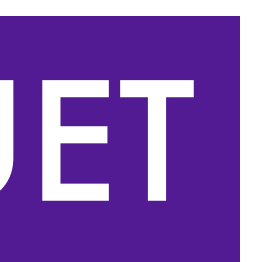

{

 "fields": { "Period": {"type": "int", "min": 1, "max": 7, "sign": "positive", "max\_nulls": 0}, "Group": {"type": "int", "min": 1, "max": 18,"sign": "positive"}, "ChemicalSeries": {"type": "string", "min length": 7, "max length": 20, "max nulls": 0,

 "Etymology": {"type": "string", "min\_length": 4, "max\_length": 39, "max\_nulls": 0}, "RelativeAtomicMass": {"type": "real", "min": 1.007946, "max": 238.028914, "sign": "positive", "MeltingPointC": {"type": "real", "min": -258.975, "max": 3675.0, "max\_nulls": 1}, "BoilingPointC": {"type": "real", "min": -268.93, "max": 5596.0, "max\_nulls": 0}, "BoilingPointF": {"type": "real", "min": -452.07, "max": 10105.0, "max\_nulls": 0}, "Description": {"type": "string", "min\_length": 1, "max\_length": 83}, "Colour": {"type": "string", "min length": 4, "max length": 80}

```
"Z": {"type": "int", "min": 1, "max": 92, "sign": "positive", "max_nulls": 0, "no_duplicates": true},
 "Name": {"type": "string", "min_length": 3, "max_length": 12, "max_nulls": 0, "no_duplicates": true},
 "Symbol": {"type": "string", "min_length": 1,"max_length": 2, "max_nulls": 0, "no_duplicates": true},
                                     "allowed_values": ["Actinoid", "Alkali metal", "Alkaline earth metal",
                                                        "Halogen", "Lanthanoid", "Metalloid", "Noble gas",
                                                        "Nonmetal", "Poor metal", "Transition metal"]},
 "AtomicWeight": {"type": "real", "min": 1.007946, "max": 238.028914, "sign": "positive", "max_nulls": 0},
                                            "max nulls": 0},
 "MeltingPointKelvin": {"type": "real", "min": 14.2, "max": 3948.0, "sign": "positive", "max_nulls": 1},
 "Density": {"type": "real", "min": 8.9e-05, "max": 22.610001, "sign": "positive", "max_nulls": 0},
```
}

}

## EXAMPLE: **elements92.tdda**

## EXAMPLE SUCCESSFUL VERIFICATION

#### $\bullet$   $\bullet$   $\bullet$ 0 godel:\$ python elements\_verify\_92.py FIELDS:

AtomicWeight: 0 failures 5 passes type  $\checkmark$  min  $\checkmark$  max  $\checkmark$  sign  $\checkmark$  max\_nulls  $\checkmark$ Group: 0 failures 4 passes type  $\checkmark$  min  $\checkmark$  max  $\checkmark$  sign  $\checkmark$ Name: 0 failures 5 passes type  $\checkmark$  min\_length  $\checkmark$  max\_length  $\checkmark$  max\_nulls  $\checkmark$  no\_duplicates  $\checkmark$ Density: 0 failures 5 passes type  $\checkmark$  min  $\checkmark$  max  $\checkmark$  sign  $\checkmark$  max\_nulls  $\checkmark$ <code>MeltingPointKelvin: 0</code> failures  $\,$  5 passes  $\,$  type  $\,\checkmark\,$  min  $\,\checkmark\,$  max  $\,\checkmark\,$  sign  $\,\checkmark\,$  max\_nulls  $\,\checkmark\,$  $\mid$  Symbol: 0 failures  $\mid$  5 passes type  $\checkmark$  min\_length  $\checkmark$  max\_length  $\checkmark$  max\_nulls  $\checkmark$  no\_duplicates  $\checkmark$ |Period: 0 failures 5 passes type  $\checkmark$  min  $\checkmark$  max  $\checkmark$  sign  $\checkmark$  max\_nulls  $\checkmark$ Description: 0 failures  $\,$  3 passes  $\,$  type  $\,\checkmark\,$  min\_length  $\,\checkmark\,$  max\_length  $\,\checkmark\,$ |BoilingPointF: 0 failures 4 passes type  $\checkmark$  min  $\checkmark$  max  $\checkmark$  max\_nulls  $\checkmark$ Etymology: 0 failures 4 passes type  $\checkmark$  min\_length  $\checkmark$  max\_length  $\checkmark$  max\_nulls  $\checkmark$ MeltingPointC: 0 failures 4 passes type  $\checkmark$  min  $\checkmark$  max  $\checkmark$  max\_nulls  $\checkmark$ Z: 0 failures  $\,$  6 passes  $\,$  type  $\checkmark\,$  min  $\checkmark\,$  max  $\checkmark\,$  sign  $\checkmark\,$  max\_nulls  $\checkmark\,$  no\_duplicates  $\checkmark\,$ |BoilingPointC: 0 failures 4 passes type  $\checkmark$  min  $\checkmark$  max  $\checkmark$  max\_nulls  $\checkmark$ Colour: 0 failures  $\,$  3 passes  $\,$  type  $\,\checkmark\,$  min\_length  $\,\checkmark\,$  max\_length  $\,\checkmark\,$ RelativeAtomicMass: 0 failures 5 passes type  $\checkmark$  min  $\checkmark$  max  $\checkmark$  sign  $\checkmark$  max\_nulls  $\checkmark$ SUMMARY:

Passes: 72 Failures: 0  $|0 \text{ godel:}$ \$

constraints-examples - - bash - 113×40

```
|ChemicalSeries: 0 failures  5 passes type \checkmark min_length \checkmark max_length \checkmark max_nulls \checkmark allowed_values \checkmark
```
### EXAMPLE UNSUCCESSFUL VERIFICATION

#### 0 godel:\$ python elements\_verify\_118\_against\_92.py FIELDS: AtomicWeight: 2 failures 3 passes type  $\checkmark$  min  $\checkmark$  max  $\checkmark$  sign  $\checkmark$  max\_nulls  $\checkmark$ Group: 0 failures 4 passes type  $\checkmark$  min  $\checkmark$  max  $\checkmark$  sign  $\checkmark$ Name: 1 failure 4 passes type  $\checkmark$  min\_length  $\checkmark$  max\_length  $\times$  max\_nulls  $\checkmark$  no\_duplicates  $\checkmark$ Density: 2 failures  $\,$  3 passes  $\,$  type  $\checkmark\,$  min  $\checkmark\,$  max  $\checkmark\,$  sign  $\checkmark\,$  max\_nulls  $\checkmark\,$ <code>MeltingPointKelvin: 1 failure 4 passes type</code>  $\checkmark\,$  min  $\checkmark\,$  max  $\checkmark\,$  sign  $\checkmark\,$  max\_nulls  $\times$  $\mid$  Symbol: 1 failure  $\mid$  4 passes type  $\checkmark$  min\_length  $\checkmark$  max\_length  $\times$  max\_nulls  $\checkmark$  no\_duplicates  $\checkmark$ |Period: 0 failures 5 passes type  $\checkmark$  min  $\checkmark$  max  $\checkmark$  sign  $\checkmark$  max\_nulls  $\checkmark$ Description: 0 failures  $\,$  3 passes  $\,$  type  $\,\checkmark\,$  min\_length  $\,\checkmark\,$  max\_length  $\,\checkmark\,$ |BoilingPointF: 1 failure  $\,$  3 passes  $\,$  type  $\checkmark\,$  min  $\checkmark\,$  max  $\checkmark\,$  max\_nulls  $\times$ <code>Etymology: 2 failures 2 passes type</code>  $\checkmark\,$  <code>min\_length</code>  $\checkmark\,$  <code>max\_length</code>  $\times\,$  <code>max\_nulls</code>  $\times\,$ |ChemicalSeries: 0 failures 5 passes type  $\checkmark$  min\_length  $\checkmark$  max\_length  $\checkmark$  max\_nulls  $\checkmark$  allowed\_values  $\checkmark$ MeltingPointC: 1 failure 3 passes type  $\checkmark$  min  $\checkmark$  max  $\checkmark$  max\_nulls  $\checkmark$ Z: 1 failure 5 passes type  $\checkmark$  min  $\checkmark$  max  $\check{\mathsf{x}}$  sign  $\checkmark$  max\_nulls  $\checkmark$  no\_duplicates  $\checkmark$ | BoilingPointC: 1 failure 3 passes type  $\checkmark$  min  $\checkmark$  max  $\checkmark$  max\_nulls  $\checkmark$ Colour: 0 failures 3 passes type  $\checkmark$  min\_length  $\checkmark$  max\_length  $\checkmark$ RelativeAtomicMass: 2 failures 3 passes type  $\checkmark$  min  $\checkmark$  max  $\check{\mathsf{x}}$  sign  $\checkmark$  max\_nulls  $\check{\mathsf{x}}$ SUMMARY:

Passes: 57 Failures: 15  $\theta$  godel:\$

```
constraints-examples - -bash - 113×40
```
# CONSTRAINTS API **DISCOVERY**

- **from tdda.constraints.pdconstraints import discover\_constraints constraints = discover\_constraints(df)**
- 
- **with open('constraints.tdda', 'w') as f:**
	- **f.write(constraints.to\_json())**

- **from tdda.constraints.pdconstraints import verify\_df**
- 
- **constraints\_df = verification.to\_frame())** *# (Pandas DataFrame)*

- VERIFICATION
- **verification = verify\_df(df, 'constraints.tdda')** *# (printable object)*

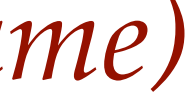

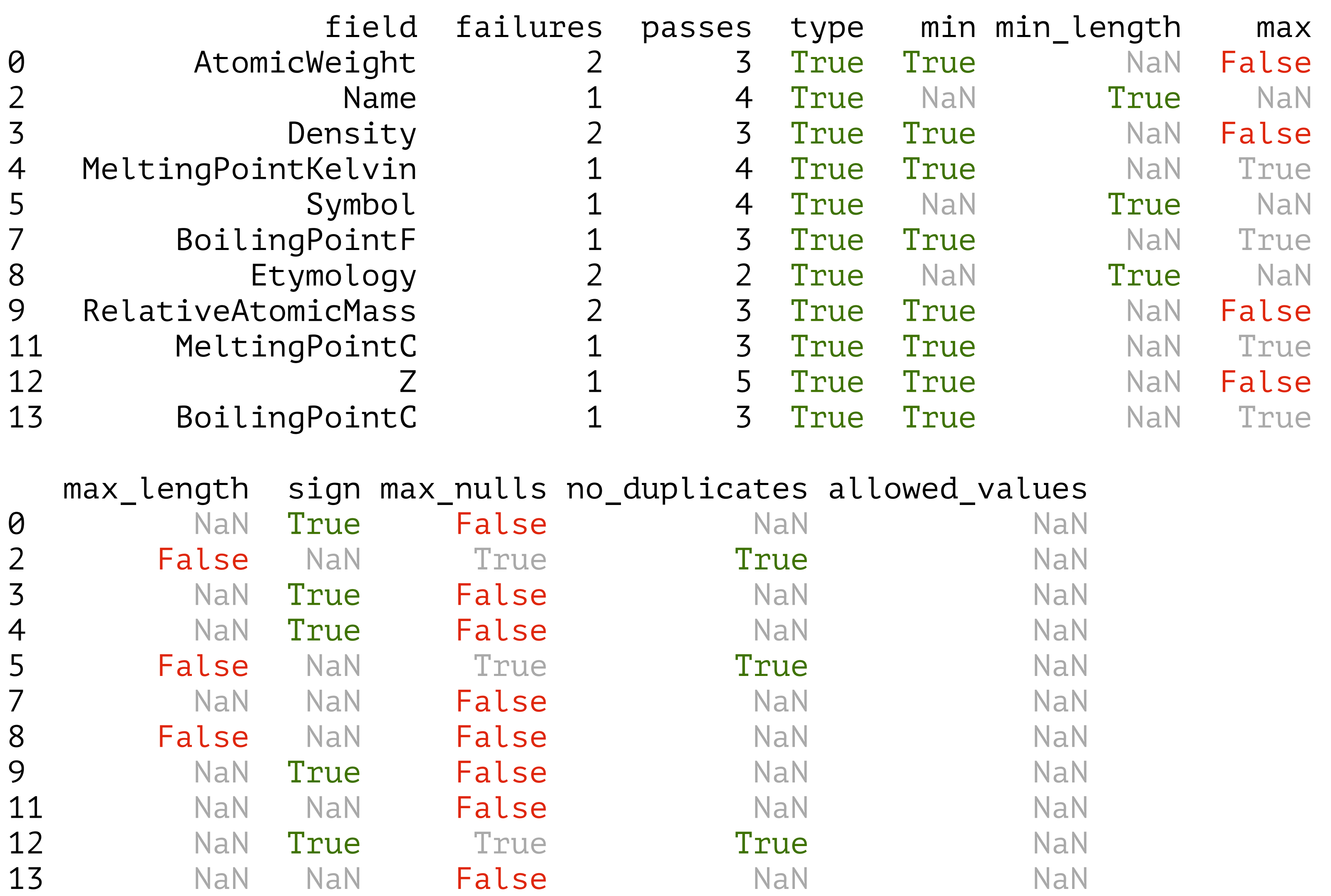

- 
- 

# OUTPUT OF pd.DataFrame.to\_frame()

#### CONSTRAINTS

True *Satisfied* FALSE *Not satisfied* NaN *No constraint*

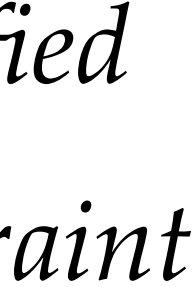

## GENERATING CONSTRAINTS & VERIFYING DATA

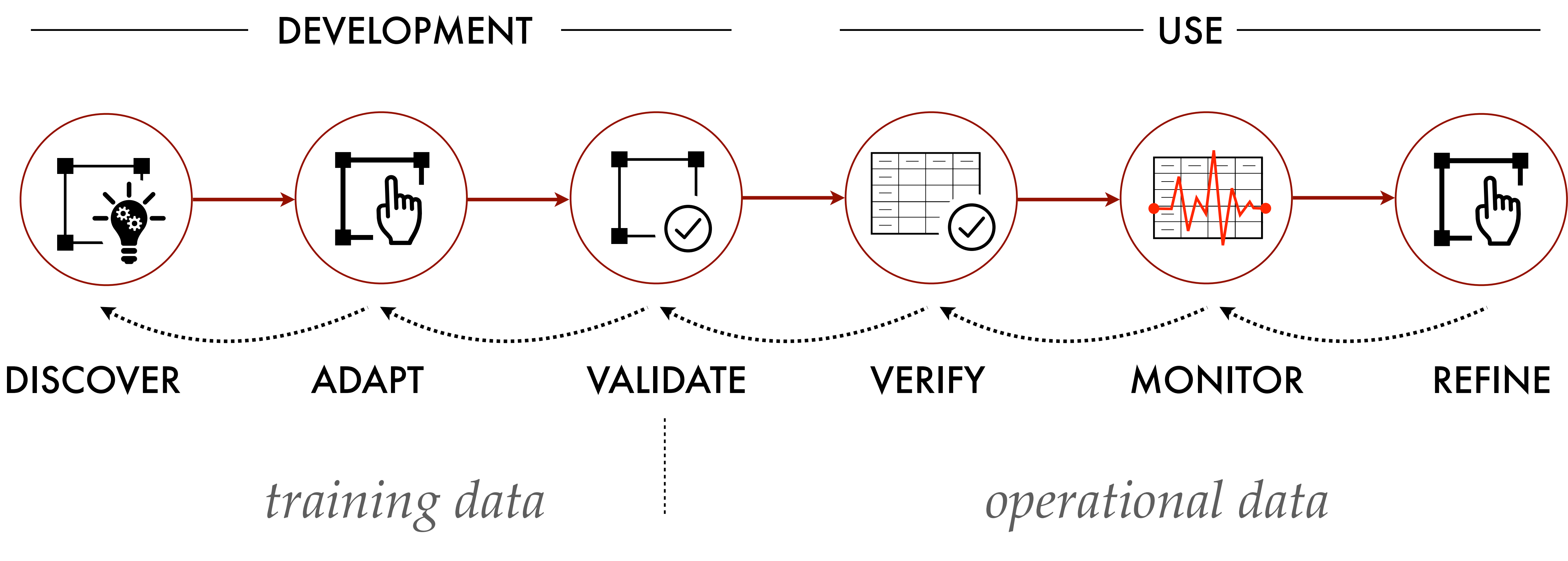

*holdout data?*

# ABSENT CONSTRAINTS

Gregory (Scotland Yard detective): *"Is there any other point to which you would wish to draw my attention?"* Holmes: *"To the curious incident of the dog in the night-time."* Gregory: *"The dog did nothing in the night-time."* Holmes: *"That was the curious incident."*

> — *Silver Blaze*, in *Memoirs of Sherlock Holmes* Arthur Conan Doyle, 1892.

Operationalise

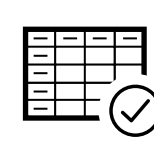

 $\mathbf{L}^{(p)}$ 

Monitor =

Adapt\*

# REFINING CONSTRAINTS

- Discover on subset of data ("training data")  $\overline{\phantom{a}}$
- Read the constraints
- Adapt\*  $\text{L}^{\text{th}}$
- Apply to holdout data
- Adapt\*

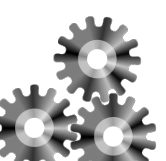

#### IDEAL PROCESS

#### **Act / Reject**

*Or* fix root cause *Or* improve normalisation, cleansing, upstream pipeline…

TRUE POSITIVES

**ED** Monitor

FALSE NEGATIVES Add or tighten constraints

FALSE POSITIVES

Relax or remove constraints

#### REDUCED PROCESS

**EV** Discover on the training data

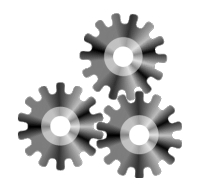

Operationalise

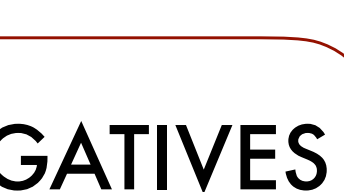

\* Tighten/Relax/Add/ Delete/Choose Among
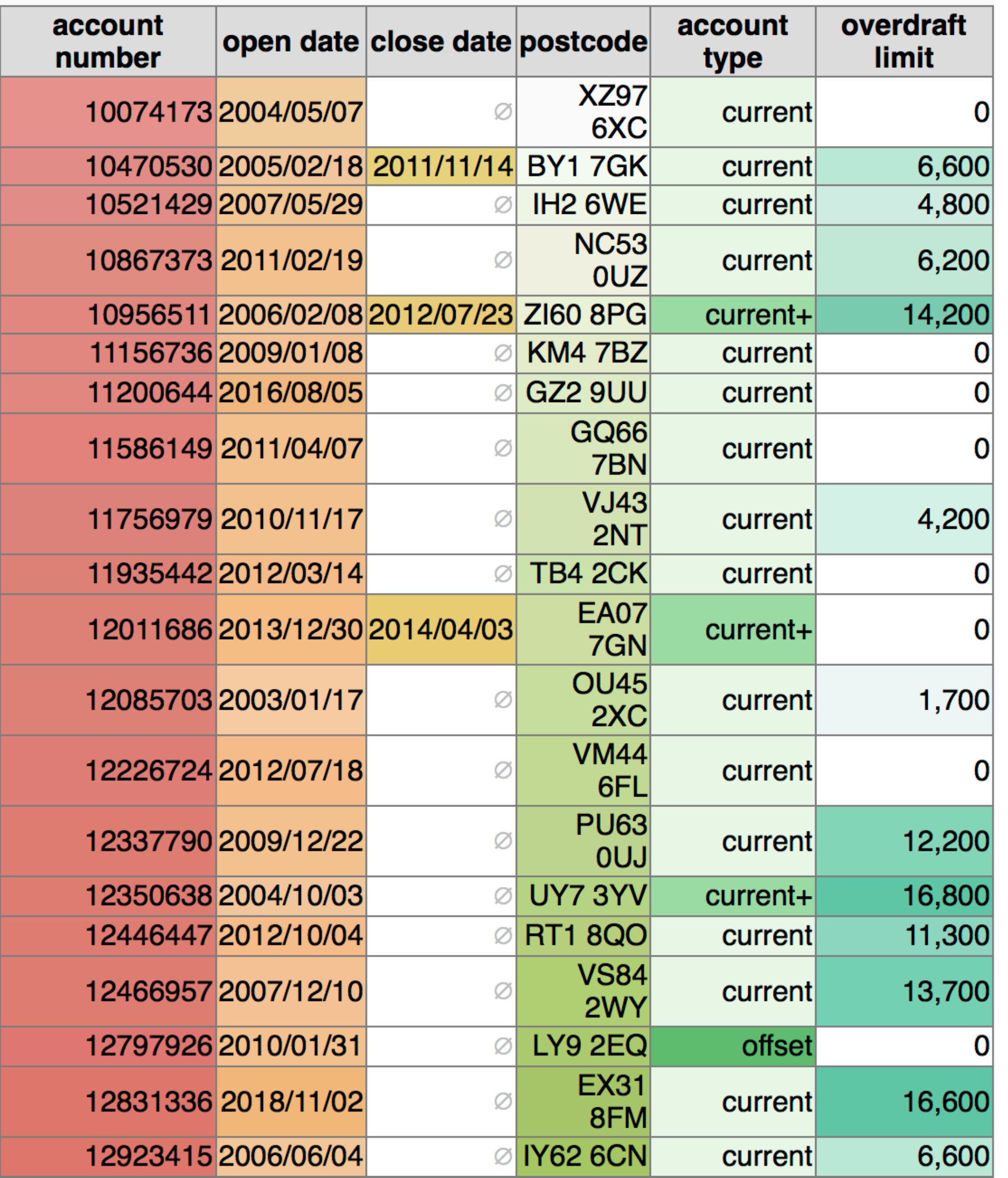

{

```
$ tdda discover -r training.csv constraints.tdda
            "creation_metadata": {
                       "local_time": "2019-03-07 08:08:56",
                       "utc_time": "2019-03-07 08:08:56",
                       "creator": "TDDA 1.0.21",
                       "source": "data.csv",
                       "host": "bartok.local",
                       "user": "njr",
                        "dataset": "data.csv",
                      "n records": 20,
                      "n selected": 20,
                        "tddafile": "constraints.tdda"
 },
             "fields": {
. — продатки на селото на селото на селото на селото на селото на селото на селото на селото на селото на село<br>1960 година од селото на селото на селото на селото на селото на селото на селото на селото на селото на селот
. — продатки на селото на селото на селото на селото на селото на селото на селото на селото на селото на село<br>1960 година од селото на селото на селото на селото на селото на селото на селото на селото на селото на селот
. — продатки на селото на селото на селото на селото на селото на селото на селото на селото на селото на село<br>1960 година од селото на селото на селото на селото на селото на селото на селото на селото на селото на селот
```
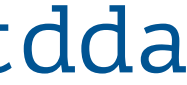

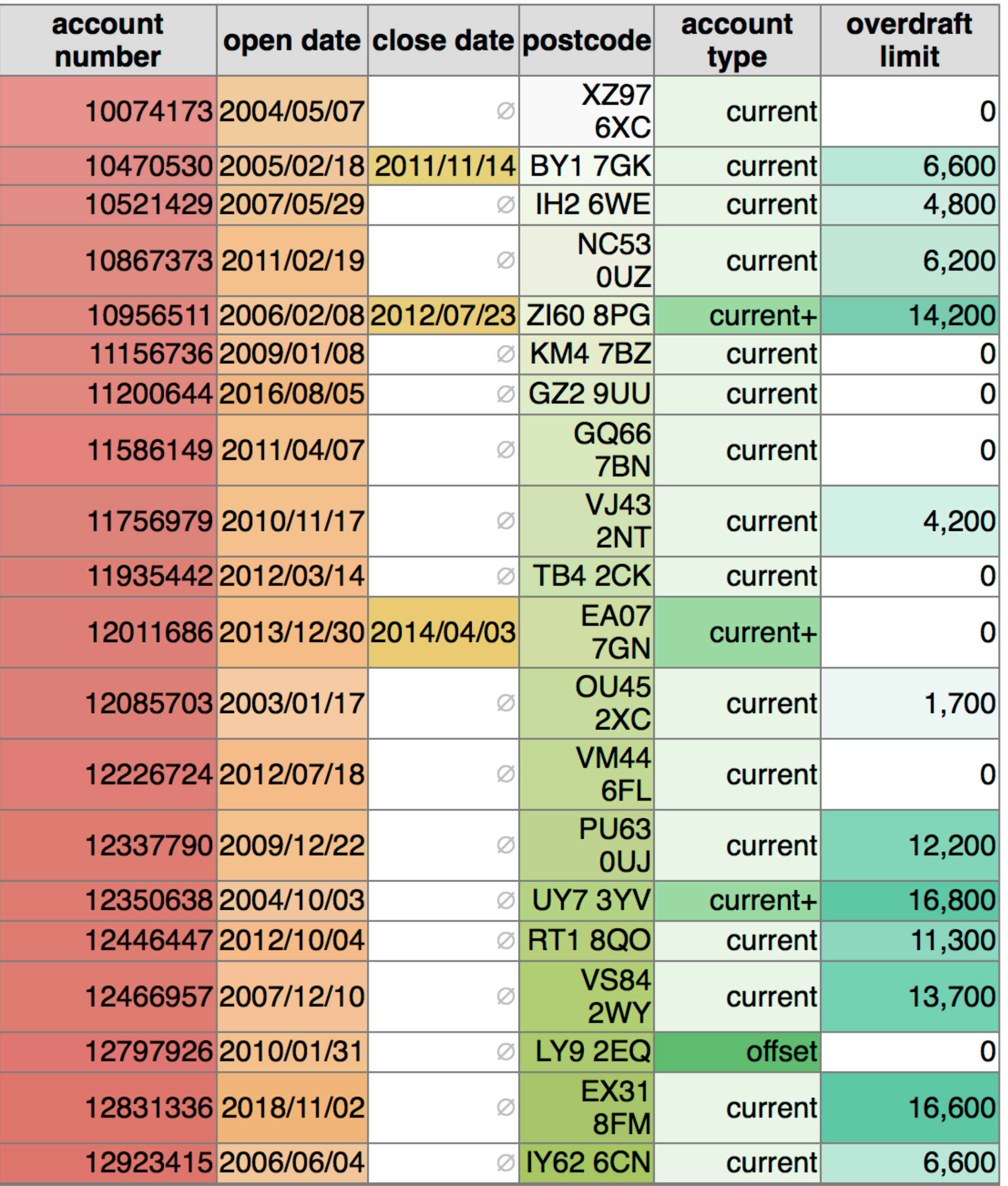

```
"account_number": {
     "type": "int",
    "min": 10074173,
    "max": 12923415,
     "sign": "positive",
    "max nulls": 0,
     "no_duplicates": true
},
"open_date": {
     "type": "date",
     "min": "2003-01-17 00:00:00",
     "max": "2018-11-02 00:00:00",
    "max nulls": 0
},
"close_date": {
     "type": "date",
     "min": "2011-11-14 00:00:00",
     "max": "2014-04-03 00:00:00"
```
},

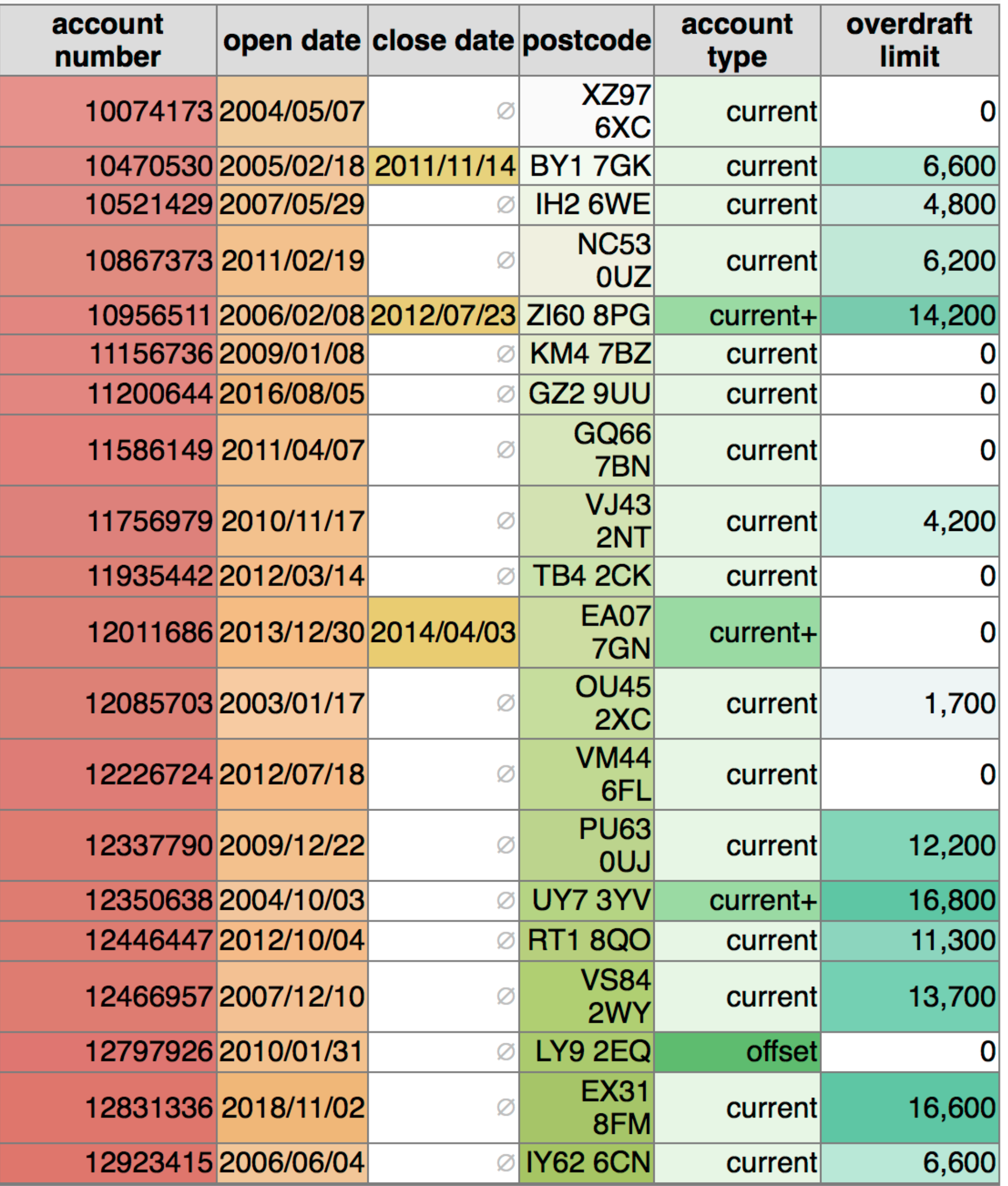

```
"postcode": {
           "type": "string",
          "min length": 7,
           "max_length": 8,
          "max_nulls": 0,
           "no_duplicates": true,
           "rex": ["^[A-Z]{2}\\d{1,2} \\d[A-Z]{2}$"]
},
"account_type": {
           "type": "string",
          "min length": 6,
          "max_length": 8,
           "max_nulls": 0,
           "allowed_values": [
                             "current",
                             "current+",
                             "offset"
 ],
          \overline{N}rex": \left[\right. \left[ \right. \left. \left. \right. \left. \right. \left. \right. \left. \left. \right. \right] \left. \left. \right. \left[ \left. \right. \right. \left. \left. \right. \right. \left. \left. \right. \right. \left. \right. \left. \right. \left. \right. \left. \right. \left. \right. \left. \right. \left. \right. \left. \right. \left. \left. \right. \right. \left. \left. \right. \left. \right. \left. \left. \right. \right. \left. \left. \right. \right. \left. \left. \right. \right. \left. \left.},
```

```
 "overdraft_limit": {
             "type": "int",
            "min": \theta,
             "max": 16800,
             "sign": "non-negative",
             "max_nulls": 0
 }
```
}

}

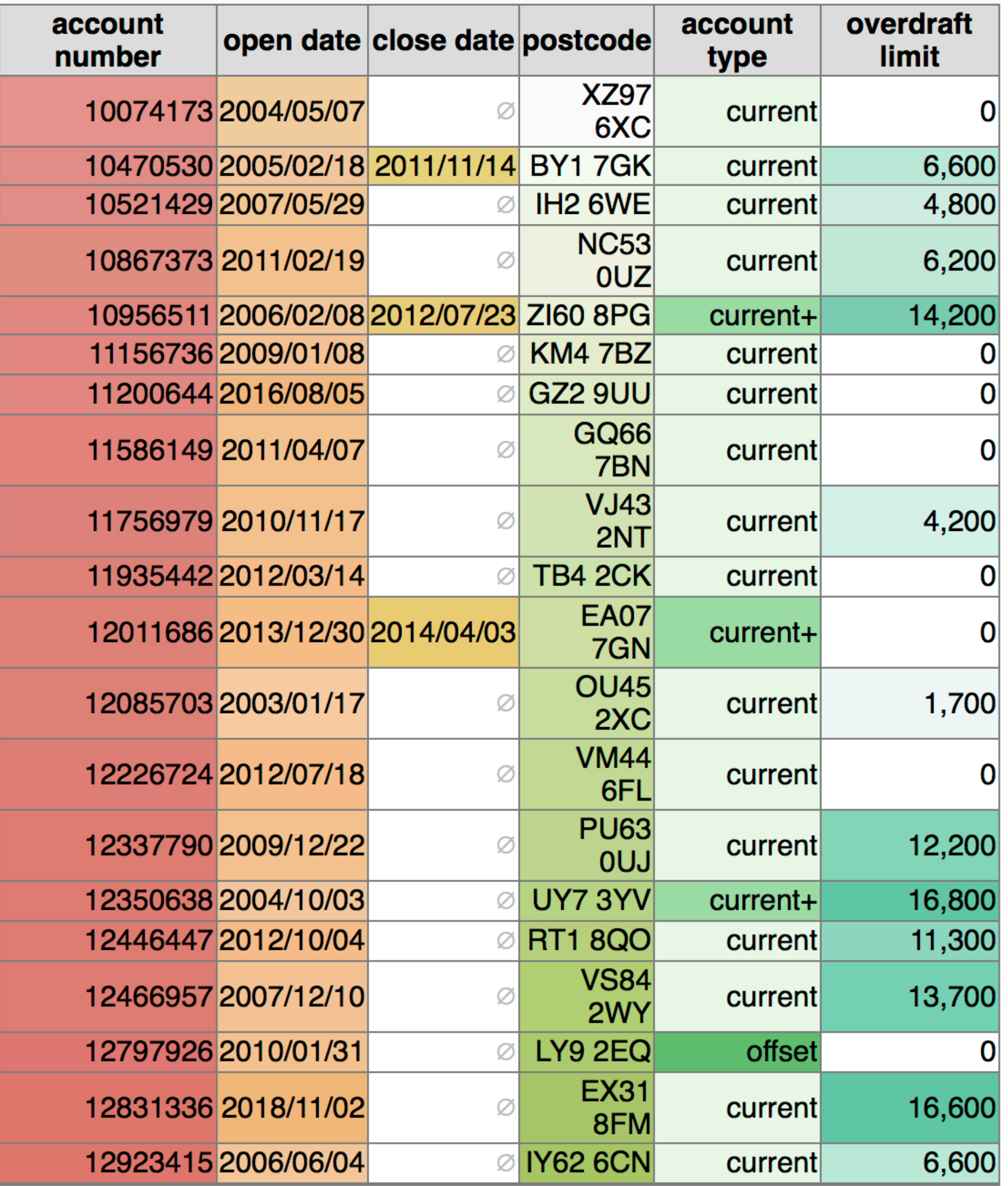

```
 type ✓ min ✓ max ✓ sign ✓ max_nulls ✓ no_duplicates ✓
 type ✓ min_length ✓ max_length ✓ max_nulls ✓
 type ✓ min_length ✓ max_length ✓ max_nulls ✓
 type ✓ min ✓ max ✓ sign ✓ max_nulls ✓
```
- account\_number: 0 failures 6 passes
- open\_date: 0 failures 4 passes type v min v max v max\_nulls v
- close\_date: 0 failures 3 passes type ✓ min ✓ max ✓
- postcode: 0 failures 6 passes no\_duplicates ✓ rex ✓
- account\_type: 0 failures 6 passes allowed\_values ✓ rex ✓
- overdraft\_limit: 0 failures 5 passes
- Constraints passing: 30 Constraints failing: 0

### CONFIRM THAT CONSTRAINTS PASS ON TRAINING DATA

\$ tdda verify training.csv constraints.tdda

#### CHECK WHETHER NEW DATA SATISFIES CONSTRAINTS

\$ tdda verify operationaldata.csv constraints.tdda account\_number: 2 failures 4 passes type ✓ min ✗ max ✗ sign ✓ max\_nulls ✓ no\_duplicates ✓ open\_date: 1 failure 2 passes type ✓ min ✗ max ✗ max\_nulls ✓ close\_date: 2 failures 1 pass type √ min *x* max *x* postcode: 0 failures 6 passes type ✓ min\_length ✓ max\_length ✓ max\_nulls ✓ no\_duplicates ✓ rex ✓ account\_type: 3 failures 3 passes type ✓ min\_length ✗ max\_length ✓ max\_nulls ✓ allowed\_values ✗ rex ✗ overdraft\_limit: 1 failure 4 passes type ✓ min ✓ max ✗ sign ✓ max\_nulls ✓ Constraints passing: 21 Constraints failing: 9

\$ tdda detect operationaldata.csv constraints.tdda failures.csv account\_number: 2 failures 4 passes type ✓ min ✗ max ✗ sign ✓ max\_nulls ✓ no\_duplicates ✓ open\_date: 1 failure 2 passes type v min x max x max nulls v close date: 2 failures 1 pass type √ min *x* max *x* postcode: 0 failures 6 passes type ✓ min\_length ✓ max\_length ✓ max\_nulls ✓ no\_duplicates ✓ rex ✓ account\_type: 3 failures 3 passes type ✓ min\_length ✗ max\_length ✓ max\_nulls ✓ allowed\_values ✗ rex ✗ overdraft\_limit: 1 failure 4 passes type v min v max x sign v max nulls v Records passing: 76 Records failing: 24

### FIND FAILING VALUES IN THE NEW DATA

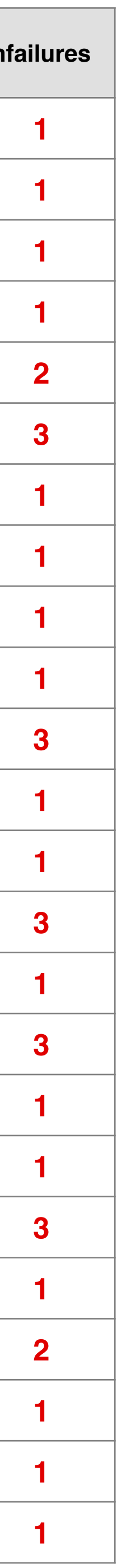

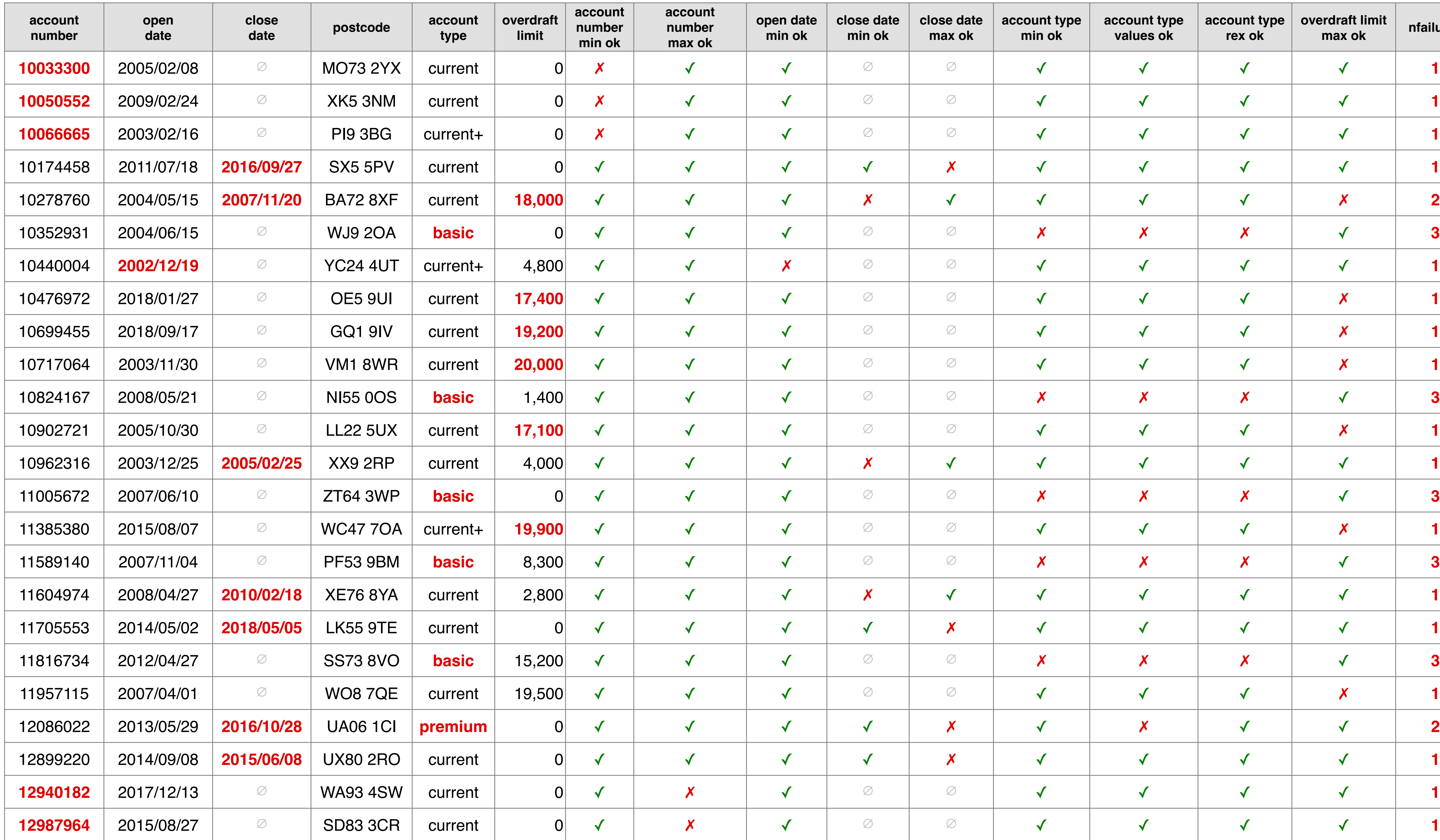

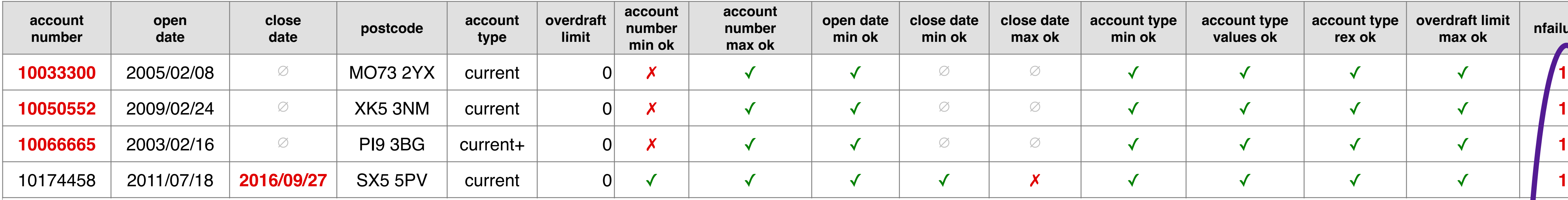

10352931 2004/06/15 ∅ WJ9 2OA **basic** 0 ✓ ✓ ✓ ∅ ∅ ✗ ✗ ✗ ✓ **3** original data *indicator columns* 10476972 2018/01/27 ∅ OE5 9UI current **17,400** ✓ ✓ ✓ ∅ ∅ ✓ ✓ ✓ ✗ **1** for failing records for each failing constraint

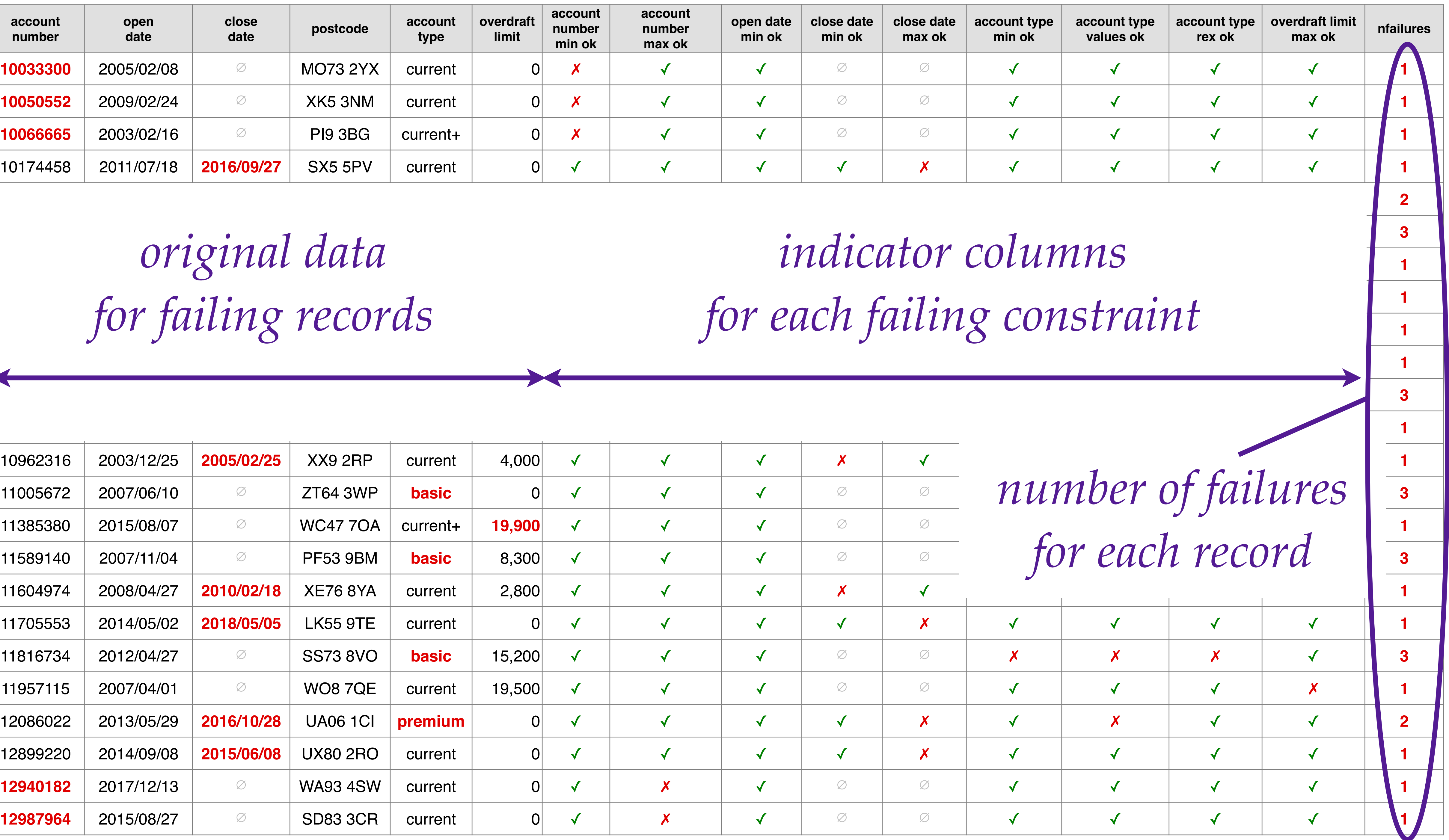

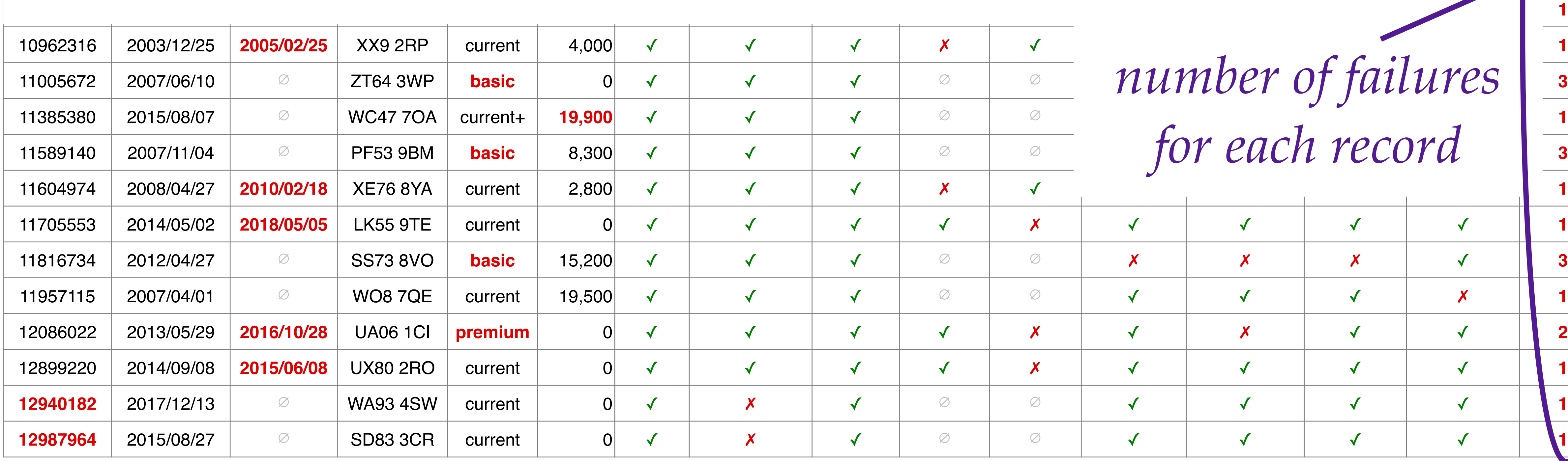

## *original data for failing records*

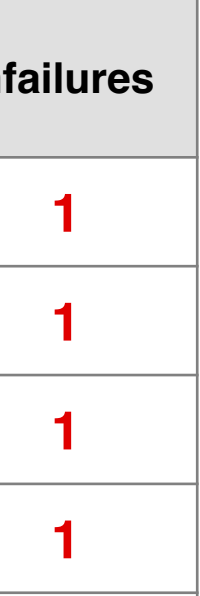

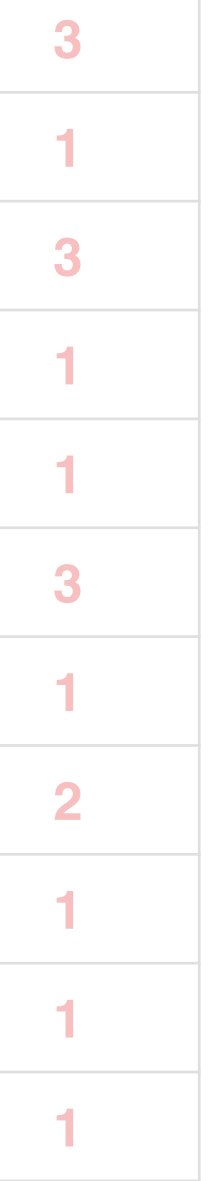

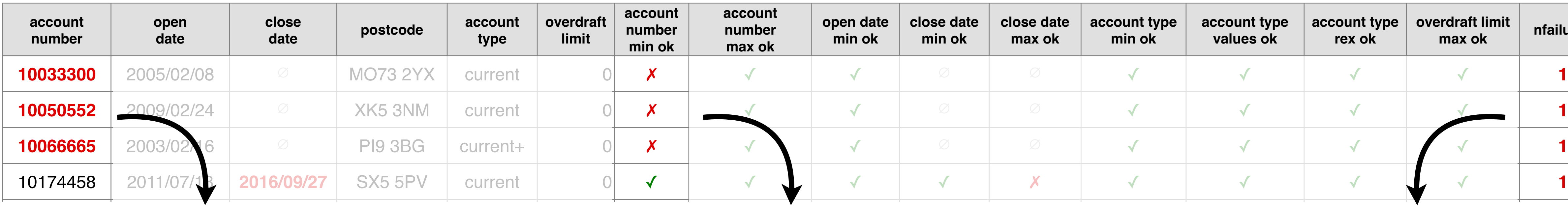

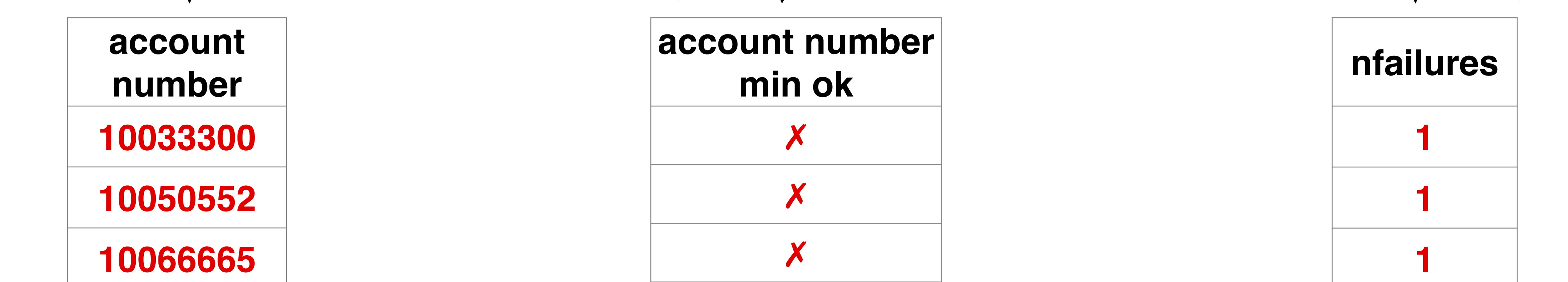

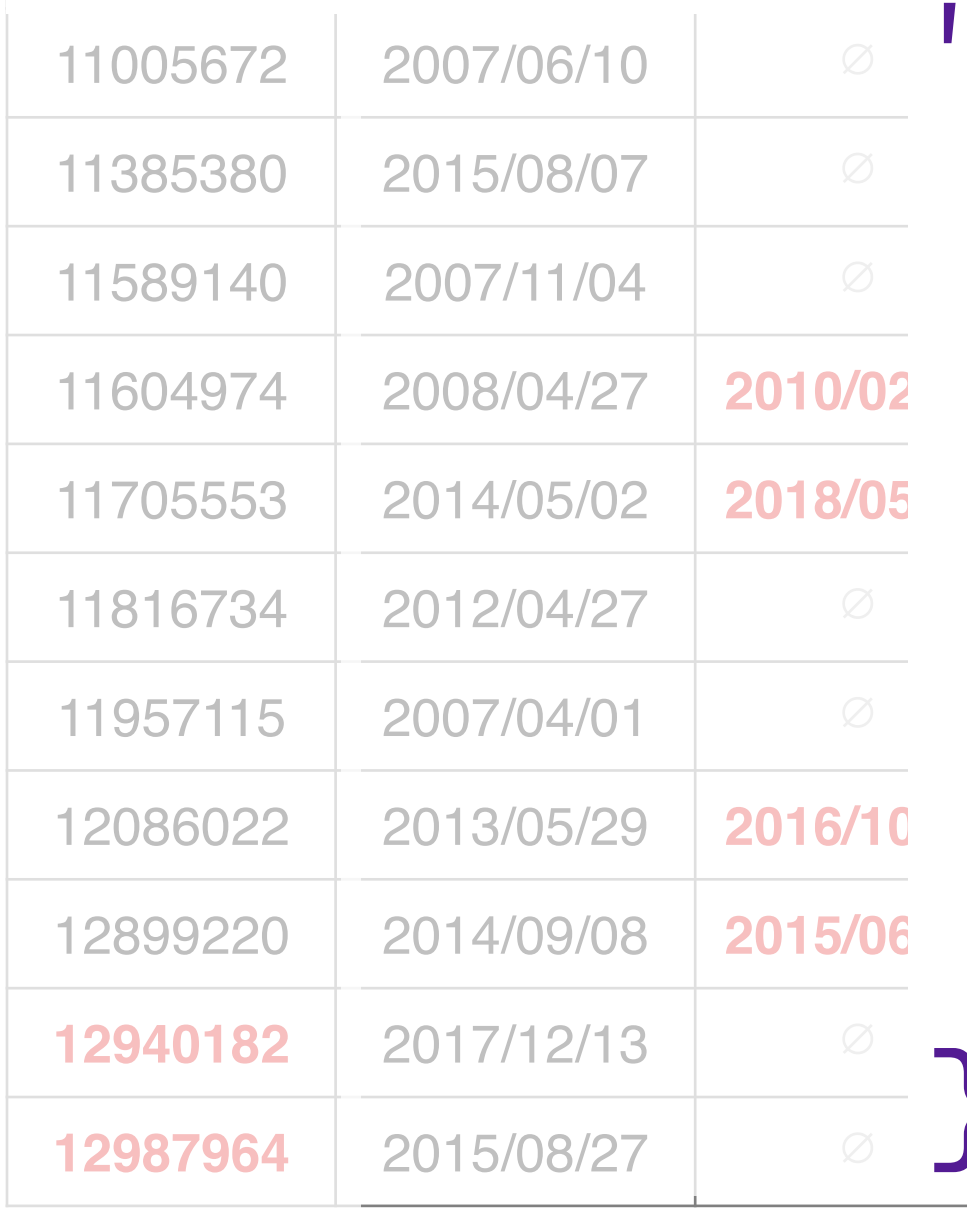

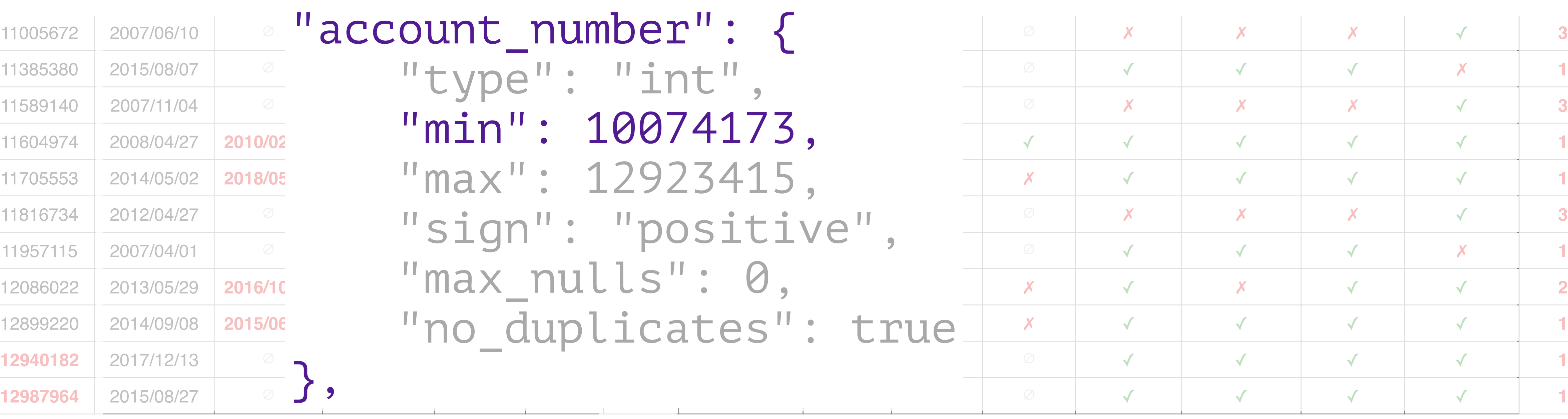

## **min ok**

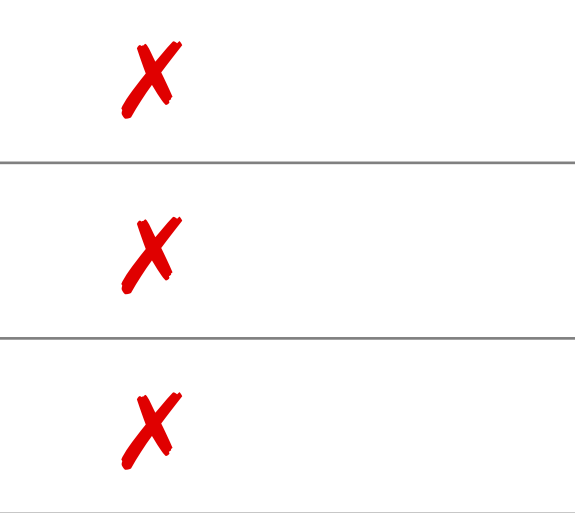

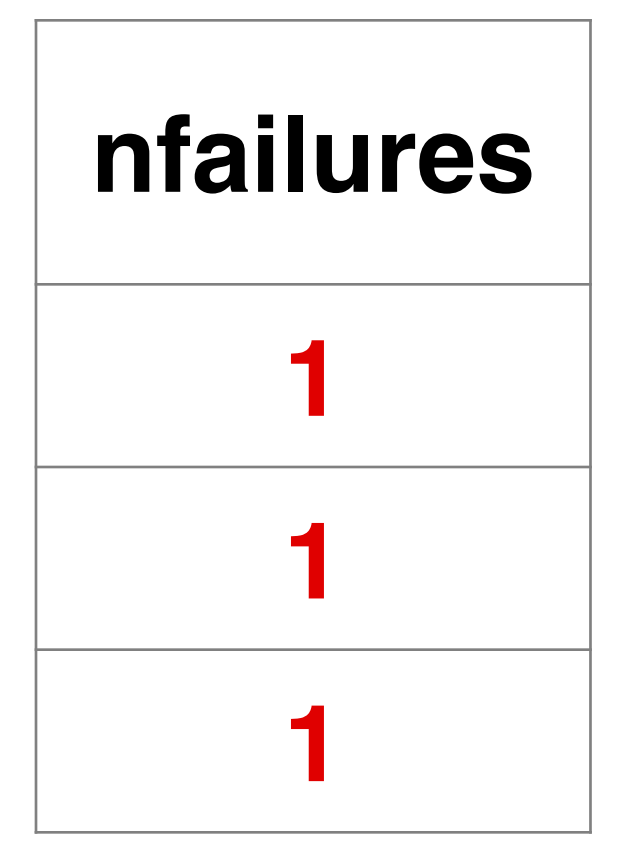

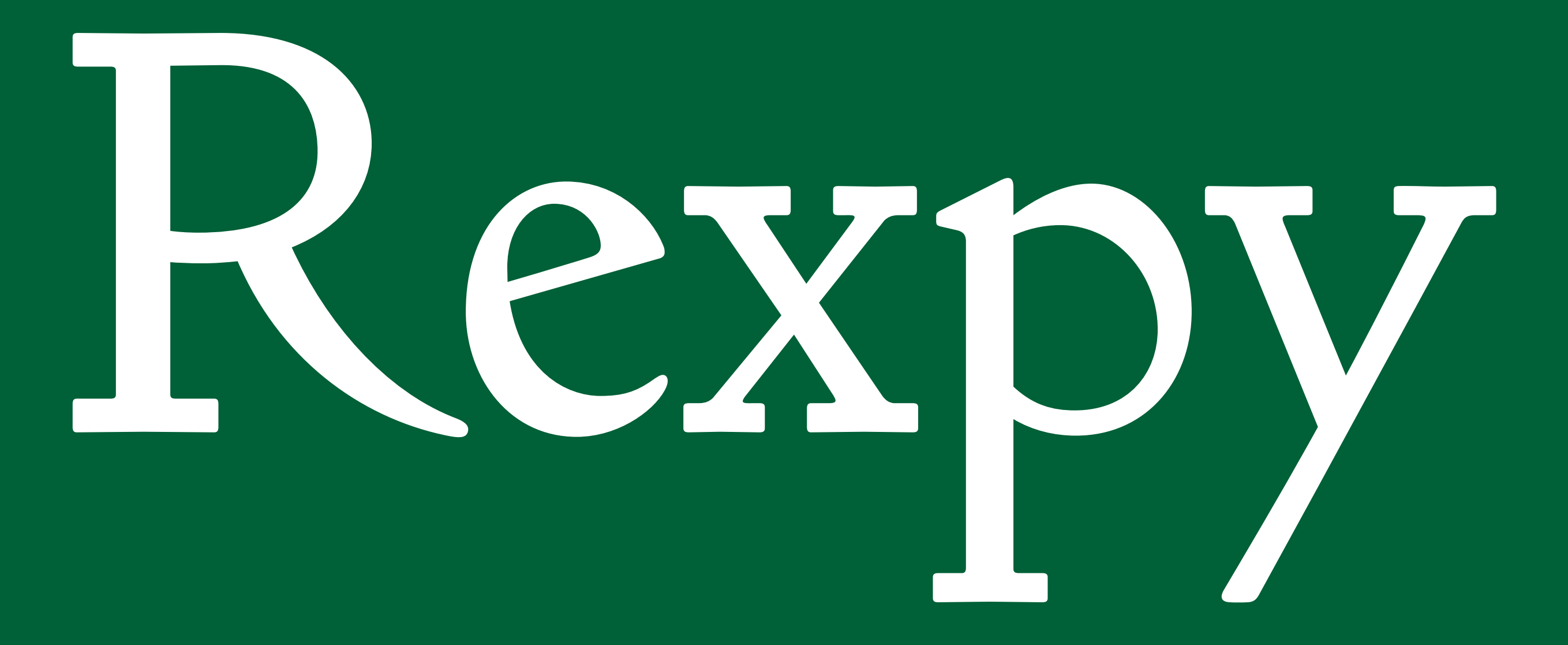

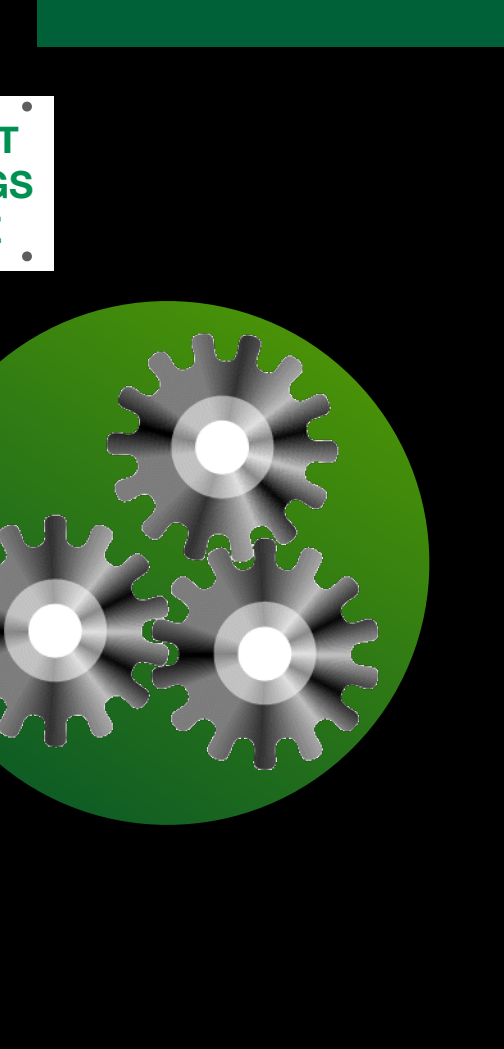

*Automatic construction of regular expressions from data*

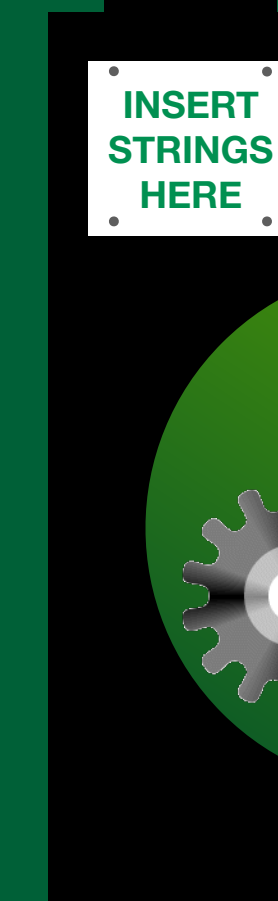

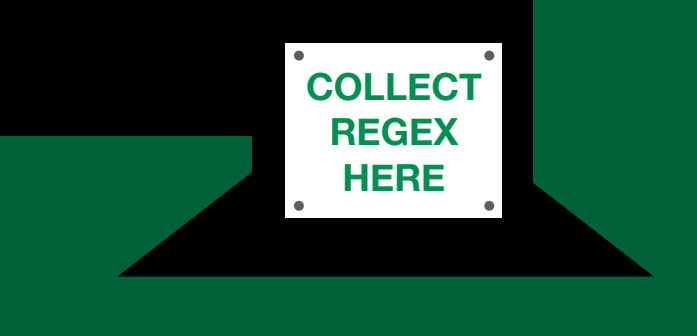

*+ means "1 or more times"*

A \*  $\oint$  **.** matches any char

## $\wedge\{d\}$ 3}\–\d{3}\–\d{4}\$ 212–977–0331 ^[12]{3}\–[7–9]{3}\–(0|1|3){4}\$ *specific digits totally specific (overfitted)* ^212\–977\–0331\$ *What Rexpy produces* REGULAR EXPRESSIONS

*totally unspecific (underfitted) (matches all strings)*

 $\lambda$  \d+\–\d+\–\d+\$

 *means "0 or more times"* **\***

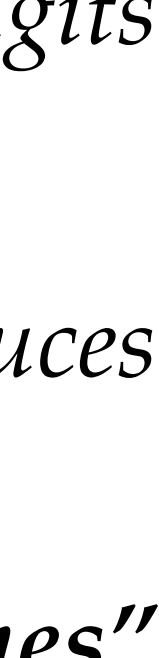

## EH22 4EH

# SW1A 1AA B1 1BC

## ^[A-Z]{1,2}[0-9]{5}[A-Z]? [0-9]{5}[A-Z]{2}\$

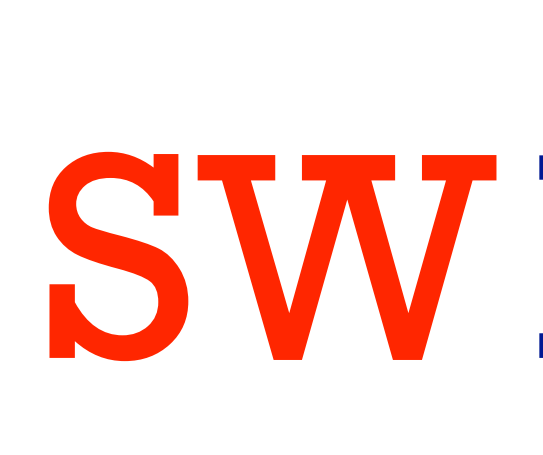

## REGULAR EXPRESSIONS

## Some people, when confronted with a problem, think

*"I know, I'll use regular expressions."*

Now they have two problems.

*— Jamie Zawinski* comp.emacs.xemacs*,* 1997

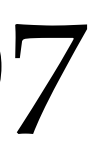

## Powerful

#### Fast

# Hard to write Harder to read Even harder to quote/escape† Harder still to debug \*Ugly PROS CONS

\*Extremely  $\dots$   $\dagger$   $\mathbf{r}'$   $\dots$   $\mathbf{i}s$  your friend

## Widely supported

*Why not let the computer do the work?*

## \$ rexpy 212-988-0321 987-654-3210 476 123 8829 123 456 7890 701 734 9288 177 441 7712

## ^[0-9]{3}\-[0-9]{3}\-[0-9]{4}\$ ^[0-9]{3}\ [0-9]{3}\ [0-9]{4}\$

*Rexpy currently never groups white space with punctuation*

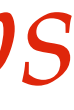

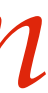

## COMMAND LINE

**\$ rexpy --help**

**Usage:**

 **rexpy [FLAGS] [input file [output file]] or**

 **python -m tdda.rexpy.rexpy [FLAGS] [input file [output file]] standard input.**

```
If input file is provided, it should contain one string per line; otherwise lines will be read from
```

```
on and exit (without error)
f each variable fragment of each regular expression
ariable components with parentheses
[0-9]+)$'<br><sup>9</sup>]+$'
ated as a letter. Mostly useful for matching
a letter. Mostly useful for matching identifiers.
 a letter. Mostly useful for matching
or --dash.
```
**If output file is provided, regular expressions found will be written to that (one per line); otherwise they will be printed.**

**FLAGS are optional flags. Currently::**

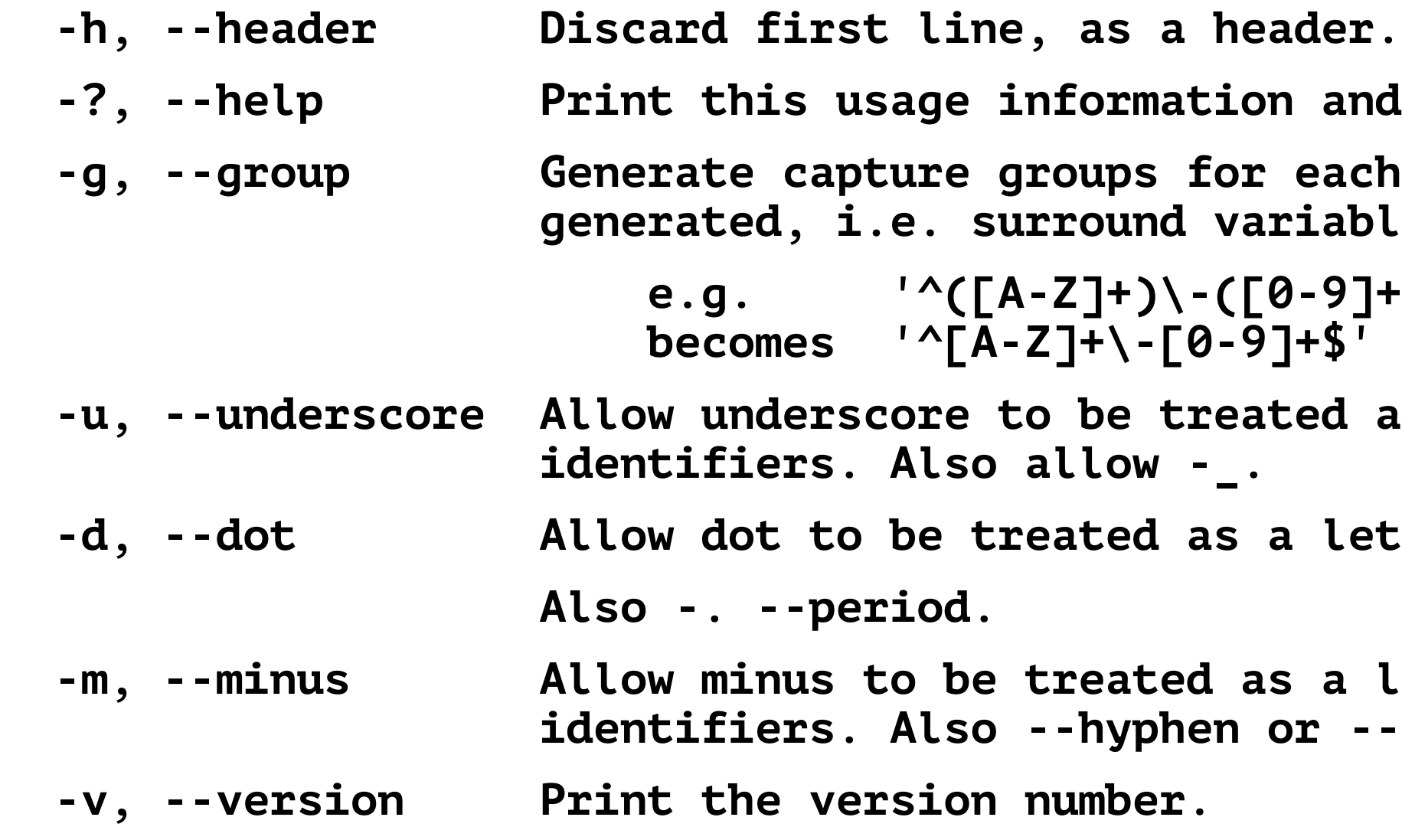

# PYTHON API

from tdda import rexpy

corpus = ['123-AA-971', '12-DQ-802', '198-AA-045', '1-BA-834'] results = rexpy.extract(corpus) print(f'Number of regular expressions found: {len(results)}') for rex in results: print(' ' + rex)

## **Number of regular expressions found: 1**

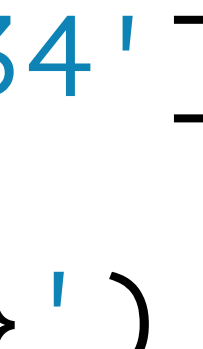

**\$ python ids.py ^\d{1,3}\-[A-Z]{2}\-\d{3}\$**

#### Get examples: tdda examples rexpy

**ids.py:**

RESULTS

## PYTHON API WITH PANDAS

```
df = pd.DataFrame({<sup>'a3'</sup> : "one", "two", np.NaN], 'a45': ['three', 'four', 'five']})
re345 = rexpy.pdextract(\lceil \text{df} \rceil'a3'], df\lceil \text{af} \rceil'a45']])
```
import pandas as pd import numpy as np from tdda import rexpy

 $res = rexyy.pdextract(df'aj')$ re45 =  $revpy.pdevtract(df['a45'])$ print(f' re3: {re3}') print(f' re45: {re45}') print(f're345: {re345}')

**\$ python pandas\_ids.py re3: ['^[a-z]{3}\$'] re45: ['^[a-z]{4,5}\$'] re345: ['^[a-z]{3,5}\$']**

**pandas\_ids.py:**

RESULTS

# *strings with structure*

## *Feeding free text to Rexpy will be slow, frustrating, & useless*

## National insurance number<br>
Rexpy is intended for<br>
strings with structure<br>
strings with structure<br> **Credit card numbers**<br>
Credit card numbers<br>
car registration numbers<br>
version numbers<br>
ding free text to Rexpy will be<br>
Pree National insurance numbers UUIDs Zip codes Postcodes Credit card numbers email addresses car registration numbers version numbers identifiers

identifiers<br>Free text<br>Novels Free text Novels

…

…

# REFERENCE TESTS & AUTOMATIC TEST GENERATION WITH GENTEST

**INSERT CODE HERE**

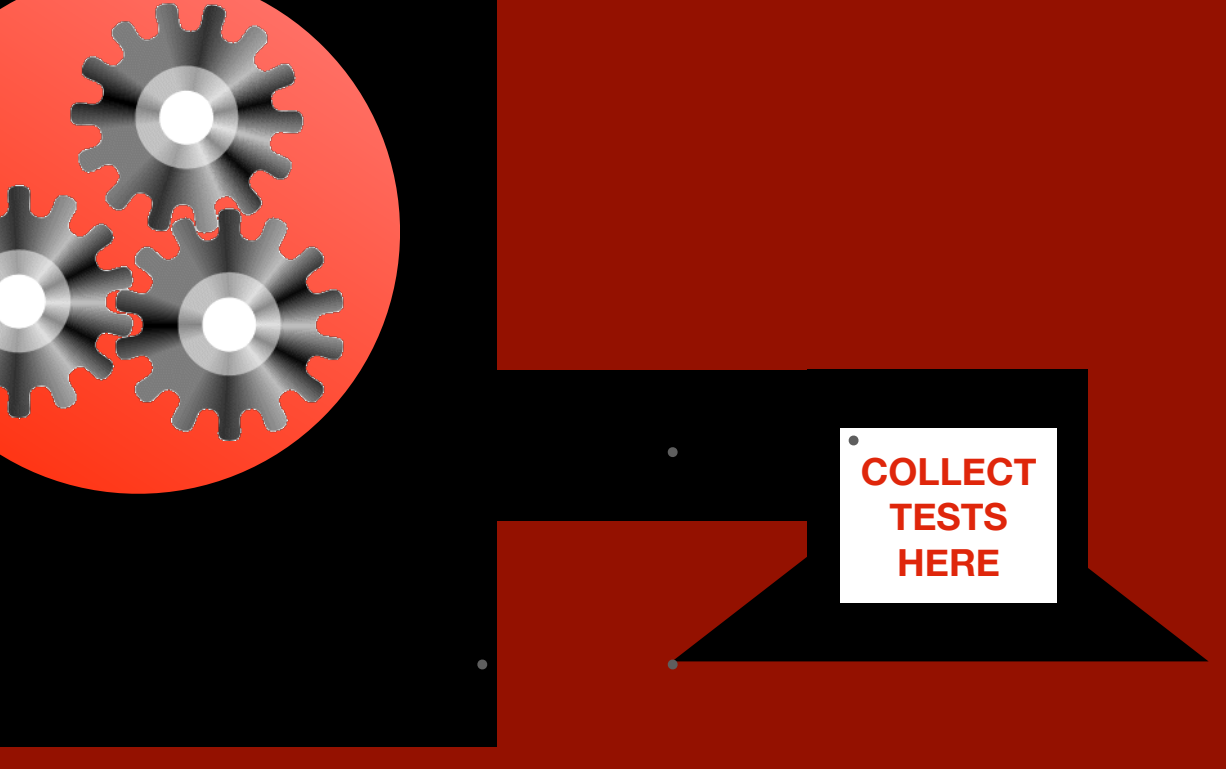

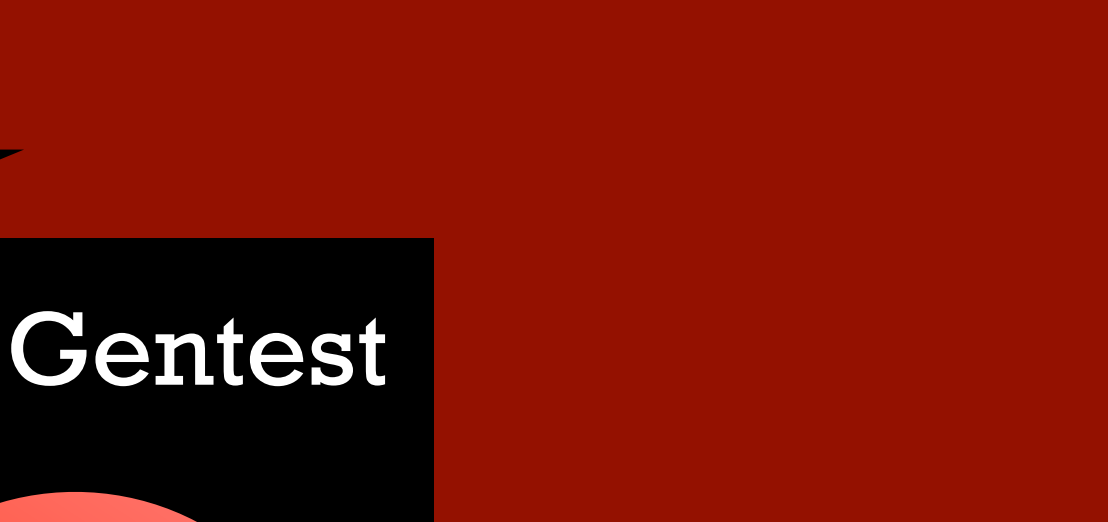

## TESTING DATA PIPELINES *… is different from testing other code*

*New kinds of assertion Ignore substrings Ignore patterns (regex) Pre-assert normalisation functions DataFrame Comparators New kinds of assertion*<br>*Ignore substrings*<br>*Ignore patterns (regex)*<br>*Pre-assert normalisation functions*<br>*DataFrame Comparison Specifiers*<br>*DataFrame Comparison Specifiers* 

- Can't write the tests first because the output is too hard to generate; <del>- ></del> Generate reference results from code
- Output artefacts are not completely fixed; "Semantic" equivalence vs. "syntactic" equivalence:
	- Same graph, different files (random labels, different serialisation order, embedded metadata);
	- Same dictionary/set; different files / different ordering;
	- Equivalent outputs but different metadata (versions, host, datestamp etc.);
	- Important parts of output fixed; unimportant parts vary;
- Looping tests with multiple outputs: one failure hides later results;
- Slow to run often want to re-run a single or a few tests; —
- Output generated in memory but want to compare to file; hard to understand differences when tests fail if data is in memory;
- 
- Systematic change affects many tests.  $\longrightarrow$  Option to rewrite actual results to reference results; tagging allows focused rewrite

*Multi-assertions*

*Tag tests; option to run only tagged tests Automatic writing of strings in memory to file* }{ *on failure;* diff *command generated*

• Hard to update reference results after code change/bug fix; — → Option to rewrite actual results to reference results

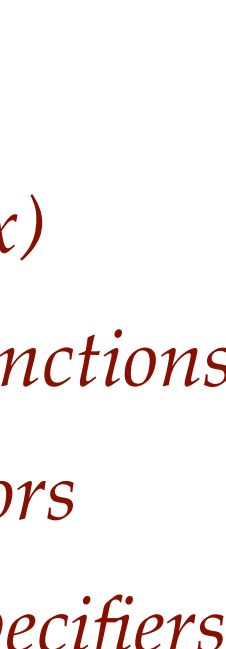

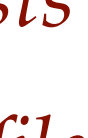

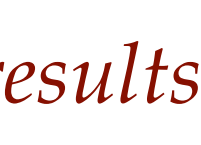

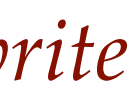

ANALYTICAL PROCESS

INPUTS  $\longrightarrow$  AINALITICAL  $\longmapsto$  OUTPUTS

**DATA** & PARAMETERS DATASETS, NUMBERS, GRAPHS, MODELS, DECISIONS ETC.

## REFERENCE TESTS

*Develop a verification procedure* (diff) *and periodically rerun: do the same inputs (still) produce the same (or equivalent) outputs?*

*Record inputs*

*Capture as scripted, parameterised executable procedure ("reproducible research")*

*Record ("reference") outputs*

- Comparing actual string (in memory or in file) to reference (*expected*) string (in file)
- 
- Exclude lines with substrings or parts that match regular expressions • Preprocess output before comparison
- Write actual string produced to file when different
- Show specific diff command needed to examine differences
- Check multiple files in single test; report all failures
- Automatically re-write reference results after human verification.

## REFERENCE TEST SUPPORT 1: UNSTRUCTURED (STRING) RESULTS

*Check a single (in-memory) string against a refererence file*

self**.assertStringCorrect**(*string, ref\_path, . . .*)

*Check a single generated file against a reference file:*

self.**assertFileCorrect**(*actual\_path, ref\_path, . . .*)

- 
- 
- 
- 
- *Check a multiple generated files against respective reference files:*
	- self.**assertFilesCorrect**(*actual\_paths, ref\_paths, . . .*)

## REFERENCE TEST SUPPORT UNSTRUCTURED (STRING) METHODS

## EXERCISE 1: STRING DATA REFERENCE TESTS

- 1. referencetest examples/generators.py has two functions, each of which generates HTML.
	- **•generate\_string()** returns the top web HTML page as a file  $\longrightarrow$
	- **•generate\_spiral()** returns the bottom HTML web page as a **string**
- We're going to looks at two tests, and what happens if we change the output.
	- for the first page, our test will write it to file
	- for the second page, our test will keep it in memory

#### BACKGROUND

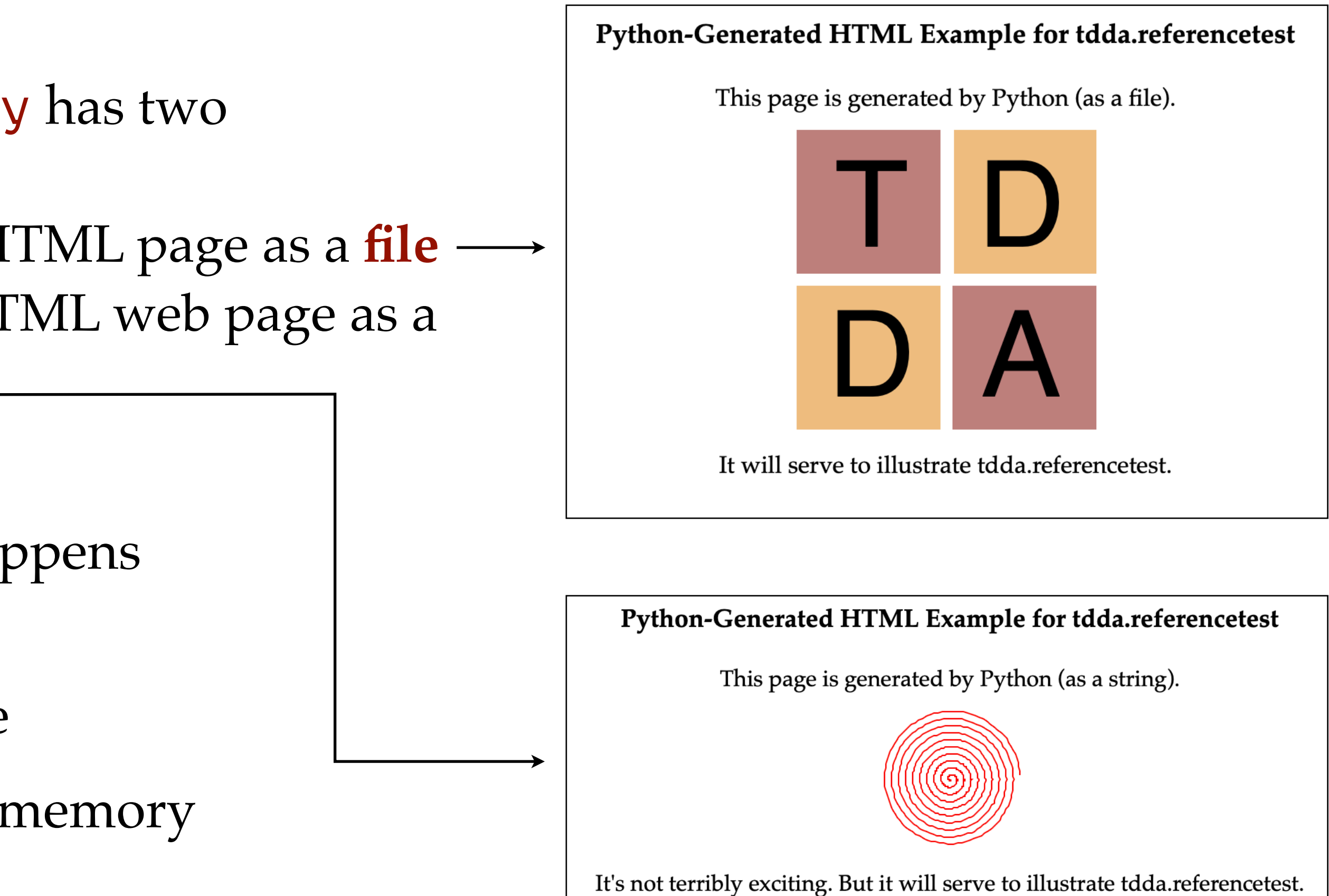

1. Copy examples somewhere:

 $cd \sim /tmp$  tdda examples cd referencetest\_examples

2. Look at reference output:

 open reference/string\_result.html open reference/file\_result.html

3. Run tests (should **pass**).

 python unittest/test\_using\_referencetestcase.py *or* (cd pytest; pytest)

#### EXERCISE 1: STRING DATA REFERENCE TESTS I. CHECK THE TESTS PASS

Although tests pass, output is *not* identical NOTE

— version number and copyright lines in reference files are different

self**.assertFileCorrect**(outpath, 'file\_result.html',

*(This will be clearer after next part of exercise.)*

*… Use whatever your platform's command for opening an HTML file is*

```
ignore patterns=['Copyright', 'Version'])
```
## EXERCISE 1 (CTD): STRING DATA REFERENCE TESTS II. MODIFY THE GENERATOR, CHECK RESULTS

- 4. Modify generators.py
	- e.g. Capitalise terribly to very in the generate\_string function
	- e.g. Change C08080 to 8080C0 in the generate\_file function
- 5. Repeat step 3 to run tests again. Two tests should **fail**. python unittest/test\_using\_referencetestcase.py *or* (cd pytest; pytest)
- 6. Check modified results in (reported) temporary directory are as expected; run the suggested diff command or something similar (opendiff, fc, …). Again, note that in addition to the changes you introduced, the Copyright and Version lines are different.

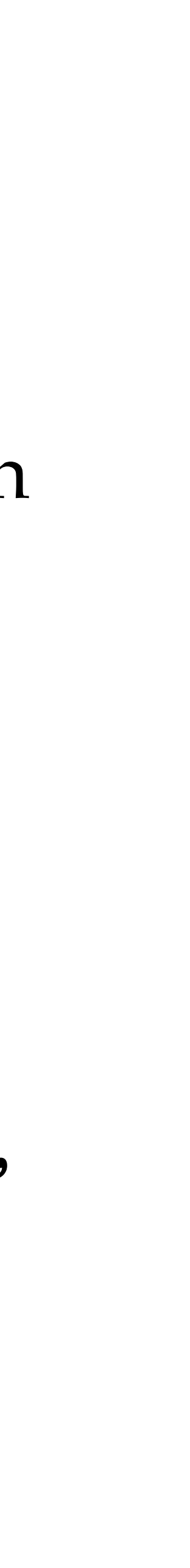

### TAGGING TESTS TO RUN A SUBSET

You can "tag" single individual tests or whole test classes to allow only those ones to be run with when running with  $-$ tagged (unittest also supports  $-1$ )

```
from tdda.referencetest import ReferenceTestCase, tag
class TestDemo(ReferenceTestCase):
     def testOne(self):
         self.assertEqual(1, 1)
     @tag
     def testTwo(self):
         self.assertEqual(2, 2)
     @tag
     def testThree(self):
         self.assertEqual(3, 3)
     def testFour(self):
         self.assertEqual(4, 4)
if \_name = ' \_main ':ReferenceTestCase.main()
                                                              $ python3 tests.py -1
                                                              ..
                                                              -----------------------------
                                                              Ran 2 tests in 0.000s
                                                              OK
                                                              $ python3 tests.py -0
                                                              __main__.TestDemo
                                                              -----------------------------
                                                              OK
                                                            See what classes have tagged tests
                                                            with --istagged (unittest: or -0)
```
This is especially recommended if when you want to rewrite test results; *it's better only to re-write the results for a specific test, rather than for all tests.*

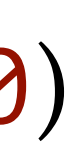

## EXERCISE 1 (CTD): STRING DATA REFERENCE TESTS III. RE-WRITE REFERENCE RESULTS

If you habitually re-write results when tests fail without carefully verifying the new results, your tests will quickly become worthless. With great power comes great responsibility: use TDDA referencetest's (re-)write flags wisely!

- 7. On the assumption that these now represent the verified,\* new target results, re-write the reference output with:
	- python unittest/test\_using\_referencetestcase.py -1 -W or (cd pytest; pytest --write-all -s)
- 8. Repeat step 5 to run tests again. All tests should **pass**.

#### **\*** WARNING

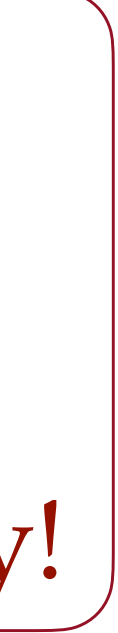

*only tagged tests re-write reference results*

- 9. Modify generators.py code to change version number in output. 10. Repeat step 3 to run tests again. All tests should still **pass** since
- version number is excluded by
	- ignore substrings=['Copyright', 'Version']
	- parameter to assertStringCorrect.

## EXERCISE 1 (CTD): STRING DATA REFERENCE TESTS IV. MODIFY THE RESULTS VERSION NUMBER; CHECK STILL OK

## REFERENCE TEST SUPPORT

- Comparing generated DataFrame or parquet or CSV file to a reference DataFrame or parquet file or CSV file
- Show specific diff command needed to examine differences
- Check multiple CSV/parquet files in single test; report all failures
- Choose subset of columns (with list or function) to compare
- Choose whether to check (detailed) types
- Choose whether to check column order
- Choose whether to ignore actual data in particular columns
- Choose precision for floating-point comparisons
- Automatic re-writing of verified (changed) results.

#### 2: STRUCTURED DATA METHODS (DATAFRAMES & CSV)

- *Check a single generated CSV/parquet file against a refererence CSV/parquet file* self.**assertOnDiskDataFrameCorrect**(*actual\_path, ref\_path, . . .*)
- *Check multiple generated files against respective reference CSV/parquet files:*
	- self.**assertOnDiskDataFramesCorrect**(*actual\_paths, ref\_paths, . . .*)
- *Check an (in-memory) DataFrame against a reference CSV/parquet file*
	-
- *Check an (in-memory) DataFrame against another (in-memory) DataFrame*
	-

self**.assertDataFrameCorrect**(*df, ref\_path, . . .*)

self**.assertDataFramesEqual**(*df, ref\_df . . .*)

# REFERENCE TEST SUPPORT

#### STRUCTURED DATA METHODS (DATAFRAMES & CSV)

1. If you've done Exercise 1, you already have the reference examples in a

python unittest/test using referencetestcase.py

NOTE You can look at the data frame being generated with the 2-line program (show.py)

#### EXERCISE 2: DATAFRAME/CSV REFERENCE TESTS I. CHECK THAT THE TESTS PASS

- (sibling) reference\_test\_examples directory cd ../reference\_test\_examples
- 2. Look at reference output: reference/dataframe\_result.csv reference/dataframe\_result2.csv
- 3. Run tests (should **pass**). (cd pytest; pytest)
- -
	- print(generate\_dataframe())

from dataframes import generate\_dataframe

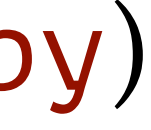

# EXERCISE 2: DATAFRAME/CSV REFERENCE TESTS

4. Modify dataframes.py, e.g. Change the default precision from 3 to 2 in the generate\_dataframe function. This will cause the string column s to be

python unittest/test\_using\_referencetestcase.py; cd ..

- different.
- 5. Repeat step 3 to run tests again. Three tests should **fail**. *or* (cd pytest; pytest)
- is to column s, as expected.

6. Look at the way differences are reported, and check that the only material change

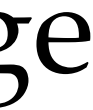

#### II. MODIFY THE DATA GENERATOR, VERIFY RESULTS
- 7. On the assumption that this new output now represents the new, verified target
	-
	-
	-

result,\* re-write the reference output with python unittest/test\_using\_referencetestcase.py -1W

### EXERCISE 2: DATAFRAME/CSV REFERENCE TESTS II. RE-WRITE REFERENCE RESULTS; RE-RUN

*or* (cd pytest; pytest --write-all -s)

8. Repeat step 5 to run tests again. All tests should now **pass**.

### **\*** WARNING

If you habitually re-write results when tests fail without carefully verifying the new results, your tests will quickly become worthless. With great power comes great responsibility: use TDDA Reference Tests wisely!

*only tagged tests re-write reference results*

*Develop a verification procedure* (diff) *and periodically rerun: Develop a verification procedure* (diff) and periodically rerun:<br>do the same inputs (still) produce the same or equivalent outputs?

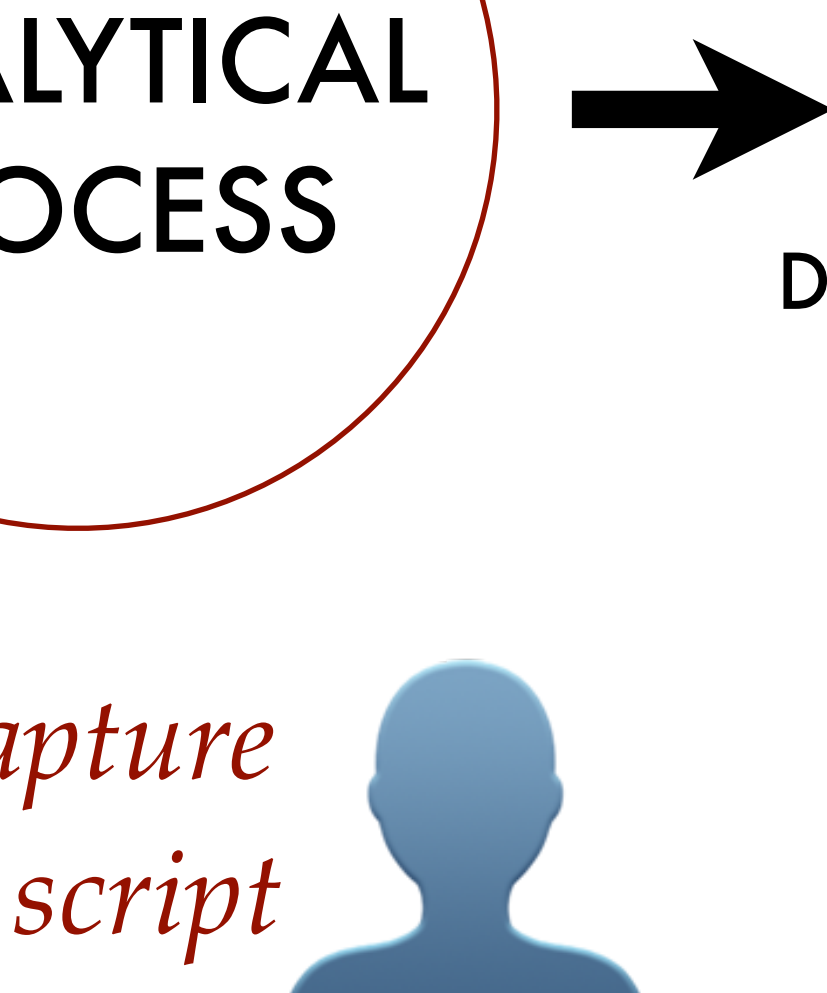

*outputs*

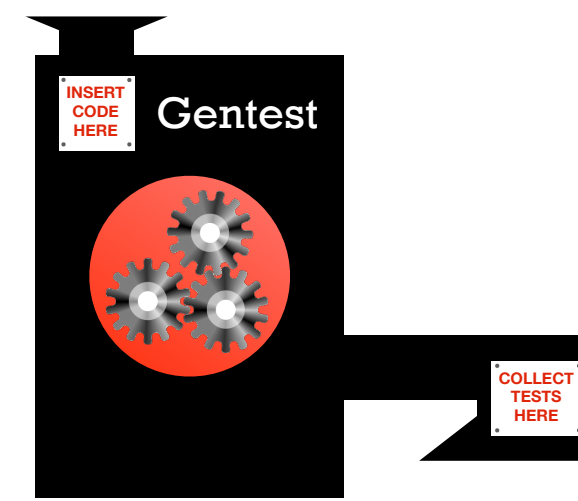

### ANALYTICAL PROCESS INPUTS  $\longrightarrow$  ANALYTICAL  $\longrightarrow$  OUTPUTS DATASETS, NUMBERS, GRAPHS, MODELS, DECISIONS ETC. AUTOMATIC TEST GENERATION *Record ("reference")* ``<br>} **INSERT CODE HERE Gentest** *Record* Record Capture<br>inputs as script *as script*

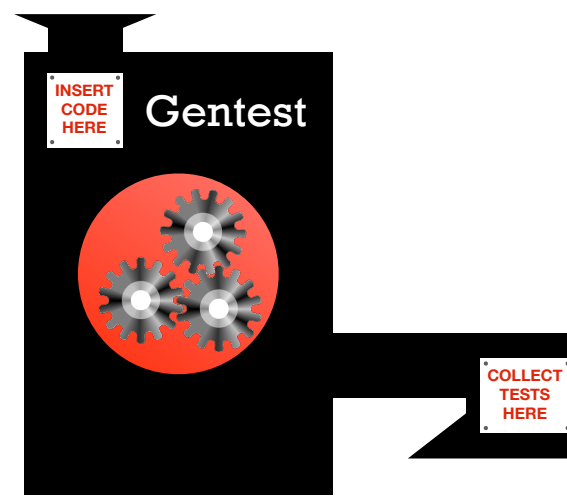

## GENTEST tdda gentest "sh classify.sh"

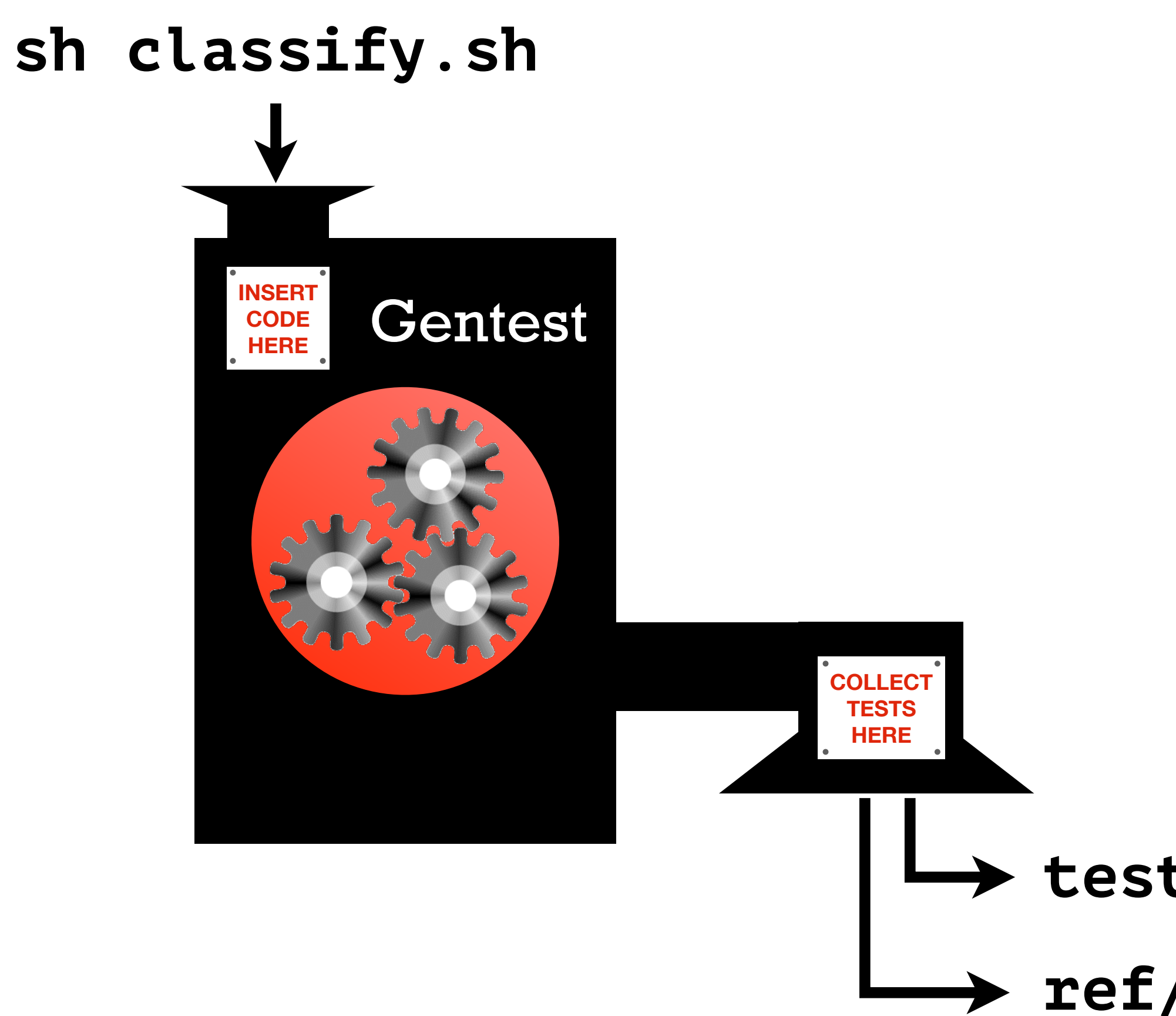

> test\_sh\_classify\_sh.py L ref/sh\_classify\_sh

test script reference outputs

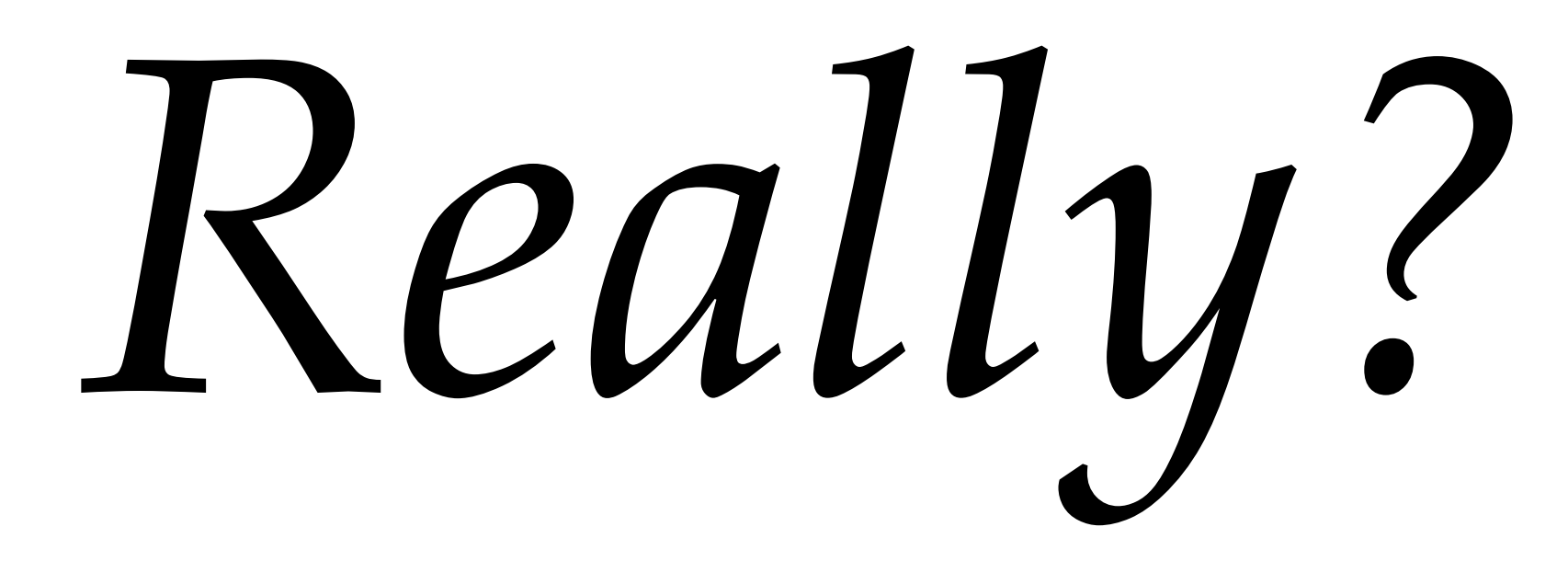

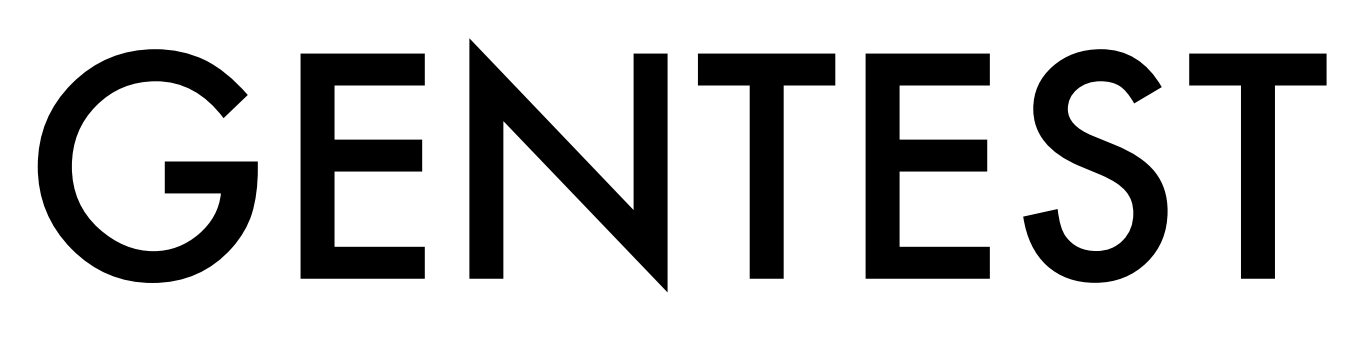

*stdout stderr exit code file system changes environment (path, date, …) differences between runs*<br>*differences between runs* 

> *"intelligent" decisions about how and what to test*

*Gentest is largely enabled by Rexpy!*

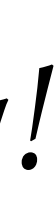

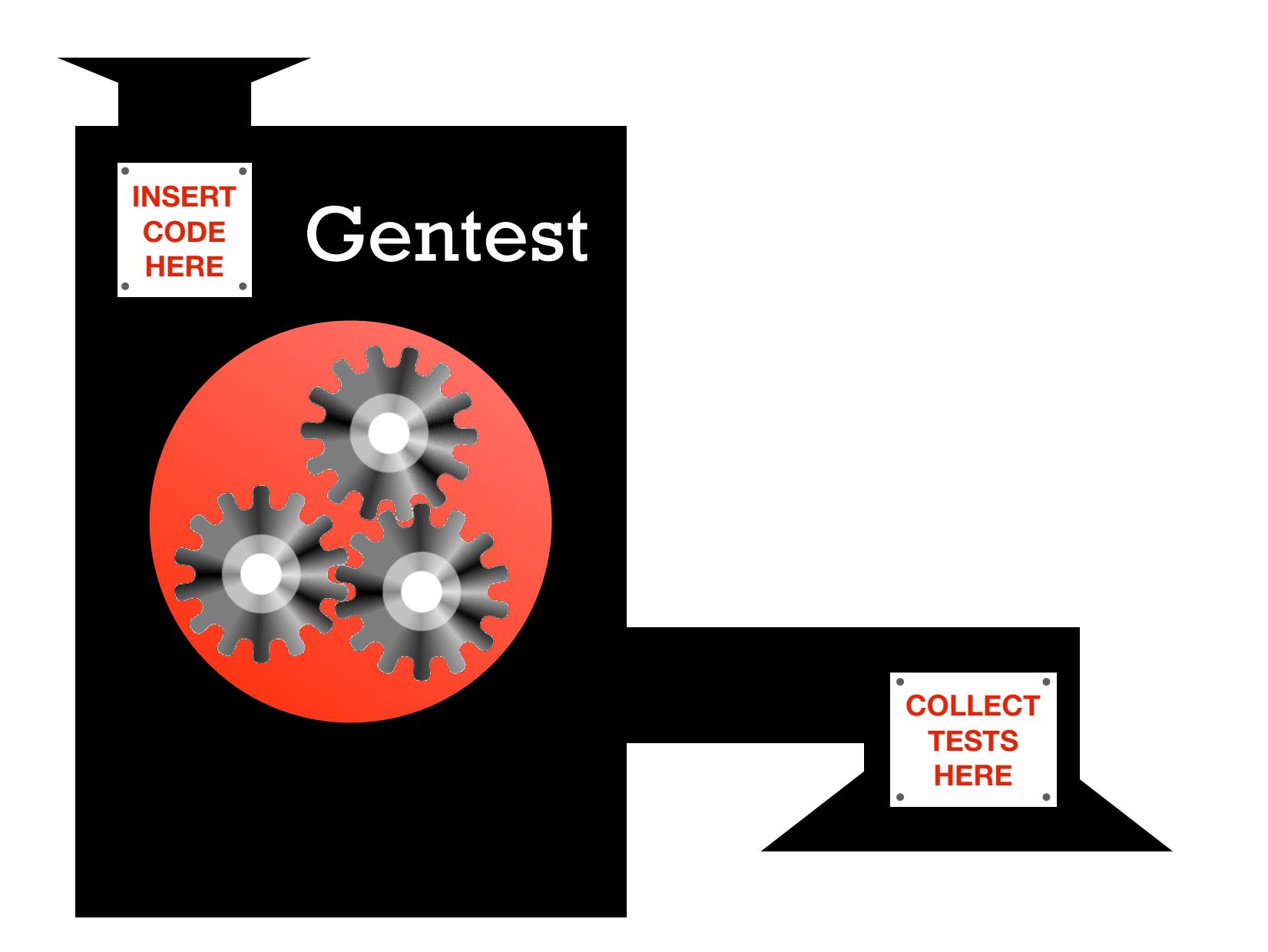

### stdout

stderr

exit code

file system changes

environment (pat 7 da.e.

differences between run

"intelligent" decisions about how and what to test

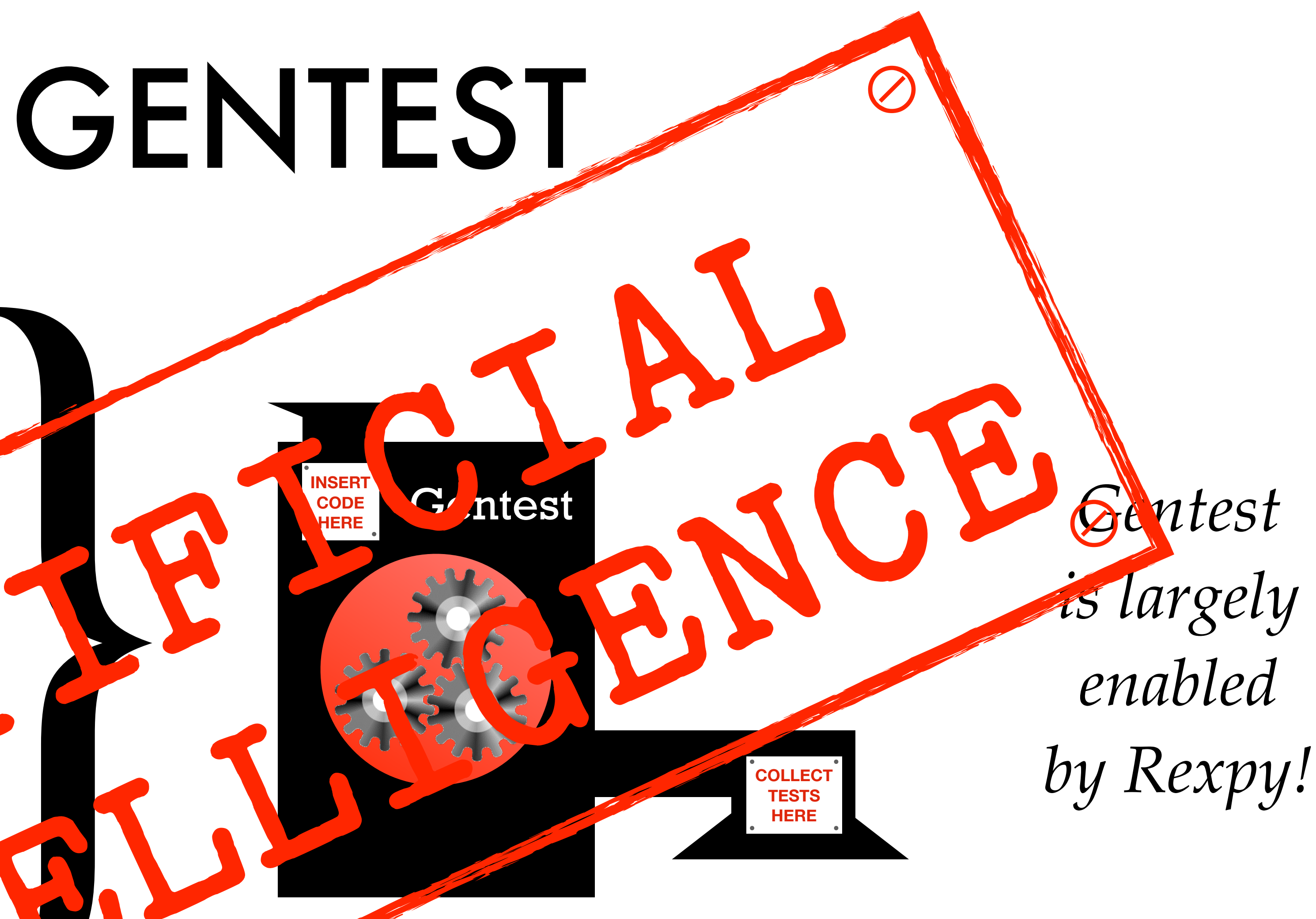

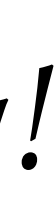

**echo "Hey, cats!" echo echo "This is gentest, running on `hostname`" echo echo "I have to say, the weather was better in Münich!" echo echo "Today, `date` it's proper dreich here." echo echo "Let's have a file as well." > FILE1 echo echo "Have a number: \$RANDOM" >> FILE1**

## **example1.sh**

\$ tdda gentest Enter shell command to be tested: sh example2.sh Enter name for test script [test\_sh\_example2\_sh]: Check all files written under \$(pwd)?: [y]:

# Enter other files to be checked, one per line, then blank line:

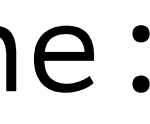

Check stdout?: [y]: Check stderr?: [y]: Exit code should be zero?: [y]: Number of times to run script?: [2]:

## **TDDA Wizard**

**Running command 'sh example1.sh' to generate output (run 1 of 2). Saved (non-empty) output to stdout to /Users/njr/tmp/pydata/ref/sh\_example1\_sh/STDOUT. Saved (empty) output to stderr to /Users/njr/tmp/pydata/ref/sh\_example1\_sh/STDERR. Copied \$(pwd)/FILE1 to \$(pwd)/ref/sh\_example1\_sh/FILE1 Running command 'sh example1.sh' to generate output (run 2 of 2). Saved (non-empty) output to stdout to /Users/njr/tmp/pydata/ref/sh\_example1\_sh/2/STDOUT. Saved (empty) output to stderr to /Users/njr/tmp/pydata/ref/sh\_example1\_sh/2/STDERR. Copied \$(pwd)/FILE1 to \$(pwd)/ref/sh\_example1\_sh/2/FILE1 Test script written as /Users/njr/tmp/pydata/test\_sh\_example1\_sh.py**

**Command execution took: 0.027s**

**SUMMARY:**

**Directory to run in: /Users/njr/tmp/pydata Shell command: sh example1.sh Test script generated: test\_sh\_example1\_sh Reference files: \$(pwd)/FILE1 Check stdout: yes (was 9 lines) Check stderr: yes (was empty) Expected exit code: 0**

## WIZARD OUTPUT

```
$ cat /Users/njr/tmp/pydata/test_sh_example2_sh.py
# -*- coding: utf-8 -*-
```
**"""**

**test\_sh\_example1\_sh.py: Automatically generated test code from tdda gentest.**

**Generation command:**

 **tdda gentest 'sh example1.sh' 'test\_sh\_example1\_sh.py' '.' STDOUT STDERR """**

**from \_\_future\_\_ import absolute\_import from \_\_future\_\_ import print\_function from \_\_future\_\_ import division**

**import os import sys**

**from tdda.referencetest import ReferenceTestCase from tdda.referencetest.gentest import exec\_command**

```
COMMAND = 'sh example1.sh'
CWD = os.path.abspath(os.path.dirname(__file__))
REFDIR = os.path.join(CWD, 'ref', 'sh_example1_sh')
```
## GENERATED CODE

```
class TestAnalysis(ReferenceTestCase):
     @classmethod
     def setUpClass(cls):
         (cls.output,
          cls.error,
          cls.exc,
          cls.exit_code,
          cls.duration) = exec_command(COMMAND, CWD)
     def test_no_exception(self):
         msg = 'No exception should be generated'
         self.assertEqual((str(self.exc), msg), ('None', msg))
     def test_exit_code(self):
         self.assertEqual(self.exit_code, 0)
     def test_stdout(self):
         substrings = [
              'godel.local',
             '9 Apr 2019 17:45:49',
 ]
         self.assertStringCorrect(self.output,
                                   os.path.join(REFDIR, 'STDOUT'),
                                   ignore_substrings=substrings)
     def test_stderr(self):
         self.assertStringCorrect(self.error,
                                   os.path.join(REFDIR, 'STDERR'))
     def test_FILE1(self):
         patterns = [
             r'^Have a number\: \d{4,5}$',
 ]
         self.assertFileCorrect(os.path.join(CWD, 'FILE1'),
                                 os.path.join(REFDIR, 'FILE1'),
                                 ignore_patterns=patterns)
if __name__ == '__main__':
     ReferenceTestCase.main()
```
*Note exclusions for local context and run-to-run variability*

**\$ ls ref/sh\_example1\_sh/ 2 FILE1 STDERR STDOUT**

**\$ more ref/sh\_example1\_sh/FILE1 Let's have a file as well. Have a number: 9310**

- **\$ more ref/sh\_example1\_sh/STDOUT Hello, Edinburgh PyData!**
- **This is gentest, running on godel.local**
- **I have to say, the weather was better in Münich!**
- **Today, Tue 9 Apr 2019 17:45:49 BST it's proper dreich here.**
- **\$ more ref/sh\_example1\_sh/STDERR** *(This file is empty)***\$**

## SAVED FILES

## RUNNING THE TESTS

\$ python test\_sh\_example1\_sh.py  $\begin{array}{cccccccccccccc} \bullet & \bullet & \bullet & \bullet & \bullet & \bullet & \bullet \end{array}$ Ran 5 tests in 0.018s

OK

## RUNNING REPEATEDLY

*If you run enough times, you will get a failure, because the exclusion is assuming the random number generated will always be four or five digits.*

*On the night, it didn't fail.*

*But after, I ran it another 33 times, and the last time it failed.*

## WHEN IT DOES FAIL

```
$ python test_sh_example1_sh.py 
1 line is different, starting at line 2
Compare with:
     diff /Users/njr/tmp/pydata/FILE1 /Users/njr/tmp/pydata/ref/sh_example1_sh/FILE1
Note exclusions:
     ignore_patterns:
        \landHave a number\land: \landd{4,5}$
F....
======================================================================
FAIL: test_FILE1 (__main__.TestAnalysis)
----------------------------------------------------------------------
Traceback (most recent call last):
   File "test_sh_example1_sh.py", line 61, in test_FILE1
     ignore_patterns=patterns)
   File "/Users/njr/python/tdda/tdda/referencetest/referencetest.py", line 857, in assertTextFileCorrect
     self._check_failures(failures, msgs)
   File "/Users/njr/python/tdda/tdda/referencetest/referencetest.py", line 1046, in _check_failures
    self.assert_fn(failures == 0, msgs.message())
AssertionError: 1 line is different, starting at line 2
Compare with:
     diff /Users/njr/tmp/pydata/FILE1 /Users/njr/tmp/pydata/ref/sh_example1_sh/FILE1
Note exclusions:
     ignore_patterns:
        \landHave a number\land: \landd{4,5}$
----------------------------------------------------------------------
Ran 5 tests in 0.018s
```
FAILED (failures=1)

## AND IF YOU RUN THE DIFF:

### \$ opendiff /Users/njr/tddacourse/FILE1 /Users/njr/tmp/tddacourse/ref/sh\_example1\_sh/FILE1

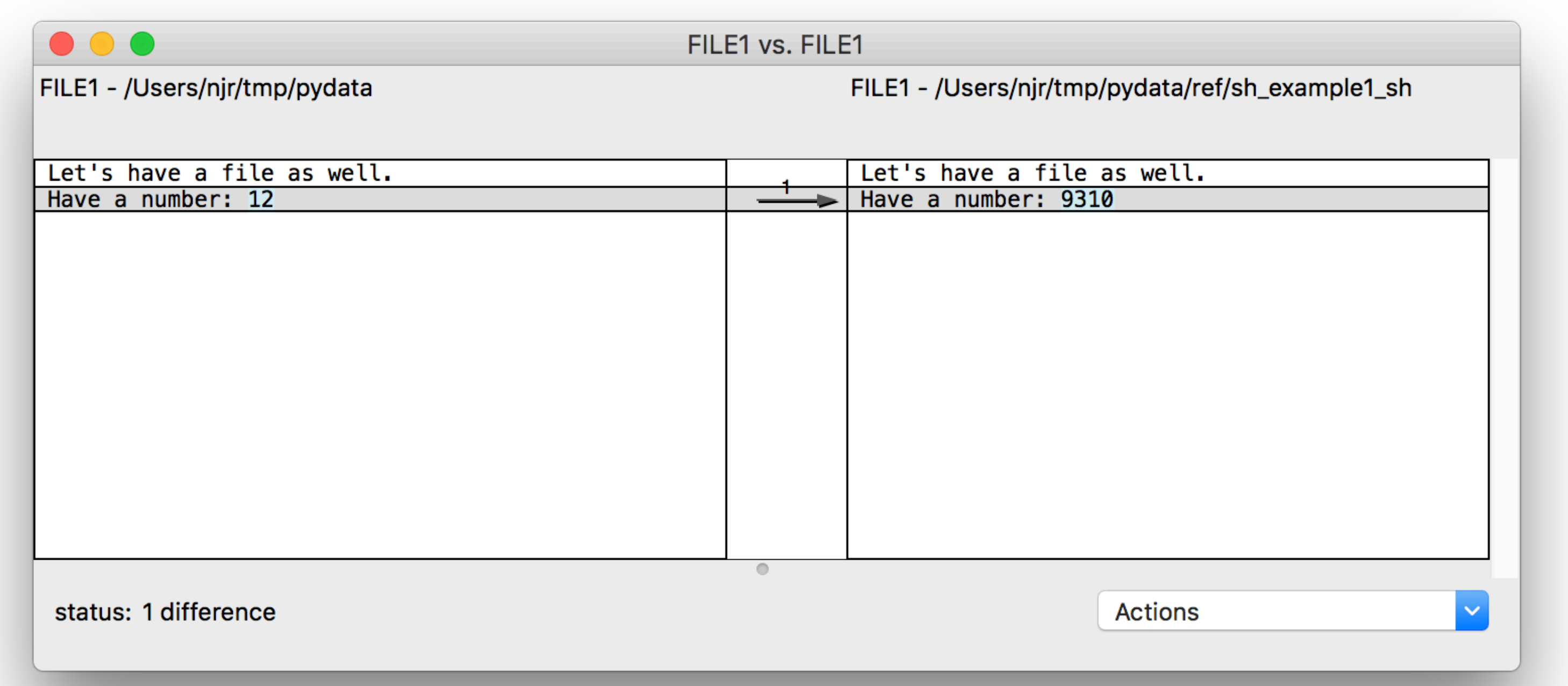

It is indeed that  $\{d\{4,5\}$  is too specific to capture all the variation. *(In this case, it's just two digits!) Easily fixed by hand.*

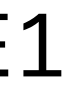

### ERRORS OF INTERPRETATION (a.k.a. TYPE VI ERRORS)

# Mars Climate Orbiter

### NASA (SI) Newton-seconds

v .

### Lockheed Martin (FPS) Pounds (force) -seconds

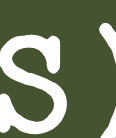

m metres m miles m milli m million M Million (Mega) M Thousand Mi 22<sup>0</sup> (1,048,576) MM Million k Thousand K 21<sup>0</sup> (1024) K Kelvin bn 10<sup>9</sup> bn 101<sup>2</sup> B 109; 10<sup>12</sup> 90° π/2

90° 45% alcohol 90° nearly boiling (°C) 90° wear suscreen (°F) calories • Calories • kcal pt 20 fl oz • 16oz pt 1/72.27" • 1/72"

## Which class are we predicting?

### 00000000000

99.9983%

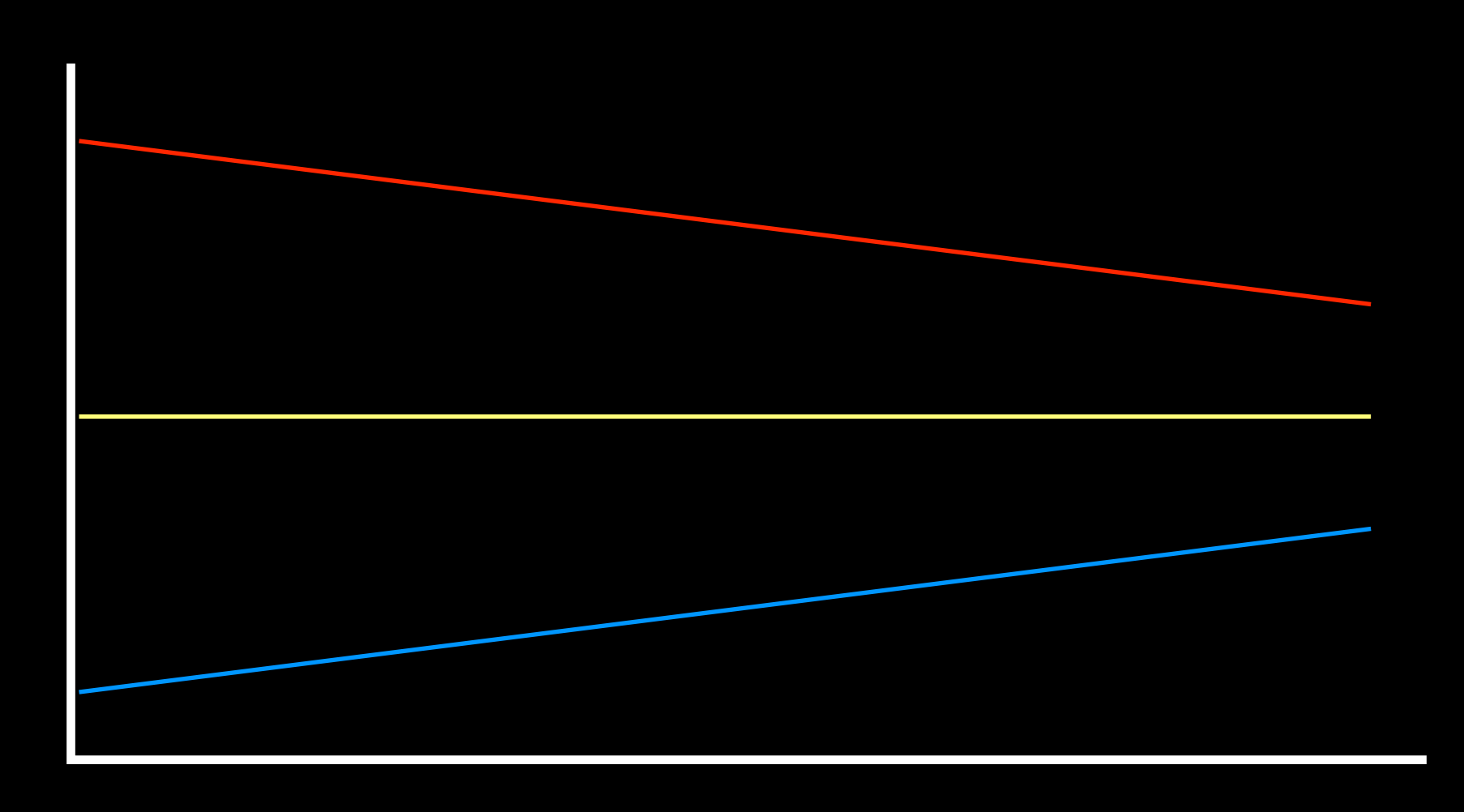

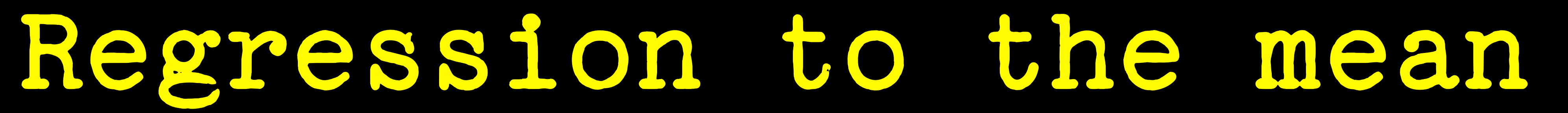

Time

### Clustering Considered Harmful

http://www.scientificmarketer.com/2009/03/clusteringconsidered-harmful-i-outline.html

Unsupervised

People mostly look at cluster names

Non-commensurate variables

DATA SCIENTISTS: JUST SAY NO!

Often unstable

Distance function defines clusters

Curse of dimensionality

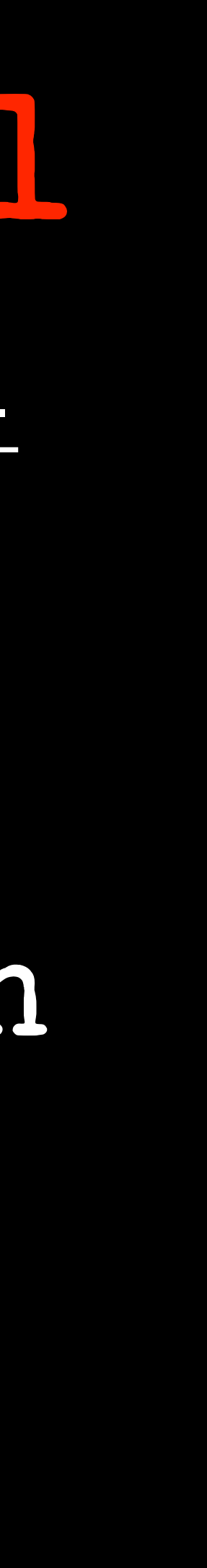

<sup>«Type 1"</sup>  $\alpha$ **"Type II"** Errors

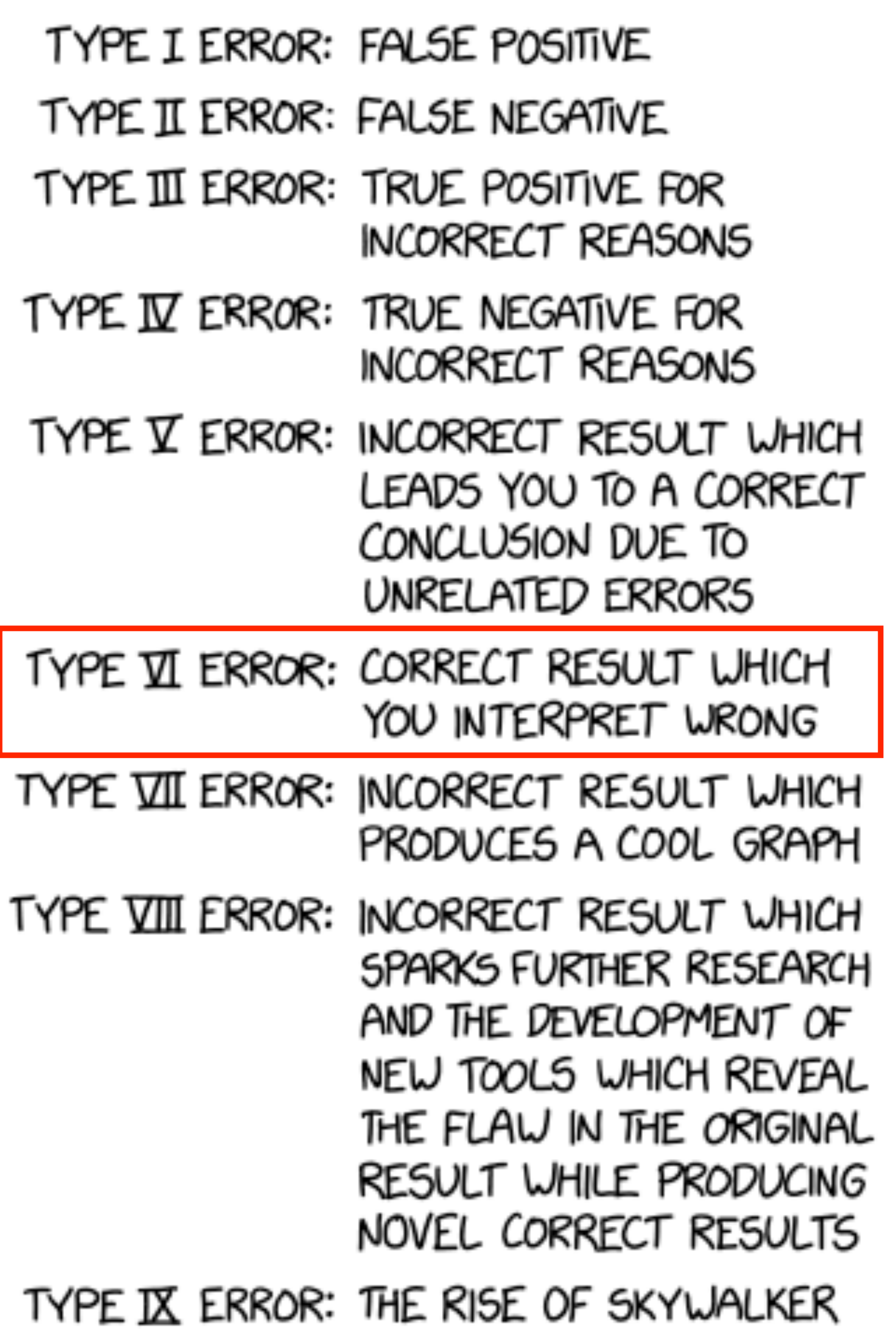

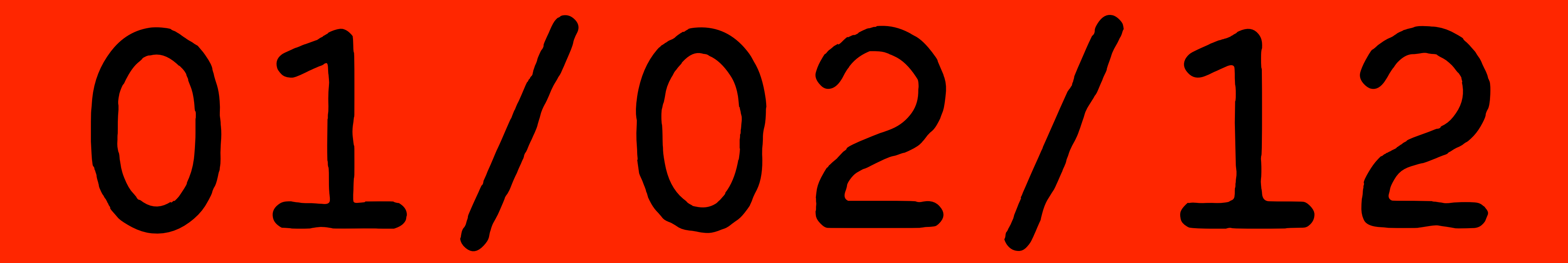

## Significant Figures & Spurious Precision

### Table 2: World Water

Fresh Water Clouds Continental Water **Tce** Salt Water Oceans Total water

Source: Not: Sustainability: A Systems Approach. A M H Clayton & N J Radcliffe

 $km<sup>3</sup>$ Per cent

- 20,000  $\overline{0}$
- 1 9,000,000
- 30,000,000 2

- 1,300,000,000 97
- 1,339,020,000 100

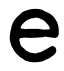

### Water

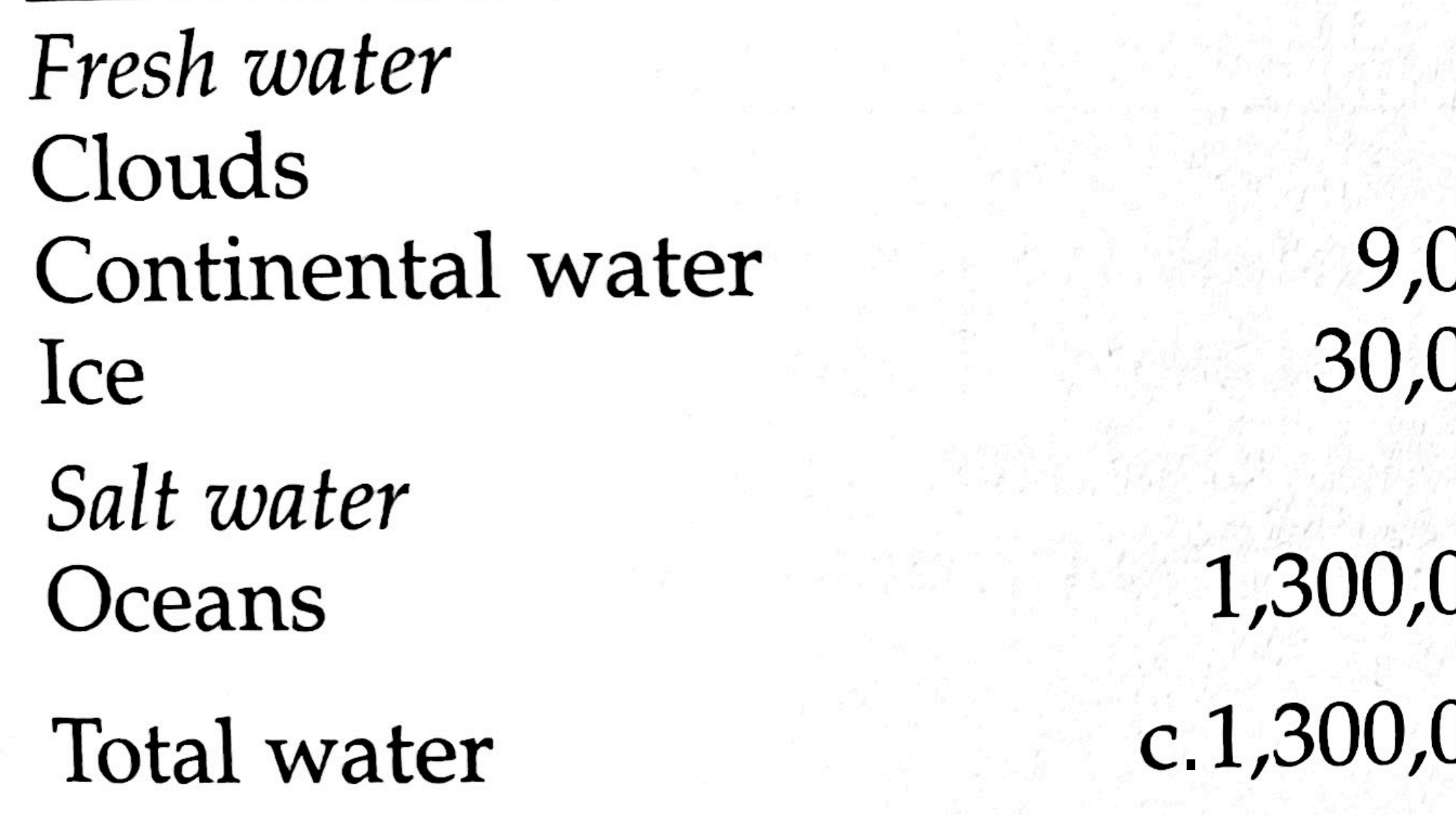

Source: Sustainability: A Systems Approach. A M H Clayton & N J Radcliffe

### Table 2: World water

 $km^3$ 

Per cent

20,000 000,000 000,000

000,000

000,000

 $\bf{0}$  $\overline{2}$ 97 100

## Percentage Changes "Relative vs. Absolute risk"

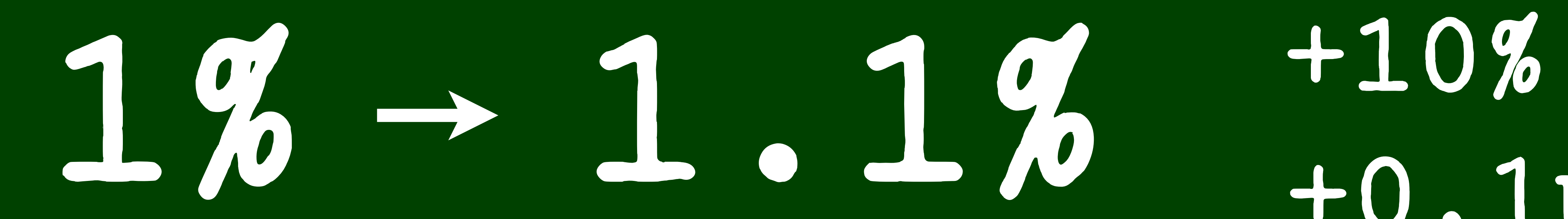

# Increase 40.1pp

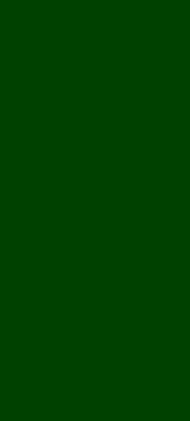

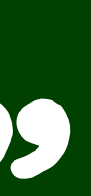

- Dual Axis Non-uniform scale False zero\* False zero colour\* Area, Volume Inverted
	- When zero is meaningful  $\boldsymbol{\mathcal{X}}$

### JUNK CHARTS

Bezos charts

Unclear labels

Unclear tick labels

No units

Questionable lines of best fit

### GRAPHING BEST PRACTICES

### Annotate

Maximize Data Ink

Minimize chart junk

Direct labelling

Error bars

Pie charts are OK!

Units

Zoomed sections for detail & context

Broken axes where required

### >>> datetime.date(2101,12,2).strftime('%y/%d/%m') 101/02/121

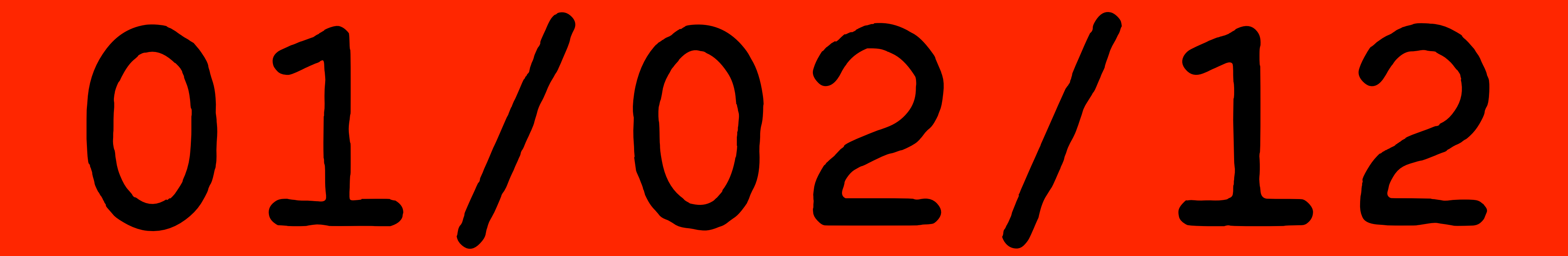

## (2 Dec 2101)

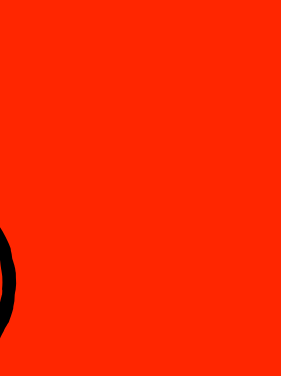

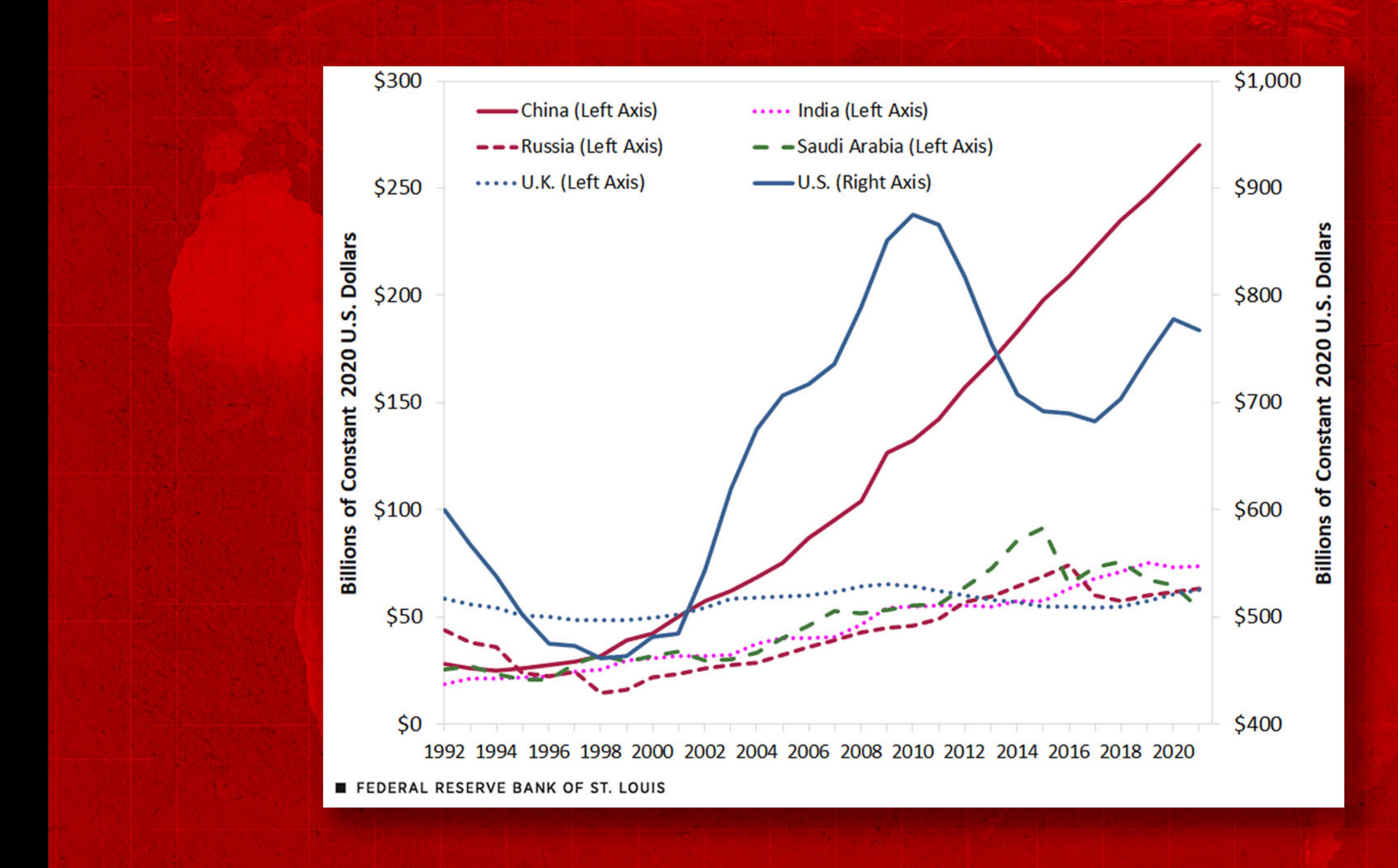

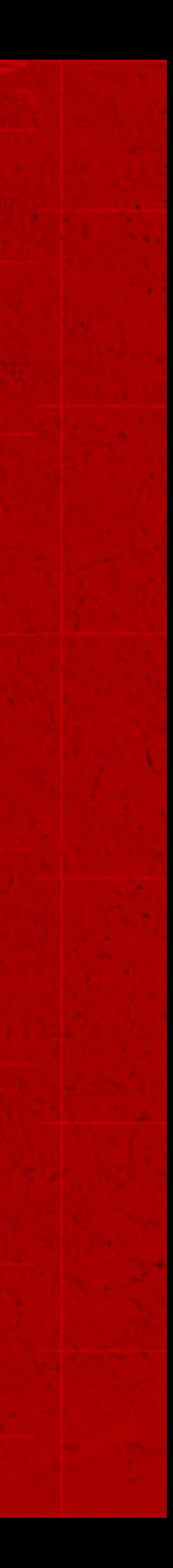

### **Gun deaths in Florida**

Number of murders committed using firearms

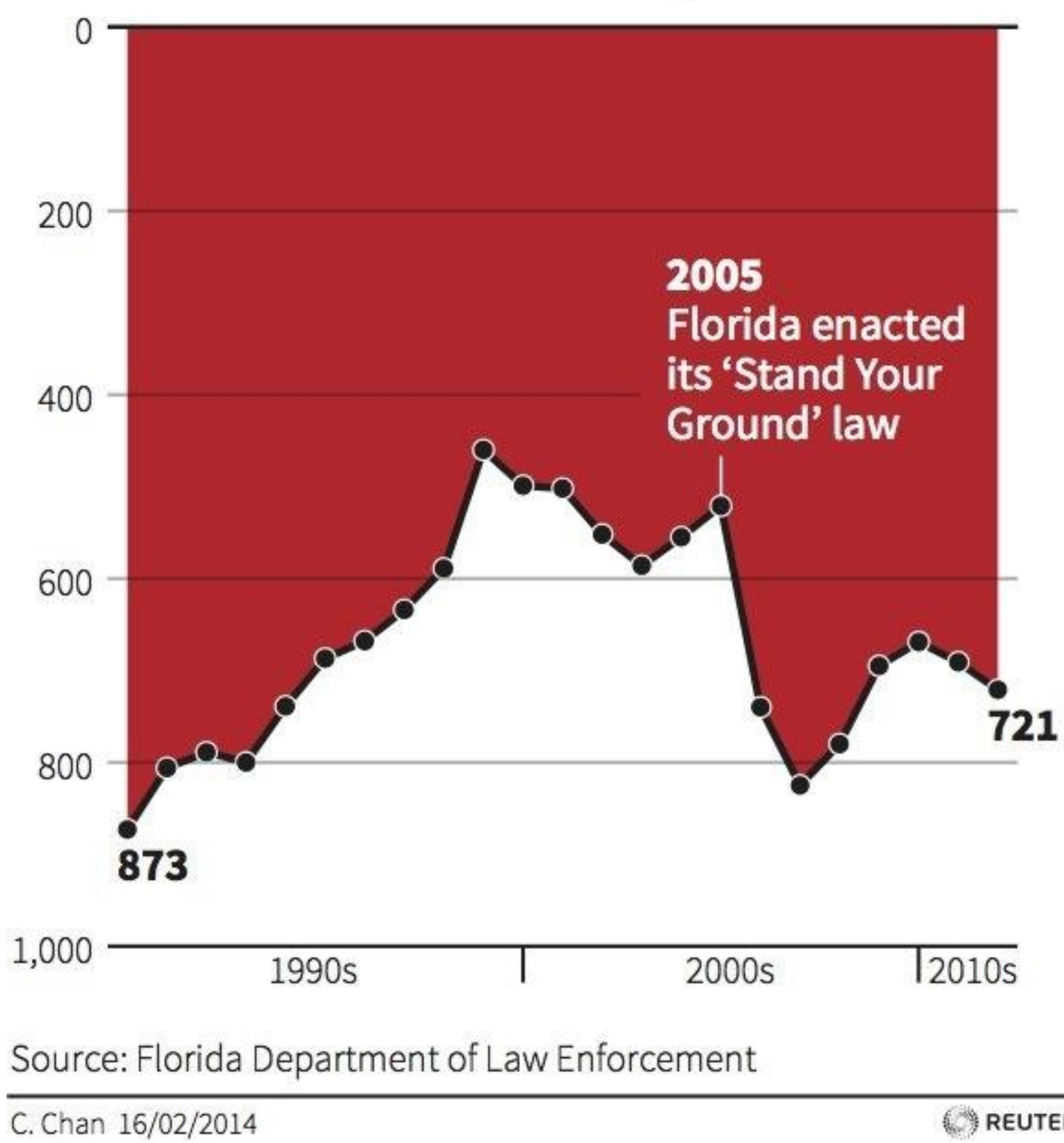

REUTERS

njr@stochasticsolutions.com

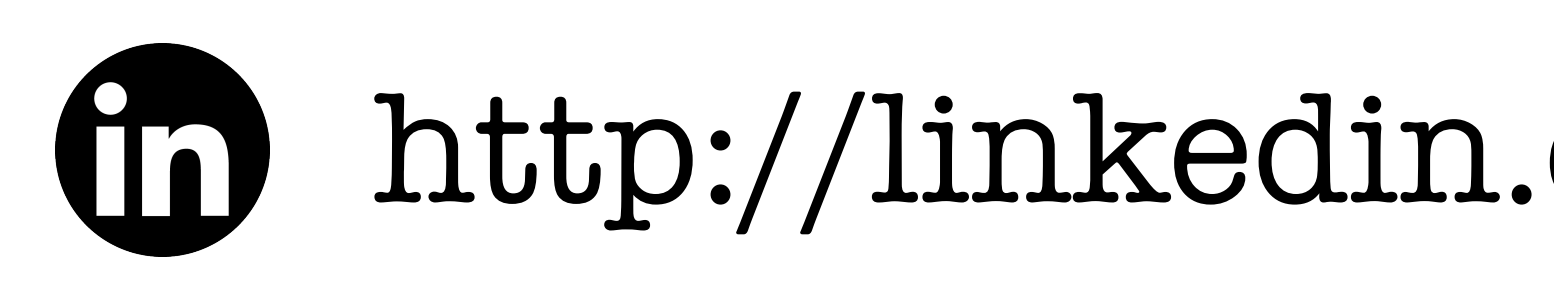

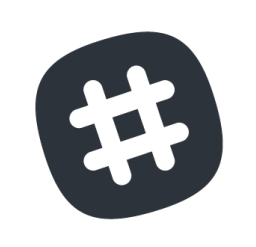

 $\blacksquare$ 

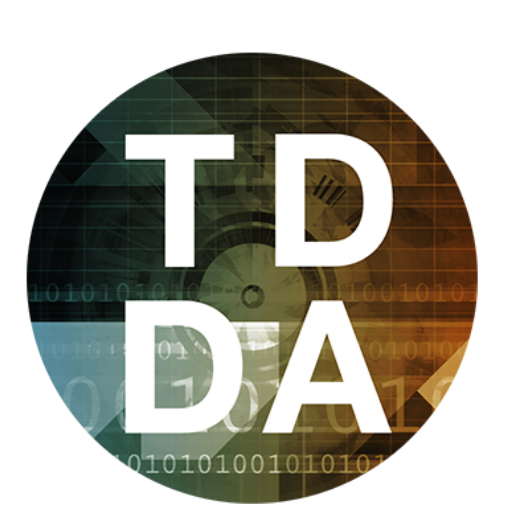

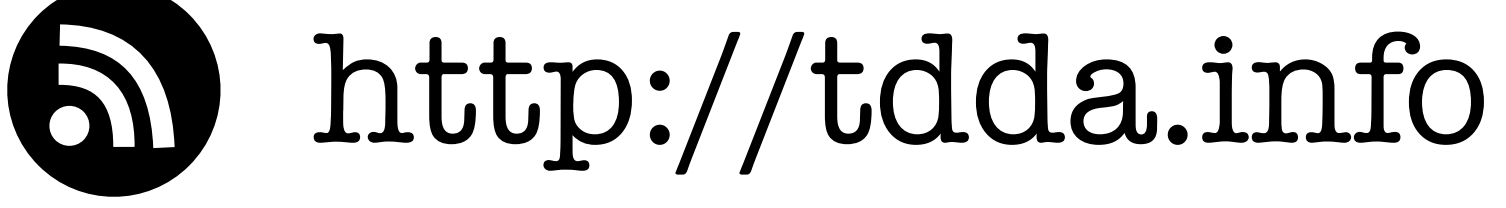

<http://stochasticsolutions.com>

<https://github.com/tdda>

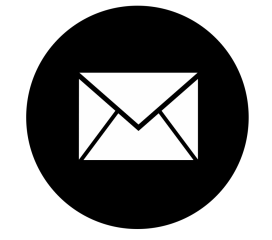

- <http://linkedin.com/in/njradcliffe>
- #tdda\* \**tweet (DM) us email address for invitation Or email me.*
- [@njr@zirk.us](https://zirk.us/@njr) [@tdda@mathstodon.xyz](https://mathstodon.xyz@tdda)

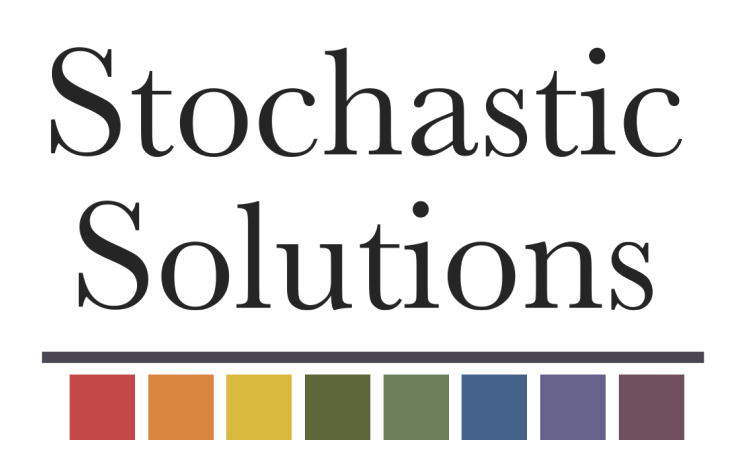

### <https://stochasticsolutions.com/pdf/tdda-london-2024.pdf>

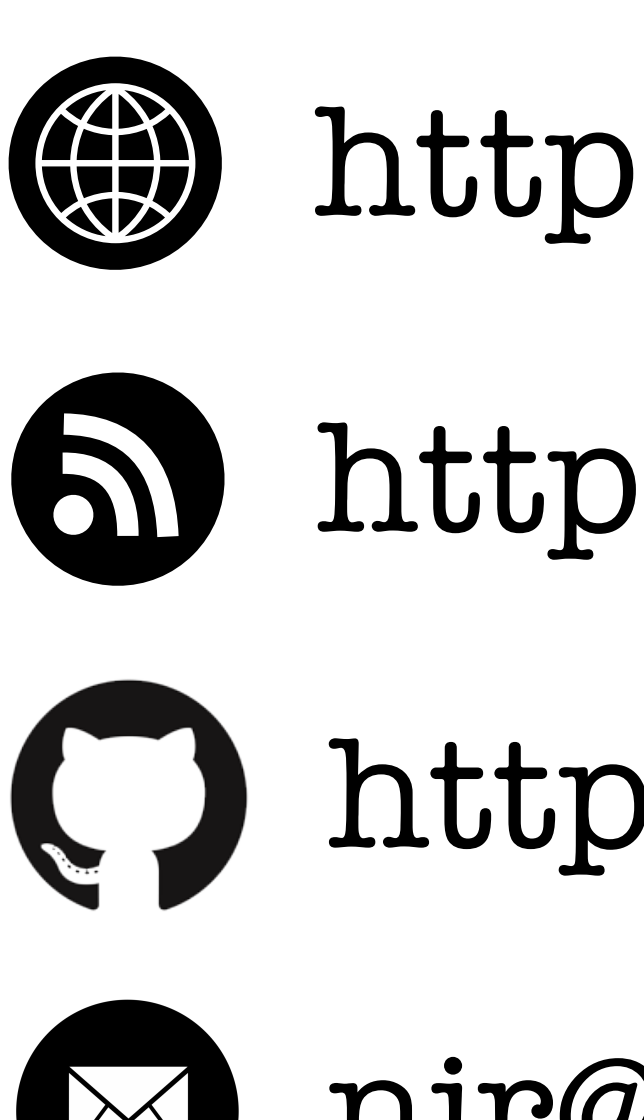